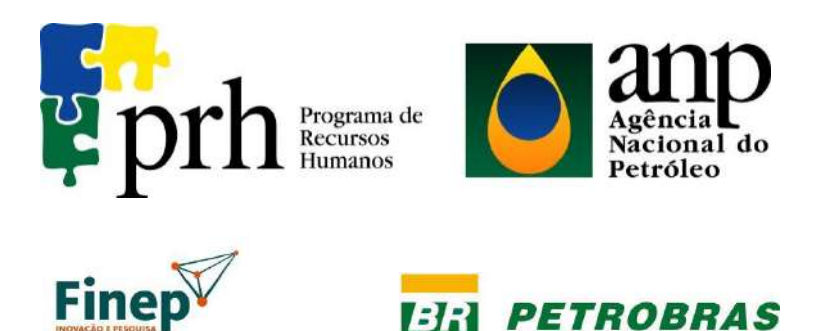

# **PROGRAMA EQ-ANP**

## **Processamento, Gestão e Meio Ambiente na**

## **Indústria do Petróleo e Gás Natural**

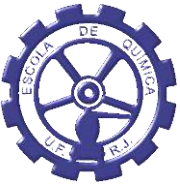

## **Controle Preditivo Adaptativo Multivariável de Processos Químicos: Uma investigação**

**Carlos Magno Molinaro Fonseca**

# **Projeto de Final de Curso**

**Orientadores**

**Argimiro Resende Secchi, D.Sc.**

**Maurício Bezerra de Souza Júnior, D.Sc.**

**17 de Julho de 2017**

### **Controle Preditivo Adaptativo Multivariável de Processos Químicos: Uma investigação**

#### **Carlos Magno Molinaro Fonseca**

Projeto de Final de Curso submetido ao Corpo Docente do Programa Escola de Química/Agência Nacional de Petróleo, Gás Natural e Biocombustíveis – Processamento, Gestão e Meio Ambiente na Indústria de Petróleo e Gás Natural, como parte dos requisitos necessários para a obtenção do grau de Engenharia Química com ênfase na área de Petróleo e Gás Natural – Engenharia de Petróleo.

Aprovado por:

\_\_\_\_\_\_\_\_\_\_\_\_\_\_\_\_\_\_\_\_\_\_\_\_\_\_\_\_\_\_\_\_\_\_\_\_\_\_\_\_ Ana Carolina Spindola Rangel Dias, M.Sc.

\_\_\_\_\_\_\_\_\_\_\_\_\_\_\_\_\_\_\_\_\_\_\_\_\_\_\_\_\_\_\_\_\_\_\_\_\_\_\_\_ Leonardo Dorigo Ribeiro, M.Sc.

\_\_\_\_\_\_\_\_\_\_\_\_\_\_\_\_\_\_\_\_\_\_\_\_\_\_\_\_\_\_\_\_\_\_\_\_\_\_\_\_ Tânia Suaiden Klein, D.Sc.

Orientado por:

\_\_\_\_\_\_\_\_\_\_\_\_\_\_\_\_\_\_\_\_\_\_\_\_\_\_\_\_\_\_\_\_\_\_\_\_\_\_\_\_ Argimiro Resende Secchi, D.Sc.

\_\_\_\_\_\_\_\_\_\_\_\_\_\_\_\_\_\_\_\_\_\_\_\_\_\_\_\_\_\_\_\_\_\_\_\_\_\_\_\_ Maurício Bezerra de Souza Júnior, D.Sc.

Rio de Janeiro, RJ - Brasil 17 de Julho de 2017

Molinaro, Carlos Magno Fonseca.

 Controle Preditivo Adaptativo Multivariável de Processos Químicos: Uma investigação / Carlos Magno Molinaro Fonseca. Rio de Janeiro: UFRJ/EQ, 2017. xii, 63 p.; il.

 (Monografia) – Universidade Federal do Rio de Janeiro, Escola de Química, 2017. Orientadores: Argimiro Resende Secchi e Maurício Bezerra de Souza Júnior.

 1. Controle de Processos. 2. MPC. 3. Reator Químico. 4. Monografia. (Graduação – UFRJ/EQ). 5. Argimiro Resende Secchi e Maurício Bezerra de Souza Jr.. I. Controle Preditivo Adaptativo Multivariável de Processos Químicos: Uma investigação.

#### **AGRADECIMENTOS**

Primeiramente, agradeço a Deus, sem o qual nada seria possível.

Aos meus pais, por todo amor, carinho e apoio que tornaram todas as minhas conquistas possíveis.

Ao meu irmão, pelos momentos de discussão, companheirismo e descontração.

Às minhas avós, que sempre estiverem presentes em minha vida.

A minha tia, pelo amor à química.

À minha namorada, pelo amor e carinho e compreensão.

À toda a minha família, que sempre acreditou em mim.

Aos meus amigos, pelos jogos, conversas e estudos.

Aos meus orientadores, por terem me guiado até aqui.

Ao apoio financeiro da **Agência Nacional do Petróleo e Biocombustíveis** – ANP – e da **Financiadora de Estudos e Projetos** – FINEP – por meio do Programa de Recursos Humanos da ANP para o Setor de Petróleo e Gás – PRH-ANP/MCTI, e em particular ao **PRH 13**, da Escola de Química - Processamento, Gestão e Meio Ambiente na Indústria do Petróleo e Gás Natural.

Resumo do Projeto Final apresentado à Escola de Química como parte dos requisitos necessários para obtenção do grau de Engenheira Química com ênfase na área de Petróleo e Gás Natural – Engenharia de Petróleo.

#### **CONTROLE PREDITIVO ADAPTATIVO MULTIVARIÁVEL DE PROCESSOS QUÍMICOS: UMA INVESTIGAÇÃO**

Carlos Magno Molinaro Fonseca Junho, 2017

Orientadores: Argimiro Resende Secchi, D.Sc. Mauricio Bezerra de Souza Júnior, D.Sc.

O controle automático é essencial para o bom funcionamento das indústrias química e do petróleo*.* Um dos tipos mais utilizados de controlador, cuja disseminação se tornou possível com os avanços na capacidade de processamento computacional, é o controlador preditivo baseado em modelo, ou MPC. O MPC emprega um modelo matemático para fazer uma predição dos valores futuros do processo para um dado horizonte e realiza uma otimização para minimizar o erro entre esses valores e uma trajetória de referência, que leva o sistema até o *setpoint*  desejado. Caso o processo a ser controlado tenha comportamento linear, o modelo interno utilizado no MPC também irá possuir essa característica. Tradicionalmente, por questão de simplicidade, mesmo para processos não lineares, o modelo interno responsável pelas predições do MPC é linear, o que restringe sua atuação a faixas limitadas de operação. De modo a ampliar a atuação do MPC a faixas operacionais mais largas, pode-se utilizar modelos linearizados do processo a cada tempo de amostragem, gerando uma abordagem adaptativa. O presente trabalho adota essa abordagem em um contexto multivariável. O controle do reator químico *benchmark* com cinética de van de Vusse é usado para comparação entre o algoritmo adaptativo e aquele com modelo fixo. Mostra-se que, nas regiões com mudanças de ganho, o MPC adaptativo consegue controlar o processo, enquanto o MPC tradicional conduz a instabilidades.

Abstract of a Final Project presented to Escola de Química/UFRJ as partial fulfillment of the requirements for the degree of Chemical Engineering with emphasis on Petroleum and Natural Gas – Petroleum Engineering.

#### **ADAPTATIVE MODEL PREDICTIVE CONTROL OF CHEMICAL PROCESSES: THE MULTIVARIABLE SCENARIO**

Carlos Magno Molinaro Fonseca June, 2017

Supervisors: Argimiro Resende Secchi, D.Sc. Mauricio Bezerra de Souza Júnior, D.Sc.

Automatic Control is essential to ensure good performances of chemical industry and petroleum industries. One of the most common controllers type is the MPC, or model predictive control. The use of the MPC has spread among researchers and the industry due to the recent advances in computational processing capacity. The MPC works by using a model to predict future values of the process variables for a given horizon, and then makes an optimization in order to minimize the error between these values and a reference trajectory, which will lead the system to a desired setpoint. When dealing with a process with a linear behavior, this internal model is also linear. For the sake of simplicity, even when dealing with nonlinear processes, the typical internal model responsible for the predictions of an MPC is also a linear model, which restrains its application to a limited operational range when the controlled process is nonlinear. In order to enable the MPC to be used on wider operational ranges, one can make use of linearized models of the controlled process at each sampling time, generating an adaptive approach. The present work make use of this approach in a multivariable context. The control of the benchmark van de Vusse chemical reactor is used to create a comparison between the adaptive algorithm and the fixed-model algorithm. It is shown that when there is a gain inversion, the adaptive MPC can control the process, while the traditional MPC leads to instabilities.

## ÍNDICE

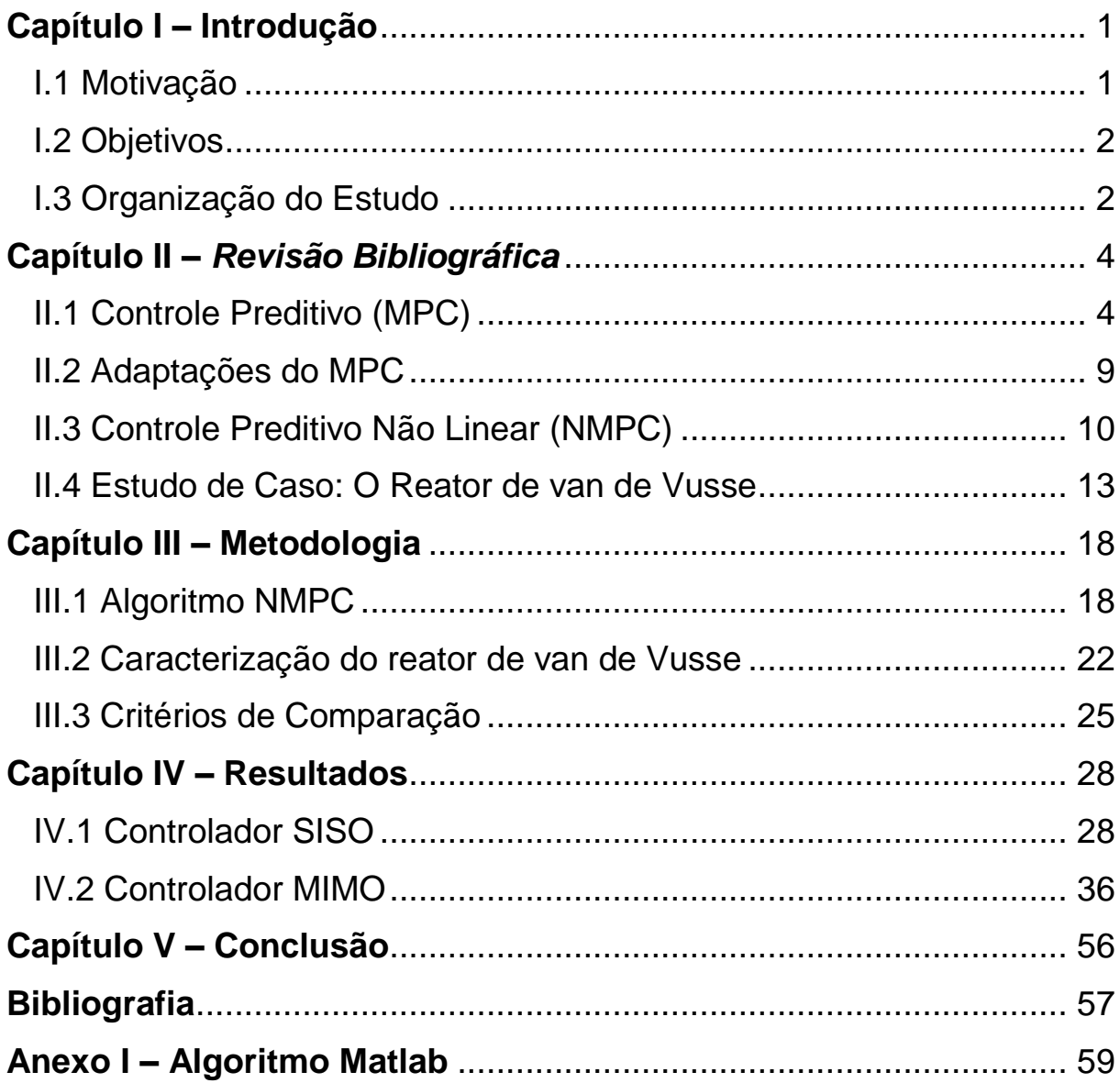

### **ÍNDICE DE FIGURAS**

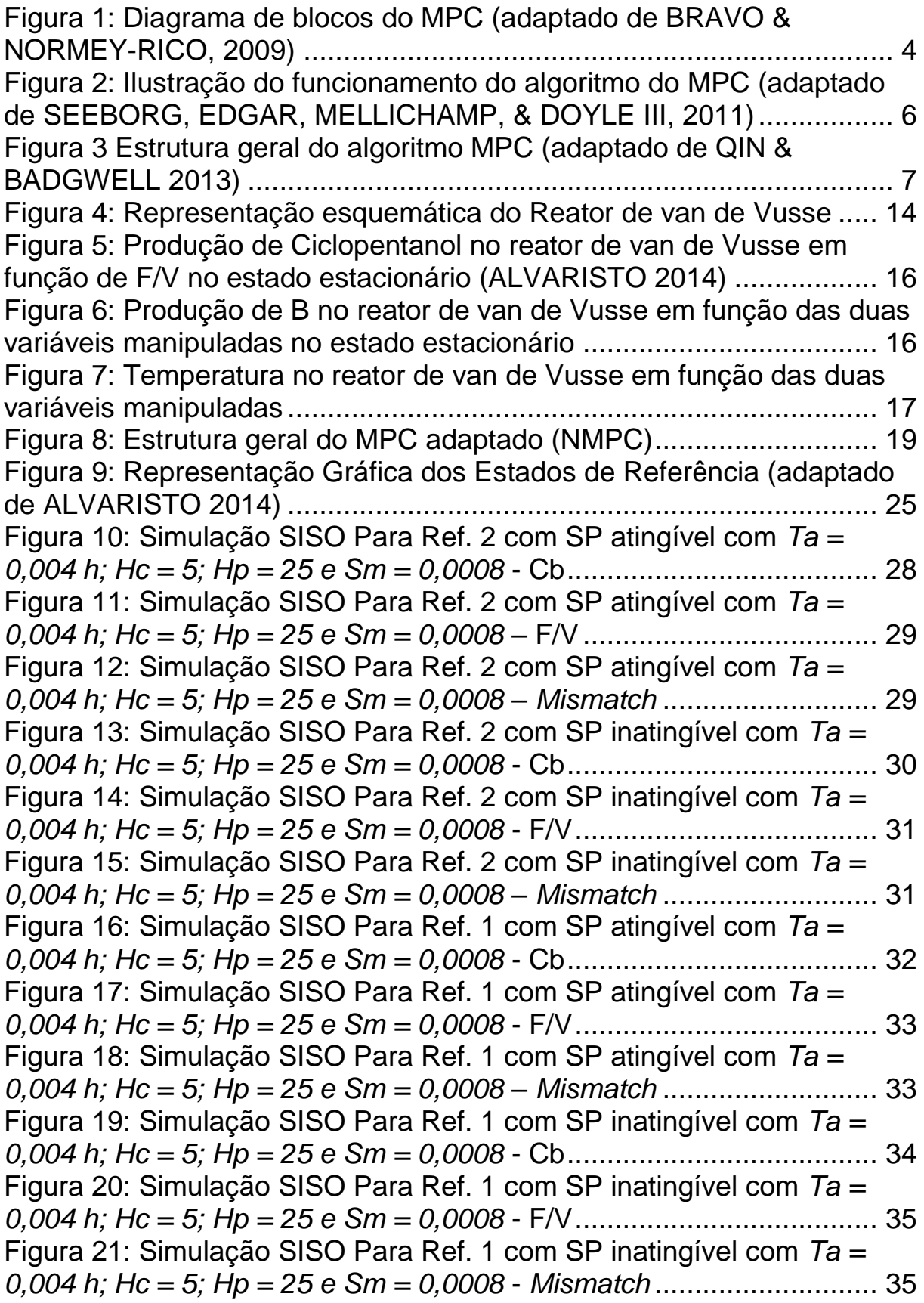

[Figura 22: Simulação MIMO para Cb com](#page-49-0) *Setpoint* Atingível com *Ta = [0,004 h; Hc = 5; Hp = 25 e Sm = 0,0008](#page-49-0)* – Cb e F/V............................. 37 [Figura 23: Simulação MIMO para Cb com](#page-50-0) *setpoint* atingível com *Ta = [0,004 h; Hc = 5; Hp = 25 e Sm = 0,0008](#page-50-0)* - *Mismatch* Cb....................... 38 [Figura 24: Simulação MIMO para Cb com](#page-50-1) *setpoint* atingível com *Ta = [0,004 h; Hc = 5; Hp = 25 e Sm = 0,0008](#page-50-1)* - T e Tw ................................ 38 [Figura 25: Simulação MIMO para Cb com](#page-51-0) *setpoint* atingível com *Ta = [0,004 h; Hc = 5; Hp = 25 e Sm = 0,0008](#page-51-0)* - *Mismatch* T......................... 39 [Figura 26: Simulação MIMO para Cb com](#page-52-0) *setpoint* inatingível com *Ta = [0,004 h; Hc = 5; Hp = 25 e Sm = 0,0008](#page-52-0)* - Cb e F/V ............................. 40 [Figura 27: Simulação MIMO para Cb com](#page-52-1) *setpoint* inatingível com *Ta = [0,004 h; Hc = 5; Hp = 25 e Sm = 0,0008](#page-52-1)* - *Mismatch* Cb....................... 40 [Figura 28: Simulação MIMO para Cb com](#page-53-0) *setpoint* inatingível com *Ta = [0,004 h; Hc = 5; Hp = 25 e Sm = 0,0008](#page-53-0)* - T e Tw ................................ 41 [Figura 29: Simulação MIMO para Cb com](#page-53-1) *setpoint* inatingível com *Ta = [0,004 h; Hc = 5; Hp = 25 e Sm = 0,0008](#page-53-1)* - *Mismatch* T......................... 41 [Figura 30: Simulação MIMO Linear para Cb com](#page-54-0) *setpoint* inatingível com *[Ta = 0,004 h; Hc = 5; Hp = 25 e Sm = 0,0008](#page-54-0)* - Comparação entre Planta e Modelo [..............................................................................................](#page-54-0) 42 [Figura 31: Simulação MIMO para T com](#page-55-0) *setpoint* atingível com *Ta = [0,004 h; Hc = 5; Hp = 25 e Sm = 0,0008](#page-55-0)* - Cb e F/V ............................. 43 [Figura 32: Simulação MIMO para T com](#page-56-0) *setpoint* atingível com *Ta = [0,004 h; Hc = 5; Hp = 25 e Sm = 0,0008](#page-56-0)* - *Mismatch* Cb....................... 44 [Figura 33: Simulação MIMO para T com](#page-56-1) *setpoint* atingível - T e Tw..... 44 [Figura 34: Simulação MIMO para T com](#page-57-0) *setpoint* atingível com *Ta = [0,004 h; Hc = 5; Hp = 25 e Sm = 0,0008](#page-57-0)* - *Mismatch* T......................... 45 [Figura 35: Simulação MIMO para T com peso com](#page-58-0) *Ta = 0,004 h; Hc = 5; Hp = 25 e Sm = 0,0008* - Cb e F/V [.......................................................](#page-58-0) 46 [Figura 36: Simulação MIMO para T com peso com](#page-59-0) *Ta = 0,004 h; Hc = 5; Hp = 25 e Sm = 0,0008* - *Mismatch* [Cb.................................................](#page-59-0) 47 [Figura 37: Simulação MIMO para T com peso com](#page-59-1) *Ta = 0,004 h; Hc = 5; Hp = 25 e Sm = 0,0008* - [T e Tw...........................................................](#page-59-1) 47 [Figura 38: Simulação MIMO para T com peso com](#page-60-0) *Ta = 0,004 h; Hc = 5; Hp = 25 e Sm = 0,0008* - *Mismatch* [T...................................................](#page-60-0) 48 [Figura 39: Simulação MIMO para manipulação simultânea de ambas](#page-61-0)  variáveis manipuladas com *[Ta = 0,004 h; Hc = 5; Hp = 25 e Sm = 0,0008](#page-61-0)* - [Cb e F/V.............................................................................................](#page-61-0) 49 [Figura 40: Simulação MIMO para manipulação simultânea de ambas](#page-61-1)  variáveis manipuladas com *[Ta = 0,004 h; Hc = 5; Hp = 25 e Sm = 0,0008](#page-61-1)* - *Mismatch* Cb [......................................................................................](#page-61-1) 49 [Figura 41: Simulação MIMO para manipulação simultânea de ambas](#page-62-0)  variáveis manipuladas com *[Ta = 0,004 h; Hc = 5; Hp = 25 e Sm = 0,0008](#page-62-0)* - T e Tw [................................................................................................](#page-62-0) 50

[Figura 42: Simulação MIMO para manipulação simultânea de ambas](#page-62-1)  variáveis manipuladas com *[Ta = 0,004 h; Hc = 5; Hp = 25 e Sm = 0,0008](#page-62-1)* - *Mismatch* [T.........................................................................................](#page-62-1) 50 [Figura 43: Simulação MIMO com Múltiplas Pertubações com Ta = 0,004](#page-63-0)  [h; Hc = 5; Hp = 25 e Sm = 0,0008 -](#page-63-0) Cb................................................. 51 [Figura 44: Simulação MIMO com Múltiplas Pertubações com Ta = 0,004](#page-64-0)  [h; Hc = 5; Hp = 25 e Sm = 0,0008 -](#page-64-0) Mismatch Cb ................................ 52 [Figura 45: Simulação MIMO com Múltiplas Pertubações com Ta = 0,004](#page-64-1)  [h; Hc = 5; Hp = 25 e Sm = 0,0008 -](#page-64-1) T................................................... 52 [Figura 46: Simulação MIMO com Múltiplas Pertubações com Ta = 0,004](#page-65-0)  [h; Hc = 5; Hp = 25 e Sm = 0,0008 -](#page-65-0) Mismatch T................................... 53

### **Lista de Símbolos**

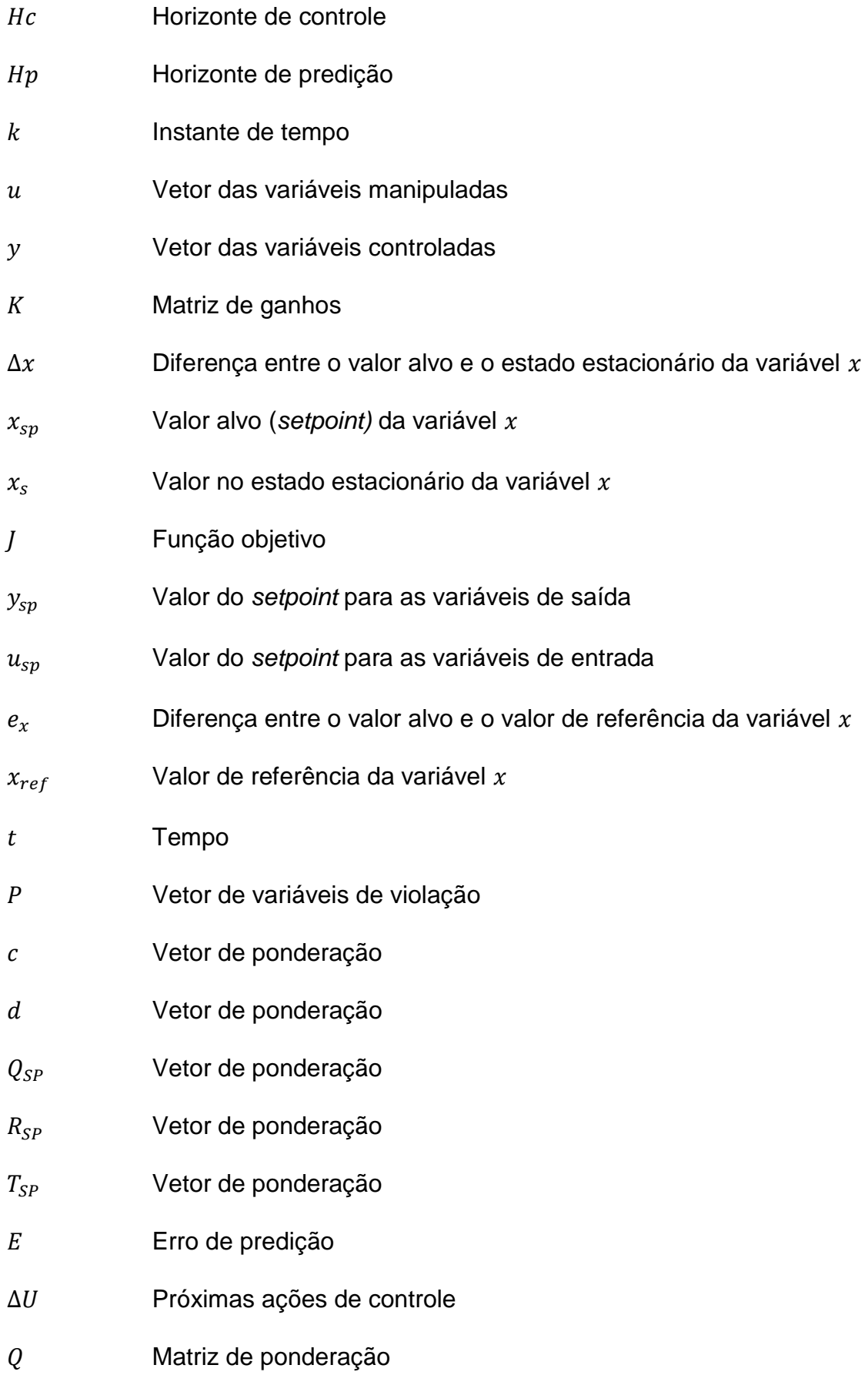

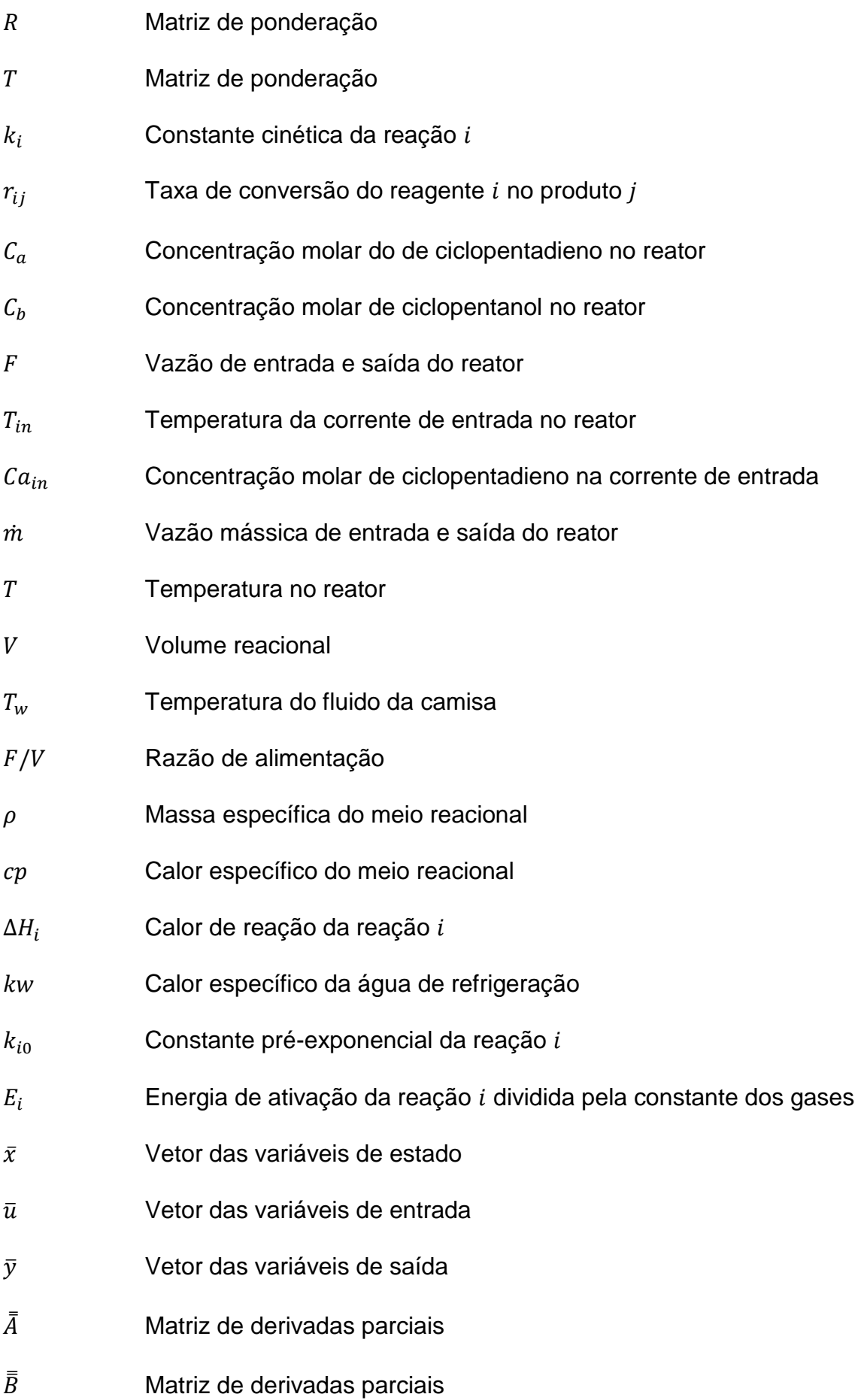

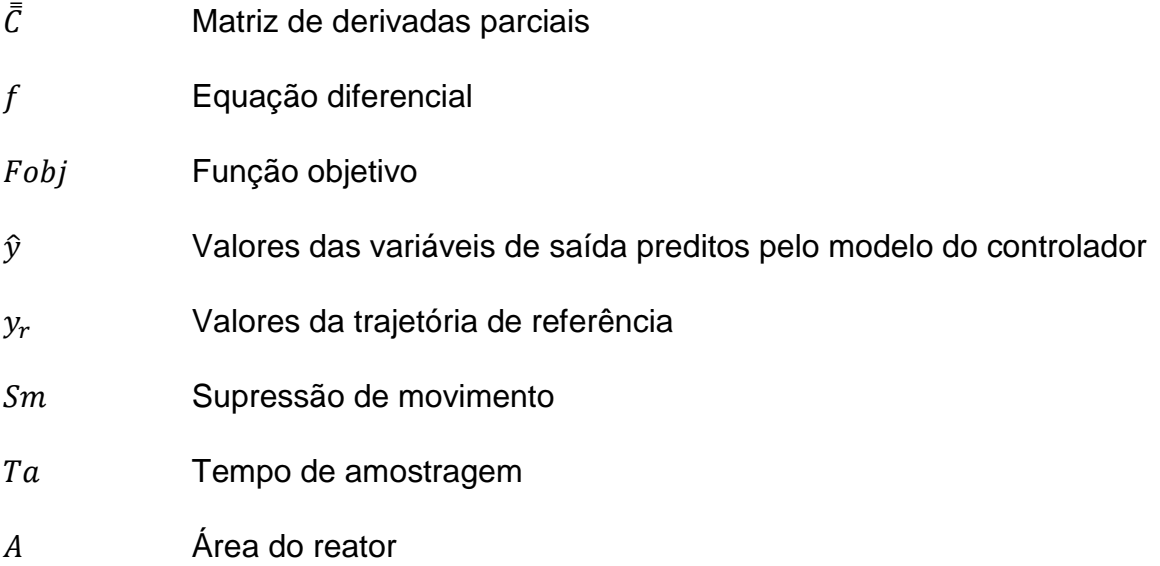

#### **Capítulo I – Introdução**

#### <span id="page-13-1"></span><span id="page-13-0"></span>**I.1 Motivação**

Um processo químico pode ser definido como o conjunto de operações ordenadas aplicadas à transformação de substâncias em produtos finais diferentes, sendo que produtos são ditos diferentes caso possuam distinta composição, estado físico, condições, propriedade e/ou funcionalidade (SHREVE & BRINK, 1997).

Subentende-se, então, que a execução de determinado processo químico deve seguir uma determinada ordenação, para atingir um resultado específico. Para tanto, frequentemente, se faz necessário a manutenção de condições específicas do processo.

Para citar um exemplo da natureza, a principal diferença necessária para a formação de diamantes ao invés de grafite é simplesmente a existência de maiores pressões e temperaturas ao longo do processo. Portanto, o controle de processos pode ser essencial para obtenção do produto desejado, ou pelo menos para aumentar a sua produção.

Soma-se a isso a necessidade de proteção, devido à periculosidade inerente de diversos processos, seja pela existência de condições extremas, como a citada no parágrafo anterior, seja pela presença de compostos tóxicos, mas que são matérias-primas indispensáveis em diversas ocasiões.

Portanto, um controle de processos eficiente é fundamental para que se obtenham os melhores resultados possíveis com o mínimo de risco de acidentes. No entanto, processos não lineares acrescentam uma complexidade que boa parte dos controladores convencionais enfrenta dificuldades para interpretar. Por isso, a criação de novos mecanismos (sejam eles totalmente originais ou adaptações) se faz necessária.

Falando especificamente da indústria do petróleo e gás natural, pode-se citar alguns exemplos de processos com características não lineares, e que se beneficiariam da existência de um controlador eficiente: golfadas existente na produção de petróleo (DANTAS JUNIOR, 2014); destilação e síntese de FischerTropsch (POZAS, 2005); e craqueamento catalítico (DOS SANTOS, DE SOUZA JR, 2011).

#### <span id="page-14-0"></span>**I.2 Objetivos**

Diversas técnicas podem ser empregadas para a realização de controle eficiente em um processo não linear. Uma tentativa importante nesse sentido é a adaptação do controle preditivo aplicado a modelo (*Model Predictive Controller* – MPC) (ALVARISTO, 2014).

O controle preditivo tradicional frequentemente utiliza um modelo interno linear. Tipicamente, esse modelo é obtido a partir de ajustes a dados de perturbações na planta em torno de um ponto de operação ou então a partir de uma linearização de um modelo mais complexo ao redor desse ponto de operação. No entanto, caso o processo possua características não lineares, quanto este se afasta desse ponto, menos adequado se torna esse modelo. Uma solução que surge é a adaptação do modelo, de forma que ele consiga representar adequadamente o processo controlado ao longo de toda a sua faixa de operação (OGUNNAIKE & RAY, 1994).

Este trabalho tem por objetivo a reprodução, utilizado o software Matlab, do algoritmo de controle (MPC) adaptativo proposto por ALVARISTO (2014) e, posteriormente, a expansão deste algoritmo para verificar a sua efetividade no controle de processos com comportamento não linear e múltiplas variáveis de entrada e saída.

Para tanto, será usado como estudo de caso o conhecido reator de van de Vusse, que consiste em um CSTR para produção de ciclopentanol, um *benchmark* não linear da indústria (VAN DE VUSSE, 1964).

#### <span id="page-14-1"></span>**I.3 Organização do Estudo**

Este trabalho está estruturado em cinco capítulos. O primeiro consiste de uma breve introdução, objetivos e motivações.

O segundo capítulo contempla uma revisão bibliográfica sobre estratégias de controle preditivo e sobre o processo utilizado no estudo de caso.

O terceiro capítulo aborda a metodologia de adaptação do MPC linear reproduzida a partir de Alvaristo (2014) e também a metodologia adotada para o desenvolvimento do algoritmo de controle multivariável.

O quarto capítulo é voltado para a apresentação dos principais resultados obtidos ao longo do trabalho, juntamente com as discussões pertinentes a cada etapa.

Por fim, o quinto capítulo apresenta brevemente as conclusões obtidas e as sugestões para trabalhos futuros.

#### **Capítulo II –** *Revisão Bibliográfica*

#### <span id="page-16-1"></span><span id="page-16-0"></span>**II.1 Controle Preditivo (MPC)**

As origens do controle preditivo são relativamente novas, datando da década de 1960 (KALMAN, 1960). Mas seu grande desenvolvimento chegou quase 20 anos depois, quando grupos de pesquisa da Shell (CUTLER & REMAKER, 1979) e da ADERSA (RICHALET et al, 1978) desenvolveram os primeiros controladores preditivos baseados em modelo.

Os MPC`s constituem uma das técnicas de controle avançado mais utilizadas hoje em dia (SIMON, LOFBERG, & GLAD, 2013). Nesse tipo de controle, valores futuros das variáveis de estado do sistema são calculados para um número determinado de passos de tempo a partir de medições do estado atual e de um modelo dinâmico. As ações de controle são então calculadas com base nessa previsão, a partir da otimização de uma função objetivo, que pode estar sujeita ou não a restrições (OGUNNAIKE & RAY, 1994).

A Figura 1 mostra um esquema simplificado da estrutura do MPC. Vale destacar que a definição de controle preditivo baseado em modelo é bastante ampla, e engloba uma grande quantidade de algoritmos de controle diferentes, normalmente voltados para processos com múltiplas entradas e saídas.

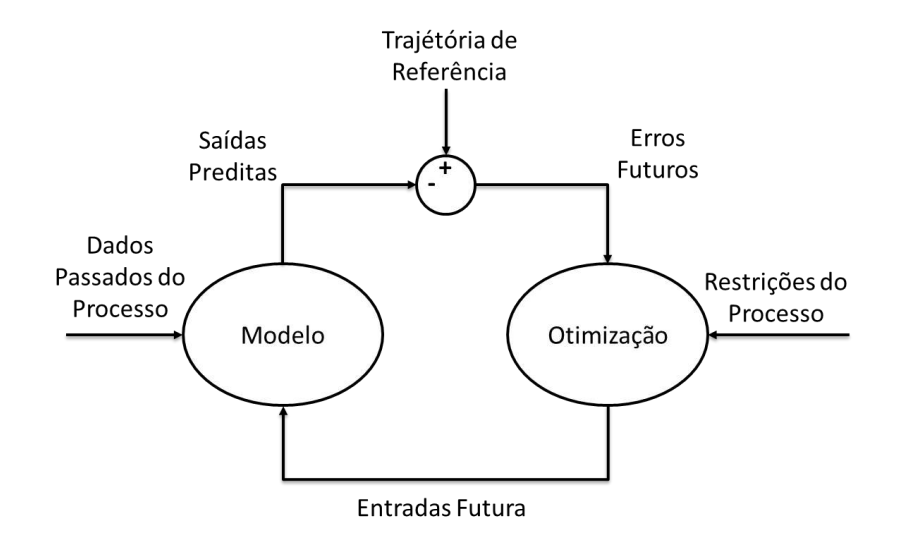

<span id="page-16-2"></span>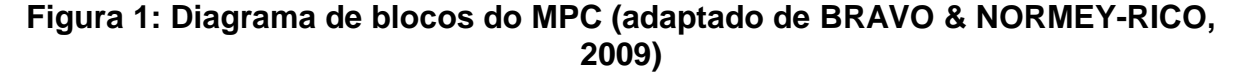

Normalmente, utiliza-se em um MPC um modelo linear, apesar de a grande maioria dos processos da indústria química apresentarem características não lineares, devido ao menor esforço computacional demandado por esses modelos. A função objetivo pode englobar diversas naturezas, como lucro e taxa de produção, e as restrições em geral existem devido a limitações mecânicas, segurança e critérios econômicos (SEBORG, EDGAR, MELLICHAMP, & DOYLE III, 2011).

É importante ressaltar que o esforço computacional exigido para utilização de um MPC é elevado (SIMON, LOFBERG, & GLAD, 2013), assim os avanços em tecnologia de processamento computacional a partir dos anos 1980 viabilizaram a utilização de controladores desse tipo, mais avançados, frente aos tradicionais PID's (Controlador Proporcional, Integral e Derivativo) (DE SOUZA JR, 2015).

O controlador PID possui três módulos de controle: um proporcional ao erro (diferença entre a variável e seu *setpoint*), que visa minimizá-lo; um proporcional à integral do erro, que visa acelerar a resposta do sistema ao erro; e um derivativo, que é proporcional à velocidade de variação do erro, que visa melhorar o tempo de resposta e estabilidade do sistema (DE SOUZA JR, 2015).

A grande diferença do controlador preditivo para o controle clássico se dá pelo fato de que, ao contrário desse, aquele busca determinar uma sequência de ações de controle de modo que a variável controlada chegue de maneira mais suave no *setpoint* (valor alvo ou desejado). As ações de controle são calculadas dentro de um dito horizonte de controle (Hc) que façam com que se atinja o *setpoint* em um dado instante mais adiante, quando termina o horizonte de predição (Hp), com uma trajetória ótima. No entanto, somente a primeira ação de controle é implementada no instante atual k, e a cada nova iteração do algoritmo, os valores atualizados são realimentados ao controlador (SEBORG, EDGAR, MELLICHAMP, & DOYLE III, 2011). A Figura 2 ilustra esse processo.

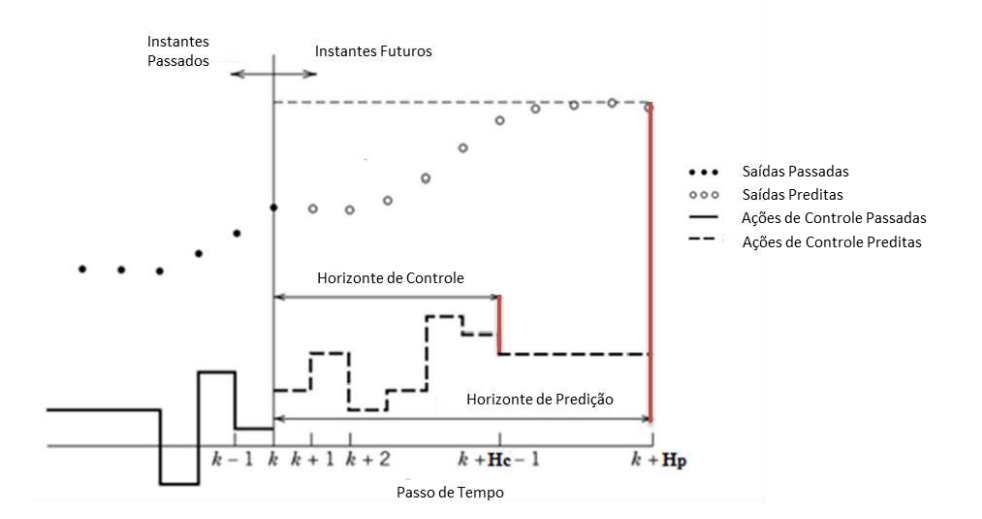

#### <span id="page-18-0"></span>**Figura 2: Ilustração do funcionamento do algoritmo do MPC (adaptado de SEEBORG, EDGAR, MELLICHAMP, & DOYLE III, 2011)**

O motivo de somente a primeira ação de controle ser implementada é para evitar que as simulações procedam sem os dados mais atualizados da planta. Essa abordagem se chama *Receding Horizon Approach* (SEBORG, EDGAR, MELLICHAMP, & DOYLE III, 2011)*.* É desse método que advém a exigência computacional inerente ao controlador preditivo: a cada iteração, uma nova otimização ocorre para cálculo do estado do sistema para todos os momentos até um tempo Hp.

A utilização do MPC se popularizou a partir dos anos 2000, e sua presença se espalha pelas mais diversas áreas, como refinarias (QIN & BADGEWELL, 2000), energia, meio ambiente, setor aeroespacial e medicina (LIN, LI, & XI, 2013).

A Figura 3 mostra de maneira simplificada o algoritmo geral empregado em um MPC. Essa estrutura, adaptada de QIN & BADGWELL (2013), é composta de 6 etapas, descritas a seguir.

O primeiro passo executado pelo algoritmo confere ao mesmo uma natureza "feedback" e consiste na aquisição dos dados mais novos do processo, para fazer com que as predições levem em conta eventuais perturbações do sistema. Em seguida, o modelo interno realiza o cálculo dos valores futuros das variáveis controladas.

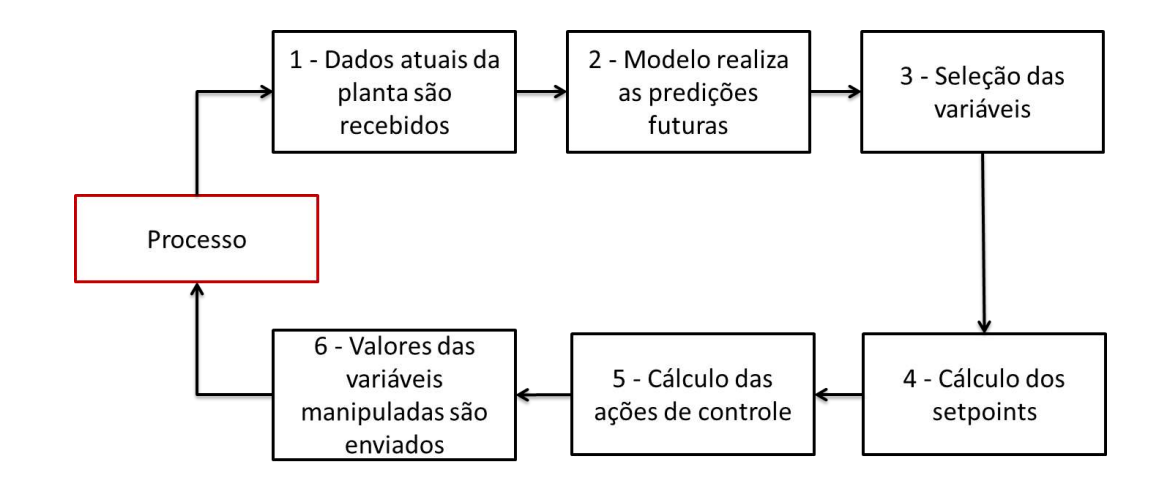

<span id="page-19-0"></span>**Figura 3 Estrutura geral do algoritmo MPC (adaptado de QIN & BADGWELL 2013)**

O modelo interno de um MPC, a princípio, pode ser de qualquer natureza, como por exemplo, modelos empíricos lineares e não lineares, modelos fenomenológicos, modelos em espaço de estados, etc.

No entanto, modelos lineares são tipicamente utilizados. Um dos fatores para isso é a grande exigência computacional inerente às otimizações presentes no algoritmo do controlador. A solução de modelos muito complexos poderia levar a cálculos muito demorados, que inviabilizam a utilização do controlador *online* nos processos (QIN & BADGWELL, 2000).

Além disso, frequentemente modelos lineares são satisfatoriamente acurados no entorno do estado padrão da operação, e a sua utilização juntamente com uma função objetivo quadrática torna o problema de otimização do MPC uma programação quadrática convexa altamente estruturada, o que permite a utilização de uma série de *softwares* previamente desenvolvidos para solução desse tipo de problema (WRIGHT, 1997).

A etapa seguinte consiste na determinação de quais variáveis do sistema podem ser utilizadas nos cálculos do controlador. Ao contrário do que seria intuitivo, o acesso à dada variável pode mudar ao longo do tempo devido, por exemplo, à realização de alguma manutenção.

Os cálculos realizados na etapa 4 são exemplificados a seguir, sendo *u e y*  respectivamente as matrizes de variáveis manipuladas e controladas e *k* o instante atual. Adotando um modelo linear, com matriz de ganho *K,* temos:

$$
\Delta y = K \Delta u \tag{1}
$$

Sendo *∆x* definido para qualquer variável como:

$$
\Delta x = x_{sp} - x_s(k) \tag{2}
$$

em que *x<sup>s</sup>* é o valor de estado estacionário atingido pela variável em questão caso as variáveis manipuladas se mantenham constante (ou seja, *u* é, por definição, constante), e *xsp* o valor alvo que será determinado a cada iteração pelo algoritmo. Esse valor é obtido a partir de uma otimização quadrática que pode estar sujeita a restrições de desigualdade.

Normalmente, as restrições impostas às variáveis manipuladas são ditas rígidas, pois não podem ser violadas, já que em geral dizem respeito a limitações mecânicas do processo. Também podem ser utilizadas restrições que dizem respeito à variação de *u*, já que pode existir uma dinâmica inerente ao seu funcionamento que impessa uma mudança de estado muito brusca (MACIEJOWSKI, 2002).

Para o caso das variáveis controladas, é comum o uso de restrições flexíveis. Essas são aquelas que podem ser violadas, mas acarretam em uma penalização na função objetivo, o que permite que momentaneamente se opere fora da faixa desejada por algum motivo operacional (MACIEJOWSKI, 2002); (SEBORG, EDGAR, MELLICHAMP, & DOYLE III, 2011).

A função *J,* a seguir, pode então ser minimizada para obtenção dos valores que servirão de *setpoint* para essa iteração do processo (ou seja, o valor que deve ser atingido em *t=k+1*):

$$
J = c^{T}u_{SP} + d^{T}y_{SP} + e_{y}^{T}Q_{SP}e_{y} + e_{u}^{T}R_{SP}e_{u} + P^{T}T_{SP}P
$$
\n(3)

Sendo *e<sup>x</sup>* definido para as variáveis como:

$$
e_x = x_{sp} - x_{ref} \tag{4}
$$

em que *xref* denotam os valores almejados para as variáveis em questão. P é o vetor de variáveis de violação, correspondente à penalização pela quebra da restrição flexível do problema, e *c, d, Qsp, Rsp e Tsp* vetores de ponderação, selecionados com base em considerações econômicas (ALVARISTO, 2014).

Essa etapa é opcional, e os *setpoints* calculados a partir dessa otimização são os utilizados na etapa seguinte. O motivo de não se usar simplesmente o valor fornecido pelo operador é porque o processo pode estar muito distante da condição requerida, não podendo atingir o ponto desejado já no próximo passo de tempo.

O passo seguinte do algoritmo MPC são os cálculos de controle, ou seja, a determinação das ações que vão levar o sistema ao *setpoint* escolhido através de uma trajetória ótima (MACIEJOWSKI, 2002). Para tanto, se realiza uma nova otimização, cuja descrição a seguir foi adaptada de ALVARISTO (2014).

Para o caso de uma otimização quadrática teremos então a seguinte função objetivo *J*:

$$
J = E(k+1)^T Q E(k+1) + \Delta U(k)^T R \Delta U(k) + P^T T P \tag{5}
$$

Sendo *E* o erro de predição ao longo do horizonte de predição, ou seja, o desvio em relação à trajetória de referência, ∆*U* as próximas Hc ações de controle, e P é novamente o vetor de variáveis de violação. *Q, R* e *T* são matrizes de ponderação.

#### <span id="page-21-0"></span>**II.2 Adaptações do MPC**

Por se tratar de uma abordagem bem estabelecida em diversas aplicações industriais, é esperado que o MPC fosse alvo de pesquisas que visem ao seu aperfeiçoamento. Nesse sentido, uma série de alterações significativas foram propostas para esse controlador ao longo dos anos, das quais algumas são destacadas nessa seção (QIN & BADGWELL, 2003).

Em princípio, o MPC deve levar a variável controlada até um *setpoint*  estabelecido passando pela melhor trajetória possível, obedecendo a determinadas restrições e em um determinado número de passos. No entanto, as otimizações realizadas pelo algoritmo não consideram critérios econômicos. Por exemplo, manter um *offset* pequeno na temperatura de um reator pode ser mais vantajoso em função da quantidade de vapor que é economizada para seu aquecimento (ELLIS, DURAND, & CHRISTOFIDES, 2014).

Para contornar esse problema, foi proposta a utilização de uma função objetivo de caráter econômico, de modo que o controlador busque levar ao sistema que gere o maior lucro para o processo. Esse novo esquema de controle é chamado de *Economic MPC (*EMPC), e sua popularidade cresceu bastante nos últimos anos, sendo esse muitas vezes preferido em pesquisas frente ao algoritmo tradicional (ELLIS, DURAND, & CHRISTOFIDES, 2014).

Outro problema comum enfrentado pelos usuários do MPC é a sua não garantia de estabilização do sistema. Esse problema pode inclusive ser agravado com o uso do EMPC, visto que o estado mais econômico do sistema pode ser periódico (ELLIS, DURAND, & CHRISTOFIDES, 2014). Uma solução bastante empregada para resolver esse problema é o uso de uma função de Lyapunov (CHRISTOFIDES, LIU, & MUNOZ DE LA PENA, 2011).

Funções de Lyapunov são equações diferenciais que garantem a estabilidade de um dado sistema. A ideia, então, é encontrar a função de Lyapunov referente ao processo controlado, e utilizá-la como uma nova restrição da função objetivo. Como a otimização deve obedecer a essa restrição, a estabilidade do sistema estaria garantida (CHRISTOFIDES, LIU, & MUNOZ DE LA PENA, 2011).

Alguns algoritmos desenvolvidos baseados em MPC se diferenciam tanto desse que são comumente considerados outra classe de controladores. Dentre esses, destaca-se o *Generalized Predictive Control* (GPC). O GPC se diferencia do MPC tradicional por fazer uso de um modelo de distúrbio do tipo CARIMA (*Controlled Auto-Regressive and Integrated Moving Average)* (HOLKAR & WAGHMARE, 2010), que consegue levar em conta de maneira apropriada mudanças aleatórias ocorridas no processo (por exemplo, mudanças na qualidade dos reagentes); e o movimento browniano (movimento aleatório de partículas suspensas em um fluido devido a colisões entre as moléculas), o que remove totalmente o *offset* da resposta final do controlador (CAMACHO & BORDONS, 2007).

#### <span id="page-22-0"></span>**II.3 Controle Preditivo Não Linear (NMPC)**

Existem situações nas quais um modelo linear não pode ser satisfatoriamente aplicado ao processo em questão. Caso se deseje, por exemplo, modelar uma região muito abrangente do sistema não linear, o afastamento do ponto sobre o qual ocorreu a linearização pode levar a resultados absurdos (DURAISKI, 2001).

Conforme mencionado na seção anterior, em teoria, nada exige que o modelo interno do MPC seja linear (CAMACHO & BORDONS, 2007). Se esse não for o

caso, surge então o controle preditivo baseado em modelo não linear (NMPC), no qual o processo tipicamente é representado por um modelo em equações diferenciais não lineares.

No entanto, algumas questões, frequentemente, inviabilizam o uso do NMPC em operações industriais, notadamente a dificuldade de obtenção dos modelos não lineares das plantas, os problemas de acurácia na solução e o maior esforço computacional exigido, impedindo o uso *online* do controlador (BENAMOR, DOYLE, & MCFARLANE, 2004).

Recentemente, avanços na área de programação não linear têm possibilitado que esses problemas sejam resolvidos em certa medida, permitindo que o NMPC seja aplicado *online* em diversos processos (ZAVALA, LAIRD, & BIEGLER, 2007).

Uma maneira frequentemente utilizada para contornar os problemas do NMPC é a realização de uma aproximação, de diversas maneiras, do modelo baseado em equações diferenciais não lineares, de modo a se trabalhar com uma estrutura mais simples, mas que ainda seja mais acurada que o modelo linear.

Podemos destacar algumas dessas adaptações, como o NMPC subótimo (SCOKAERT et al, 1999), o emprego de linearizações ao longo da trajetória (DURAISKI, 2001), o NMPC de múltiplos estágios (LUCIA, 2015), o uso de modelos de redes neuronais (SILVA, 2014), e a atualização da linearização do modelo a cada iteração (ALVARISTO, 2014). A seguir, destaca-se um pouco mais essas adaptações.

Uma solução para o problema de otimização envolvido no MPC muitas vezes exige muito esforço computacional, sendo nem sempre atingida e levando frequentemente a instabilidades no sistema. O NMPC subótimo propõe que, em geral, uma solução viável é melhor que uma solução ótima demorada, pois exigiria menos esforço, garantindo assim a estabilidade do processo. O problema de otimização, então, pode ser alterado de diferentes maneiras para compreender essa proposta (SCOKAERT et al, 1999).

No algoritmo de linearizações ao longo da trajetória, na primeira iteração desenvolve-se um modelo linearizado para o sistema, como poderia fazer também o MPC linear. A partir desse modelo, o programa calcula a trajetória ótima para alcançar o *setpoint*. Com essa trajetória, é possível estimar os estados

subsequentes do sistema e, para cada um deles, calcular um novo modelo linear que melhor se adeque a cada ponto. Então, a primeira ação de controle calculada é implementada. A partir daí, repete-se o procedimento a cada iteração (DURAISKI, 2001).

Desde as origens do MPC, a principal busca dos pesquisadores era, talvez, a melhora na sua robustez. Frequentemente se encontra na literatura o termo "robusto" nos títulos de pesquisas sobre o assunto. Nessa busca, ganhou destaque nos últimos anos o MPC de múltiplos estágios.

Essa técnica se baseia na descrição da evolução da incerteza através de uma árvore de cenários, na qual cada nó gera um novo para cada incerteza (seja algum tipo de perturbação, seja algum erro do modelo) pareada com cada entrada do controlador. A partir dessa estrutura, é possível avaliar como as entradas futuras do controlador dependem das perturbações passadas do sistema, permitindo que eles sejam alterados de acordo para gerar uma compensação. Sua grande desvantagem é que o tamanho da árvore cresce exponencialmente com o número de incertezas e o horizonte de predição, tornando a técnica rapidamente inviável do ponto de vista computacional (LUCIA, 2015).

Redes neuronais é um método computacional relativamente recente na indústria, cujo potencial de aplicabilidade ainda não foi plenamente atingido. Consiste em um algoritmo que se inspira no cérebro humano para "aprender" comportamentos de sistemas. No paradigma multicamada MLP (*MultiLayer Perceptron)*, com base em um grande histórico de dados, realizam-se otimizações para gerar modelos algébricos empíricos que relacionam entradas e saídas do processo (DE SOUZA JR, 2015).

As redes se destacam então pela sua versatilidade (podendo ser aplicadas a processos sobre os quais nenhuma informação além de dados é conhecida), e pela geração de um modelo que, apesar de não linear, retém uma grande simplicidade (pela ausência de equações diferenciais). Sua principal desvantagem, no entanto, é a necessidade de grande volume de dados para seu "aprendizado". Ainda assim, seu uso popularizou-se bastante nos últimos anos (DE SOUZA JR, 2015).

A atualização da linearização do modelo a cada iteração, proposta por *ALVARISTO (2014)*, se assemelha à proposta de linearizações ao longo da

trajetória. Na primeira iteração, um modelo linearizado é gerado, e a primeira ação de controle é implementada. A cada nova iteração, esse modelo é atualizado com base no novo estado do sistema. Esse foi o algoritmo utilizado neste trabalho, e é melhor elucidado no Capítulo III.

É importante ressaltar que, fora o modelo interno, a estrutura do NMPC é idêntica à da sua contraparte linear, seguindo o mesmo fluxo de informações que é representado pela Figura 3.

#### <span id="page-25-0"></span>**II.4 Estudo de Caso: O Reator de van de Vusse**

A seguir, inicia-se uma descrição do processo estudado no presente trabalho: um reator do tipo CSTR (*Continuous Stirred Tank Reactor*, ou Reator Contínuo de Tanque Agitado), um processo *benchmark* da indústria química, descrito pela primeira vez por van der Vusse (1964).

O processo visa à produção de ciclopentanol (daqui para frente, referenciado como *B*) a partir de ciclopentadieno (*A*). No entanto, existem dois subprodutos indesejados no meio reacional, o ciclopentenodienol (*C* – formado a partir do ciclopentanol) e o diciclopentadieno (*D* – uma reação paralela àquela de interesse que consome o reagente principal). As Equação 6 e 7 representam o processo.

$$
A \xrightarrow{k1} B \xrightarrow{k2} C \tag{6}
$$

$$
2A \stackrel{k3}{\rightarrow} D \tag{7}
$$

em que *ki,* com *i* variando de 1 a 3, são as constantes cinéticas das reações. Considerando uma cinética elementar, chega-se às seguintes equações para as taxas de reação:

$$
r_{AB} = -\frac{dCa}{dt} = k1 Ca \tag{8}
$$

$$
r_{BC} = -\frac{dCb}{dt} = k2\;Cb\tag{9}
$$

$$
r_{AD} = -\frac{dCa}{dt} = k3 Ca^2 \tag{10}
$$

em que *t* é o tempo, *Ca* e *Cb* as concentrações molares de A e B, respectivamente, e *rij* a taxa de conversão do reagente *i* no produto *j* (em mol/l.h). Note que ao contrário de *k1* e *k2,* que têm dimensão de *1/h*, *k3* possui dimensão de *l/mol.h*. A Figura 4 a seguir ilustra o reator de van de Vusse, com suas entradas e saídas.

Sendo que *F* é a vazão de entrada do reator e, para esse se manter em estado estacionário, deve possuir o mesmo valor que a vazão de saída. Essa corrente de entrada possui uma temperatura *Tin* e é composta somente por *A* em termos das substâncias, com uma concentração *Cain*.

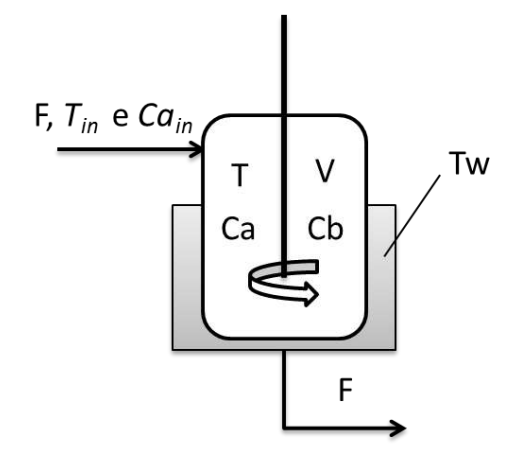

<span id="page-26-0"></span>**Figura 4: Representação esquemática do Reator de van de Vusse**

Dentro do reator, as condições são consideradas uniformes (pela definição do CSTR), com *T* representando a temperatura, *V* o volume do meio reacional, e *Ci* a concentração do componente *i* no meio. Note que, apesar de apenas *A* e *B* estarem representados na Figura 4, *C* e *D* também estão presentes no meio a todo o momento.

A camisa de resfriamento do reator é preenchida por um fluido. Por simplicidade, a dinâmica da camisa não é modelada, e considera-se a mesma como possuindo uma temperatura constante *Tw*, em quilíbrio térmico com o fluido. Para o presente estudo, as variáveis manipuladas consideradas do reator são a razão de alimentação (*F/V)* e a temperatura da água da camisa, e as variáveis controladas são a concentração de saída do produto de interesse (ciclopentanol) e a temperatura do reator, configurando um problema com múltiplas entradas e saídas (ou MIMO – *Multiple Inputs Multiple Outputs*).

Poder-se-ia ainda simplificar o problema para um caso com uma entrada e saída (SISO – *Single Input Single Output)* desconsiderando a troca térmica com a camisa e tratando o reator como isotérmico. Dessa forma, e adotando que as massas específicas em todo o processo e o volume do reator são constantes, os balanços de massa dos componentes *A* e *B* sobre o processo resultam nas seguintes equações:

$$
\frac{dCa}{dt} = \frac{F}{V}(Ca_{in} - Ca) - k1 Ca - k3 Ca^2 \tag{11}
$$

$$
\frac{dCb}{dt} = -\frac{F}{V}Cb + k1 Ca - k2 Cb \tag{12}
$$

em que o primeiro termo da direita nas equações se refere à entrada e saída de massa no sistema através das correntes do reator, e os termos subsequentes ao consumo (quando sinal negativo) ou geração (quando sinal positivo) do componente através das reações existentes. Se a troca térmica com a camisa é considerada, surge então uma terceira equação, referente ao balanço de energia no reator:

$$
\frac{dT}{dt} = \frac{1}{\rho} \frac{F}{cp} \left[ \frac{F}{V} \rho \ c p \ (T_{in} - T) - k1 \ \Delta H1 \ Ca - k2 \ \Delta H2 \ Cb - k3 \ \Delta H3 \ Ca^2 + \frac{k w A}{V} (T_w - T) \right] \tag{13}
$$

sendo *ρ* a massa específica do meio reacional, *cp* o calor específico do mesmo, *∆Hi* o calor de reação da reação *i* e *kw* o coeficiente de transferência de calor para o fluido de refrigeração. O primeiro termo dentro dos colchetes diz respeito ao calor que entra e sai do meio através das correntes do reator. Os três termos seguintes, à energia gerada (ou consumida) por cada uma das três reações presentes, e o último termo representa a troca térmica com a camisa de resfriamento.

Vale a nota de que caso a variável manipulada fosse a vazão máxima do fluido de refrigeração, que seria o modelo mais rigoroso, precisaríamos de uma quarta equação diferencial, referente ao balanço de energia na camisa. Por simplificação, adotou-se a temperatura do fluido da camisa como variável manipulada, sendo então o sistema caracterizado pelas Equações 11, 12 e 13.

Um complicador do problema não isotérmico se dá pela natureza das constantes cinéticas de reação, pois essas são função da temperatura do meio, seguindo a equação de Arrhenius (Equação 14).

$$
ki = ki_0 e^{\frac{-E i}{T}}
$$
 (14)

em que *ki<sup>0</sup>* é a constante pré-exponencial da reação i e *Ei é* a energia de ativação da reação *i* dividida pela constante dos gases. É importante ressaltar que a temperatura deve estar em escala absoluta (usualmente, Kelvin).

As Figuras 5 (corte em *Tw=130ºC)* e 6 (gerada no Matlab) mostram a produção de ciclopentanol no reator de van de Vusse no estado estacionário em função da razão de alimentação, e em função de ambas variáveis manipuladas, respectivamente.

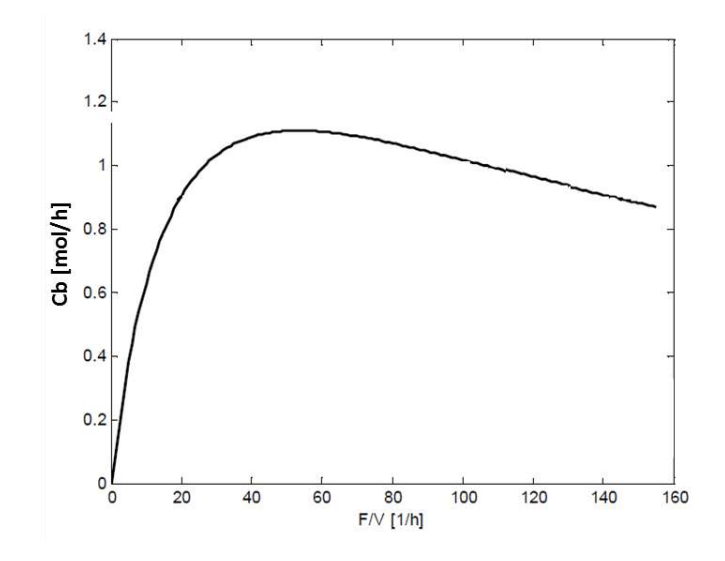

<span id="page-28-0"></span>**Figura 5: Produção de Ciclopentanol no reator de van de Vusse em função de F/V no estado estacionário (ALVARISTO 2014)**

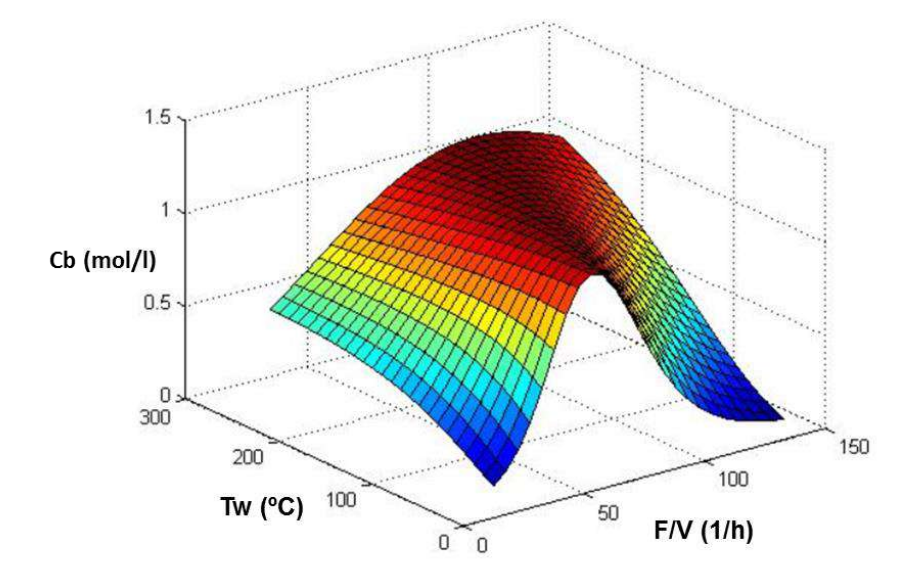

<span id="page-28-1"></span>**Figura 6: Produção de B no reator de van de Vusse em função das duas variáveis manipuladas no estado estacionário**

A partir das Figuras 5 e 6, fica bastante claro o perfil não linear do processo estudado, que possui inclusive regiões com inversões de ganho, caracterizadas pela mudança de sinal do ganho estático e que, como será visto mais à frente, é o principal desafio enfrentado pelo controlador MPC.

No seguimento da caracterização do reator, foi construído (também no Matlab) um gráfico ilustrando o comportamento estacionário da temperatura do meio reacional em função das variáveis manipuladas, presente na Figura 7.

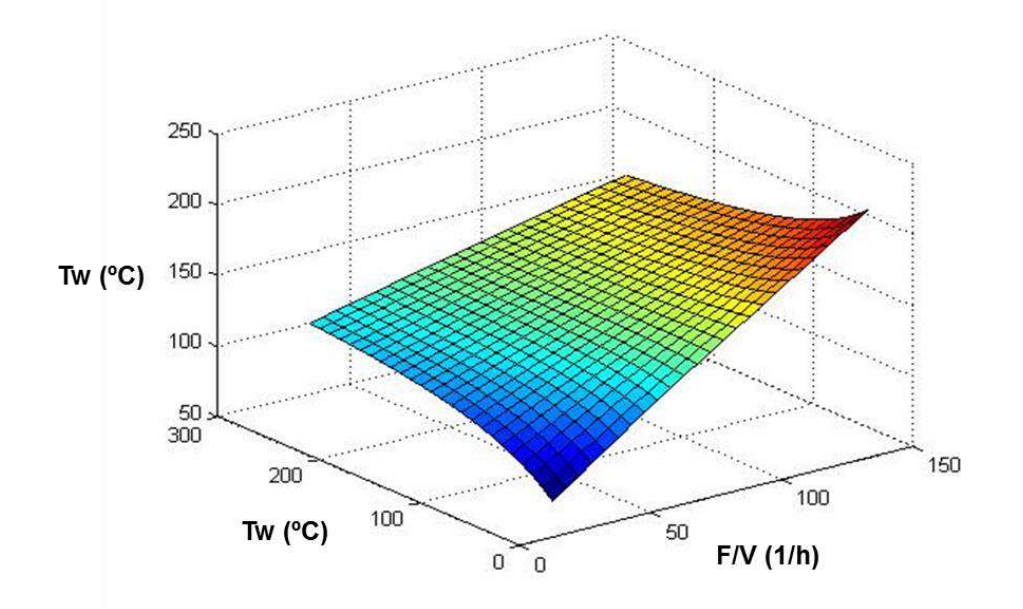

<span id="page-29-0"></span>**Figura 7: Temperatura no reator de van de Vusse em função das duas variáveis manipuladas**

A partir da análise da Figura 7, a princípio parece não existir um valor limite para *T,* o que faz sentido, visto que a temperatura do reator, em teoria, poderia aumentar tanto quanto a temperatura da camisa do reator. Portanto, não existe um *setpoint* inatingível para a temperatura, a não ser que fossem incluídas no problema restrições relativas à temperatura do fluido da camisa.

#### **Capítulo III – Metodologia**

#### <span id="page-30-1"></span><span id="page-30-0"></span>**III.1 Algoritmo NMPC**

A linearização do modelo é realizada na forma do espaço de estados, na qual o sistema pode ser descrito como segue:

$$
\frac{d\bar{x}}{dt} = \bar{A}\bar{x} + \bar{B}\bar{u} \tag{15}
$$

$$
\bar{y} = \bar{\bar{C}}\bar{x} \tag{16}
$$

Sendo  $\bar{x}$  o vetor das variáveis de estado,  $\bar{u}$  o vetor das variáveis de entrada, e  $\bar{y}$  o vetor das variáveis de saída. As matrizes  $\bar{\bar{A}}$ ,  $\bar{\bar{B}}$  e  $\bar{\bar{C}}$  são calculadas a partir de derivadas parciais das equações diferenciais do sistema, calculadas no estado estacionário atual do sistema.

$$
A_{ij} = \frac{\partial f_i}{\partial x_j}\bigg|_{SS} \tag{17}
$$

$$
B_{ij} = \frac{\partial f_i}{\partial u_j}\bigg|_{SS} \tag{18}
$$

Sendo *Aij* o termo da linha *i* e coluna *j* da matriz A e, similarmente para *Bij*. Tipicamente,  $C_{ii}$  assume o valor de 1 quando o elemento de  $\bar{x}$  é variável de saída, e 0 quando não (ou seja, as variáveis de saída são simplesmente algumas das variáveis de estado). Também é possível a utilização de saídas que sejam combinações entre as variáveis de estado do sistema. O índice *i* varia de 1 ao número de equações do sistema, e *fi* representa as equações diferenciais do sistema. Do mesmo modo, *j* varia de 1 até o número de variáveis do sistema, e *xj* e *u<sup>j</sup>* representam as variáveis de estado e manipuladas do sistema, respectivamente, em variável-desvio. O termo SS representa o estado estacionário.

Ao se utilizar o modelo de espaço de estados no MPC convencional, essa linearização é realizada uma vez, durante a inicialização do controlador, e esse passa a ser o modelo interno do controlador.

A adaptação utilizada no presente trabalho, proposta por ALVARISTO (2014), consiste em, a cada nova iteração, realizar uma nova linearização do modelo, a partir da atualização dos valores das variáveis manipuladas, alterando com isso os valores das matrizes  $\bar{A}$  e  $\bar{B}$ . A Figura 8 ilustra essa adaptação, sendo criada a partir da Figura 3.

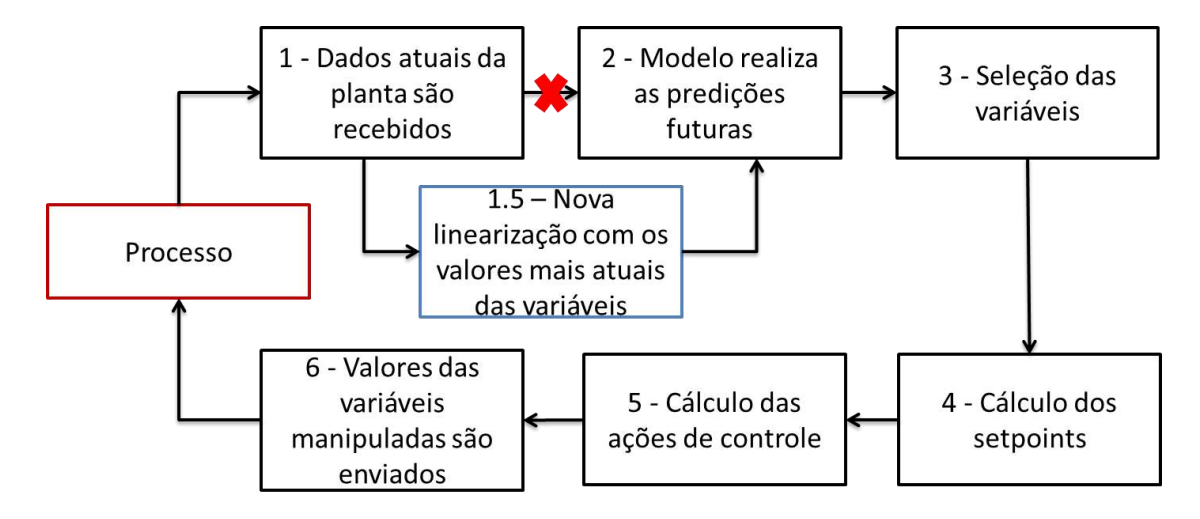

**Figura 8: Estrutura geral do MPC adaptado (NMPC)**

<span id="page-31-0"></span>O processo segue praticamente a mesma lógica já descrita para o MPC convencional. Primeiramente, os dados mais atuais do processo são alimentados no controlador, para que esse atue adequadamente sobre o estado corrente da planta.

A seguir, surge a adaptação proposta. No MPC linear, o modelo interno, obtido através da linearização das equações do processo em torno do ponto de operação atual (calculado previamente), permanece fixo ao longo das operações do controlador. Nessa proposta de NMPC, a cada iteração, o modelo é recalculado a partir de uma nova linearização realizada a partir dos valores atualizados das variáveis manipuladas.

Essa atualização do modelo permite que o MPC consiga prever adequadamente o comportamento do sistema nas vizinhanças do novo ponto operacional, e levar em consideração não linearidades do sistema, podendo, por exemplo, "perceber" uma inversão de ganho estacionário, evitando uma desestabilização do processo.

A partir de então, o NMPC segue o mesmo caminho já explicado para a Figura 3, realizando a seleção das variáveis disponíveis para os cálculos, avaliando os *setpoints*, calculando as ações de controle de forma a minimizar alguma função objetivo, e enviando enfim seus resultados de volta ao processo.

A função objetivo do controlador foi escolhida de forma a minimizar a diferença entre o valor da trajetória de referência e o valor predito pelo modelo. Além disso, foi acrescido um termo relativo à variação da variável manipulada, de forma a introduzir uma penalização para variações muito bruscas que poderiam levar a oscilações do processo ou gerar problemas operacionais.

$$
Fobj = \sum_{i=1}^{Hp} (\hat{y}_1(i) - y_{1ref}(i))^2 + \sum_{i=1}^{Hp} (\hat{y}_2(i) - y_{2ref}(i))^2 + \sum_{i=1}^{Hc} Sm\Delta u_1(i)^2 + \sum_{i=1}^{Hc} Sm_2\Delta u_2(i)^2
$$
 (19)

Sendo *i* o instante de tempo,  $\hat{y}$  os valores das variáveis de saída previstos pelo modelo, *yref* os valores da trajetória de referência, *∆u* as variações previstas para as variáveis manipuladas e *Sm* (supressão de movimento) o termo de penalização para evitar movimentos bruscos.

O coração do MPC está em  $\hat{y}$ , que são os valores de saída da planta previstos pelo modelo interno do controlador. Quanto maior sua acurácia, melhor serão as ações de controle calculadas, pois o programa conseguiu predizer adequadamente o comportamento da planta. A proposta deste trabalho é justamente gerar um modelo que retenha uma boa qualidade, enquanto demande pouco esforço computacional.

É importante ressaltar que, nesta proposta,  $\hat{y}$  não é puramente o valor predito pelo modelo, mas sim o mesmo acrescido de um "erro planta-modelo" (*plant-model mismatch) d*. O *mismatch* é calculado a cada iteração como sendo a diferença entre o valor atual da simulação da planta e o valor que seria predito pelo modelo. Ele costuma ser considerado constante e, portanto, seu valor é somado às predições do modelo de forma a tentar minimizar o erro inerente à linearização.

As ações de controle são então calculadas a partir de algum algoritmo de otimização. No caso, busca-se a minimização da função objetivo em relação à variável de otimização *∆u*, que está sujeita a restrições de desigualdade. Para o presente trabalho, o algoritmo selecionado foi a programação quadrática sequencial (*Sequencial Quadratic Programming – SQP)*.

O modelo interno desenvolvido para o controlador, seja ele adaptado ou não, deve ser capaz de gerar predições para os valores das variáveis de saída do processo. Para tanto, deve-se gerar a solução de um sistema de equações diferenciais lineares (SECCHI, 2012).

Para tal, realiza-se uma mudança de variável (Equações 20 e 21) para obter a solução da Equação 15.

$$
\bar{x}(t) = \bar{\bar{\Phi}}(t - t_0)\bar{z}(t)
$$
\n(20)

$$
\bar{z}(t) = \overline{\Phi}^{-1}(t - t_0)\bar{x}(t) \tag{21}
$$

$$
\frac{d\bar{x}(t)}{dt} = \frac{d\bar{\Phi}}{dt}\bar{z}(t) + \bar{\Phi}\frac{d\bar{z}(t)}{dt} = (\bar{A}\bar{\Phi})\bar{z}(t) + \bar{\Phi}\frac{d\bar{z}(t)}{dt} = \bar{A}\bar{x}(t) + \bar{\Phi}\frac{d\bar{z}(t)}{dt}
$$
(22)

Da Equação 22 se segue:

$$
\overline{\Phi}\frac{d\overline{z}(t)}{dt} = \frac{d\overline{x}(t)}{dt} - \overline{\overline{A}}\overline{x}(t) = \overline{\overline{B}}\overline{u}(t)
$$
\n(23)

$$
\frac{d\bar{z}(t)}{dt} = \overline{\Phi}^{-1}\overline{B}\overline{u}(t) \tag{24}
$$

$$
\bar{z}(t) = \bar{z}(t_0) + \int_{t_0}^t \overline{\overline{\Phi}}^{-1}(\tau - t_0) \overline{\overline{B}} \overline{u}(\tau) d\tau
$$
\n(25)

Sendo τ uma variável de integração. Multiplicando ambos os lados da Equação 25 por  $\bar{\Phi}(t-t_0)$  temos:

$$
\bar{x}(t) = \overline{\Phi}(t - t_0)\bar{z}(t_0) + \overline{\Phi}(t - t_0) \int_{t_0}^t \overline{\Phi}^{-1}(\tau - t_0)\overline{\bar{B}}\bar{u}(\tau)d\tau
$$
\n(26)

Além disso, para um sistema linear invariante no tempo, tem-se que:

$$
\overline{\overline{\Phi}}^{-1}(\tau - t_0) = e^{-\overline{A}(\tau - t_0)} = e^{\overline{A}(t_0 - \tau)} = \overline{\overline{\Phi}}(t_0 - \tau)
$$
\n(27)

$$
\overline{\overline{\Phi}}(t-t_0)\overline{\overline{\Phi}}(t_0-\tau) = e^{\overline{\overline{A}}(t-t_0)}e^{\overline{\overline{A}}(t_0-\tau)} = e^{\overline{\overline{A}}(t-\tau)} = \overline{\overline{\Phi}}(t-\tau)
$$
(28)

$$
\bar{z}(t_0) = \overline{\Phi}^{-1}(t_0 - t_0)\bar{x}(t_0) = \bar{x}(t_0)
$$
\n(29)

O que reduz a Equação 26 para:

$$
\bar{x}(t) = \overline{\Phi}(t - t_0)\bar{x}(t_0) + \int_{t_0}^t \overline{\Phi}(t - \tau)\overline{\bar{B}}\bar{u}(\tau)d\tau
$$
\n(30)

$$
\bar{x}(t) = e^{\bar{A}(t-t_0)}\bar{x}(t_0) + \int_{t_0}^t e^{\bar{A}(t-\tau)}\bar{B}\bar{u}(\tau)d\tau
$$
\n(31)

Para um sistema discreto, a Equação 31 se torna:

$$
\bar{x}(k+1) = e^{\bar{A}T a}\bar{x}(k) + \int_0^{T a} e^{\bar{A}\tau} \bar{\bar{B}}\bar{u}(k)d\tau
$$
\n(32)

em que *Ta* é o tempo de amostragem, definido como a diferença de tempo entre duas iterações, ou o passo de tempo. O modelo do MPC realiza então as suas predições solucionando recursivamente a Equação 32 para todo o horizonte de predição, a partir dos valores atuais das variáveis do problema e das matrizes  $\bar{A}$  e  $\bar{B}$ .

#### <span id="page-34-0"></span>**III.2 Caracterização do reator de van de Vusse**

A seguir, procede-se à caracterização do processo utilizado no estudo. Primeiramente, os parâmetros físicos para o reator de van de Vusse foram selecionados, com base em TRIERWEILER (1997), e estão expressos na Tabela 1.

De posse desses valores, pode-se aplicar o equacionamento demonstrado para o espaço de estados para o processo em estudo. Neste primeiro momento, realiza-se a demonstração para o caso isotérmico do reator e, portanto, só existem duas equações diferenciais para caracterizar o modelo, uma variável manipulada e uma variável controlada.

$$
\bar{x} = \begin{bmatrix} Ca - Cas \\ Cb - Cbs \end{bmatrix}
$$
 (33)

$$
\bar{u} = \left[\frac{F}{V} - \frac{F s}{V}\right] \tag{34}
$$

$$
\bar{y} = [Cb - Cbs] \tag{35}
$$

$$
\bar{A} = \begin{bmatrix} \frac{\partial f1}{\partial Ca} \Big|_{SS} & \frac{\partial f1}{\partial cb} \Big|_{SS} \\ \frac{\partial f2}{\partial Ca} \Big|_{SS} & \frac{\partial f2}{\partial cb} \Big|_{SS} \end{bmatrix} = \begin{bmatrix} -\frac{Fs}{V} - k1 - 2k3 * Cas & 0 \\ k1 & -\frac{Fs}{V} - k2 \end{bmatrix} \tag{36}
$$
\n
$$
\bar{B} = \begin{bmatrix} \frac{\partial f1}{\partial F/V} \Big|_{SS} \\ \frac{\partial f2}{\partial C} \end{bmatrix} = \begin{bmatrix} Ca_{in} - Cas \\ -Cbs \end{bmatrix} \tag{37}
$$

em que *f1* e *f2* são descritos nas Equações 11 e 12 e os índices *ss* (ou *s*) indicam que aquela equação (ou termo) deve ser calculada (ou assume o valor da variável) no estado estacionário. *Cas* e *Cbs* sempre representarão o estado estacionário inicial do algoritmo, sobre o qual ocorre a linearização, e o mesmo vale para *F/V*  quando não há adaptação do modelo.

 $\lfloor$ I

 $\partial F/V$ |  $_{SS}$  ]  $\overline{\phantom{a}}$ 

|                  | ן וטטו                 |                |
|------------------|------------------------|----------------|
| Parâmetro        | Valor                  | <b>Unidade</b> |
| k1 <sub>0</sub>  | $1,287\times10^{12}$   | 1/h            |
| $k_0$            | $1,287 \times 10^{12}$ | 1/h            |
| k3 <sub>0</sub>  | $9,043\times10^{9}$    | I/(mol h)      |
| E1               | $-9758,3$              | Κ              |
| <b>E2</b>        | $-9758,3$              | K              |
| E <sub>3</sub>   | $-8560$                | κ              |
| $\Delta H_{AB}$  | 4,2                    | kJ/mol         |
| $\Delta H_{BC}$  | 11                     | kJ/mol         |
| $\Delta H_{AD}$  | 41,85                  | kJ/mol         |
| cp               | 3,01                   | kJ/(kg K)      |
| kw               | 4032                   | kJ/(h $K m2$ ) |
| A                | 0,215                  | m <sup>2</sup> |
| $\mathsf{V}$     | 10                     | ı              |
| ρ                | 0,9342                 | kg/l           |
| Ca <sub>in</sub> | 5,1                    | mol/l          |
| $T_{\text{in}}$  | 135                    | ٥C             |

**Tabela 1: Parâmetros utilizados para o reator de van de Vusse (TRIERWEILER 1997)**

Os estados estacionários das variáveis de estado podem ser obtidos ao se igualar as equações diferenciais que representam o sistema a zero. Para o caso SISO, esse sistema de duas equações algébricas possui solução analítica, resultando em:

$$
Cas = \frac{-\frac{Fs}{V} - k1 + \sqrt{\left(\frac{Fs}{V} + k1\right)^2 + 4k3\frac{Fs}{V} Ca_{in}}}{2k3}
$$
(38)

$$
Cbs = \frac{k1 \; Cas}{\frac{Fs}{V} + k2} \tag{39}
$$

Com esses valores, pode-se então calcular as matrizes  $\overline{A}$  e  $\overline{B}$  e proceder à resolução do problema SISO. A etapa seguinte da metodologia, no entanto, tratou de buscar expandir o algoritmo de ALVARISTO (2014) para atuar em um problema MIMO. Nesse caso, surgem uma nova equação diferencial e duas novas variáveis para trabalhar, ao passo que as matrizes do espaço de estados se tornam:

$$
\bar{x} = \begin{bmatrix} Ca - Cas \\ Cb - Cbs \\ T - Ts \end{bmatrix}
$$
\n(40)
$$
\bar{u} = \begin{bmatrix} \frac{F}{V} - \frac{Fs}{V} \\ Tw - Tws \end{bmatrix}
$$
\n(41)

$$
\bar{y} = \begin{bmatrix} Cb - Cbs \\ T - Ts \end{bmatrix} \tag{42}
$$

$$
\bar{A} = \begin{bmatrix} \frac{\partial f1}{\partial Ca} \Big|_{SS} & \frac{\partial f1}{\partial cb} \Big|_{ss} & \frac{\partial f1}{\partial T} \Big|_{SS} \\ \frac{\partial f2}{\partial Ca} \Big|_{SS} & \frac{\partial f2}{\partial cb} \Big|_{SS} & \frac{\partial f2}{\partial T} \Big|_{SS} \\ \frac{\partial f3}{\partial Ca} \Big|_{SS} & \frac{\partial f3}{\partial cb} \Big|_{SS} & \frac{\partial f3}{\partial T} \Big|_{SS} \end{bmatrix} \tag{43}
$$

$$
\frac{\partial f1}{\partial T} = k1 \frac{E1}{Ts^2} Ca + k3 \frac{E3}{Ts^2} Ca^2 \tag{44}
$$

$$
\frac{\partial f2}{\partial T} = -k1 \frac{E1}{Ts^2} Ca + k2 \frac{E2}{Ts^2} Cb \tag{45}
$$

$$
\frac{\partial f3}{\partial Ca} = -\frac{1}{\rho cp} (k1 \Delta H_{AB} + 2k3 Ca \Delta H_{AD})
$$
(46)

$$
\frac{\partial f3}{\partial Cb} = -\frac{1}{\rho cp} (k2 \Delta H_{BC})
$$
 (47)

$$
\frac{\partial f3}{\partial T} = \frac{1}{\rho cp} \left( k1 \frac{E1}{Ts^2} Ca \Delta H_{AB} + k2 \frac{E2}{Ts^2} Cb \Delta H_{BC} + k3 \frac{E3}{Ts^2} Ca^2 \Delta H_{AD} - \frac{kw A}{V} \right) - \frac{Fs}{V}
$$
(48)

$$
\bar{B} = \begin{bmatrix} \frac{\partial f1}{\partial F/V} \Big|_{SS} & \frac{\partial f1}{\partial Tw} \Big|_{SS} \\ \frac{\partial f2}{\partial F/V} \Big|_{SS} & \frac{\partial f2}{\partial Tw} \Big|_{SS} \\ \frac{\partial f3}{\partial F/V} \Big|_{SS} & \frac{\partial f3}{\partial Tw} \Big|_{SS} \end{bmatrix} = \begin{bmatrix} Ca_{in} - Cas & 0 \\ -Cbs & 0 \\ T_{in} - T & \frac{kw}{\rho cp} \frac{dw}{V} \end{bmatrix} \tag{49}
$$

Nesse caso, devido ao fato de a temperatura não mais ser uma constante e estar presente dentro de uma exponencial (na equação de Arrhennius), o cálculo analítico dos estados estacionários não se faz possível.

## **III.3 Critérios de Comparação**

Terminada a metodologia de solução do problema, é importante a definição dos cenários avaliados no estudo, que serão utilizados para comparar o desempenho do controlador adaptativo com o linear. Para validação do algoritmo SISO, através da comparação com o trabalho de ALVARISTO (2014), foram adotadas para as mesmas situações presentes neste trabalho. Ou seja, foram escolhidos 2 pontos iniciais, representados graficamente para o sistema SISO na Figura 9 e, de cada um, partiu-se para dois *setpoints*: um atingível e outro inatingível.

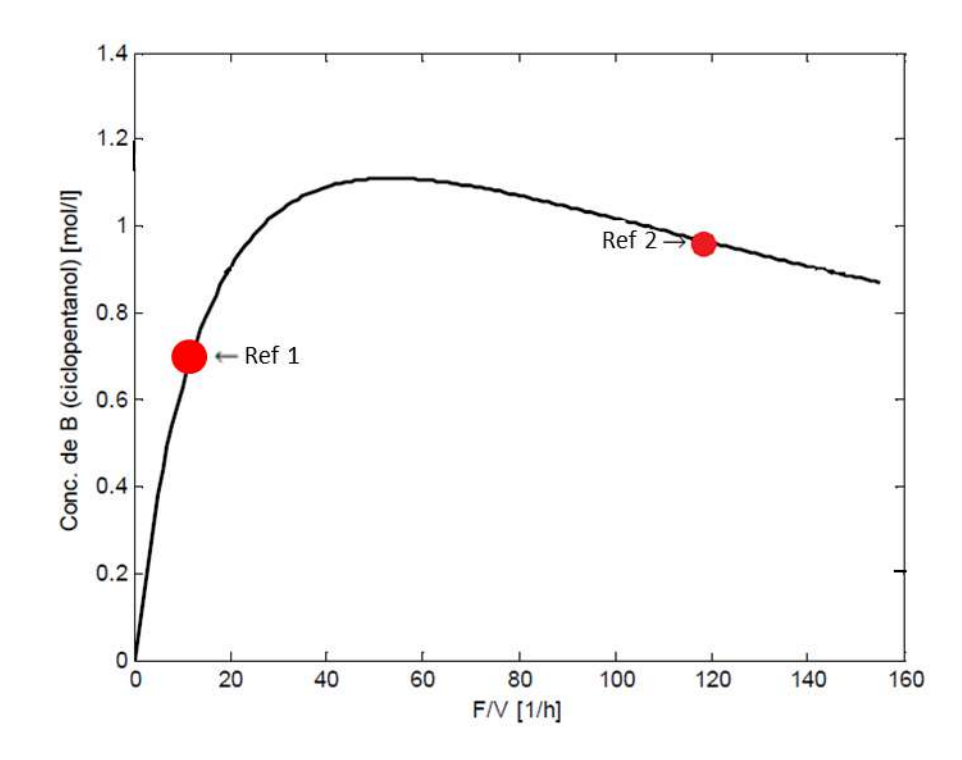

**Figura 9: Representação Gráfica dos Estados de Referência (adaptado de ALVARISTO 2014)**

Um *setpoint* é dito atingível quando seu valor pode ser alcançado no estado estacionário para um dado valor das variáveis manipuladas. Um *setpoint* inatingível é determinado por um valor que, não importa o quanto se manipule as variáveis do sistema, não pode ser alcançado pela variável de estado. Ou seja, é um valor fisicamente impossível de ser atingido nas condições do processo.

Observando a Figura 9 nota-se que, para qualquer ponto referencial de que se parta, a tentativa de levar o valor de *Cb* para acima do máximo levará o sistema a transitar próximo a região com inversão de ganho, onde o valor da derivada primeira é zero. É esperado que, nessa região, o controlador linear enfrente problemas, e o algoritmo adaptativo consiga estabilizar o sistema.

Em um processo real, é plausível que esse valor máximo não seja conhecido, e se exija do controlador que se leve o sistema para um ponto inalcançável. Por isso, a escolha de um *setpoint* inatingível se faz relevante.

Os valores de F/V e Cb para a referência 1 são respectivamente 15h<sup>-1</sup> e 0,7917mol/l. Para a referência 2, essas variáveis valem 115h<sup>-1</sup> e 0,9768mol/l. Ambos foram determinados para uma temperatura do reator *T=135ºC.*

Para o caso do controlador MIMO, apenas a referência 2 foi adotada, devido ao maior número de cenários existentes, pois além do teste com *setpoints* atingíveis e inatingíveis para *Cb,* realizaram-se outros 4 cenários: *setpoint* atingível para T, utilização de um peso na função objetivo, manipulação simultânea das variáveis manipuladas e utilização de múltiplas pertubações.

Os parâmetros do controlador SISO foram obtidos a partir da sintonia realizada por ALVARISTO (2014), e seus valores se encontram na Tabela 2. Idealmente, uma nova sintonia seria necessária para o controlador MIMO mas, por simplicidade, esses mesmos valores foram utilizados.

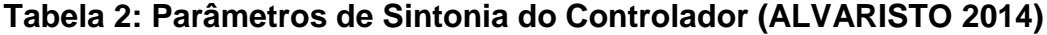

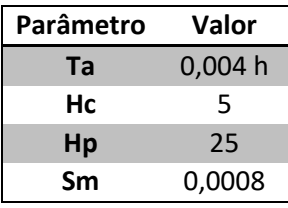

Os resultados obtidos para o caso SISO a partir das simulações com o Matlab foram comparados com os originais segundo 2 critérios: graficamente, e a partir da integral do erro (*Integral Squared Error – ISE).* A integral do erro é definida segundo a Equação 50.

$$
ISE = \int_0^t \left( y_{sp}(t) - y(t) \right)^2 d\tau \tag{50}
$$

26

em que *yspy* representa o erro entre o valor da variável de saída e o *setpoint*. A Equação 51 é uma aproximação válida para tempos de amostragem iguas, e foi de fato usada neste trabalho.

$$
ISE = \left[\sum_{\tau=0}^{t} \left(y_{sp}(t) - y(t)\right)^{2}\right] Ta \tag{51}
$$

É importante notar que uma trajetória que leve mais tempo para chegar ao valor alvo irá normalmente apresentar um maior valor de ISE, pois ela levará mais tempo para eliminar o erro (ou levá-lo a um valor mínimo). No entanto, respostas mais lentas podem evitar a realização de mudanças bruscas nas variáveis manipuladas do sistema. Portanto, o ISE deve ser tomado com cautela, e não como uma referência absoluta.

Depois, realizou-se a modificação do algoritmo para atuar no caso MIMO, para o qual realizaram-se simulações dos 6 cenários supracitados tanto para o MPC adaptativo quanto para o MPC linear, para averiguar as diferenças. Os mesmos critérios de comparação foram utilizados.

## **Capítulo IV – Resultados**

#### **IV.1 Controlador SISO**

Neste capítulo, apresentam-se os resultados obtidos. Primeiramente, buscouse a reprodução dos resultados de ALVARISTO (2014) para o caso do controle SISO, como forma de validar o algoritmo desenvolvido. Nas Figuras 10 a 21, as linhas pretas contínuas representam o resultado do trabalho base, as linhas vermelhas, valores alvos; e a linha azul alternando traços e pontos, o resultado do presente trabalho.

As Figuras 10 a 12 representam a simulação partindo da referência 2 com *setpoint* atingível. Visualmente, as curvas geradas para o MPC adaptativo e para o linear presentes em ALVARISTO (2014) são indistinguíveis, fora uma inversão no sinal do *mismatch*. Isso se deve à atuação do controlador em uma região na qual o comportamento da variável controlada com relação à variável manipulada é aproximadamente linear.

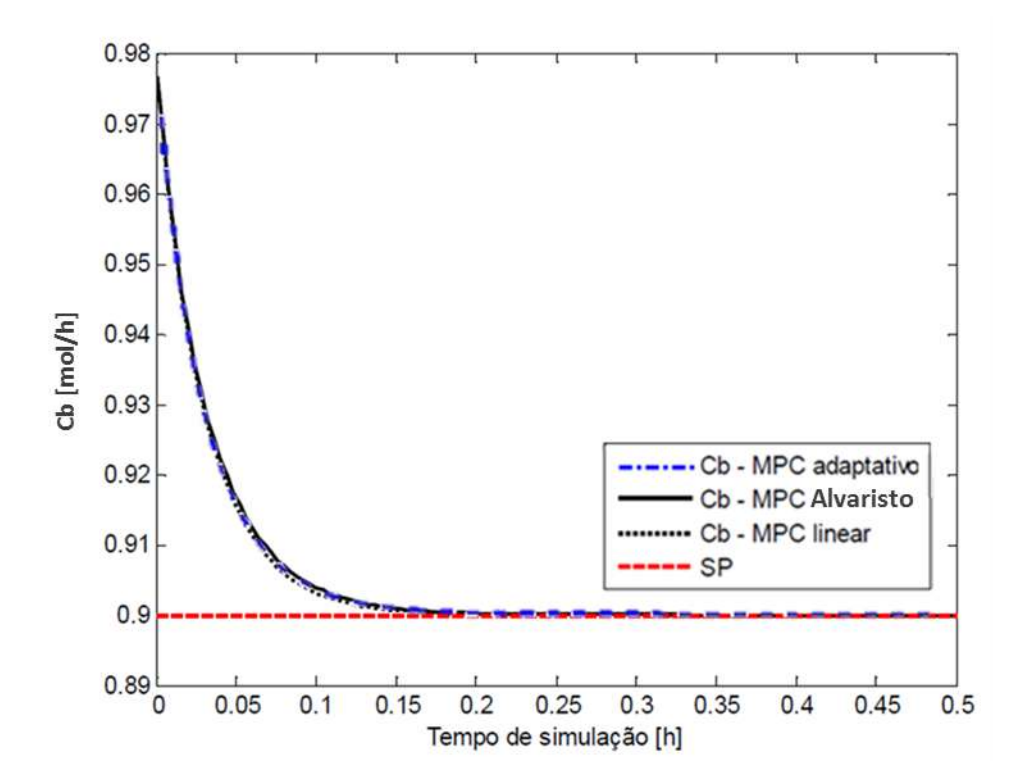

**Figura 10: Simulação SISO Para Ref. 2 com SP atingível com** *Ta = 0,004 h; Hc = 5; Hp = 25 e Sm = 0,0008* **- Cb**

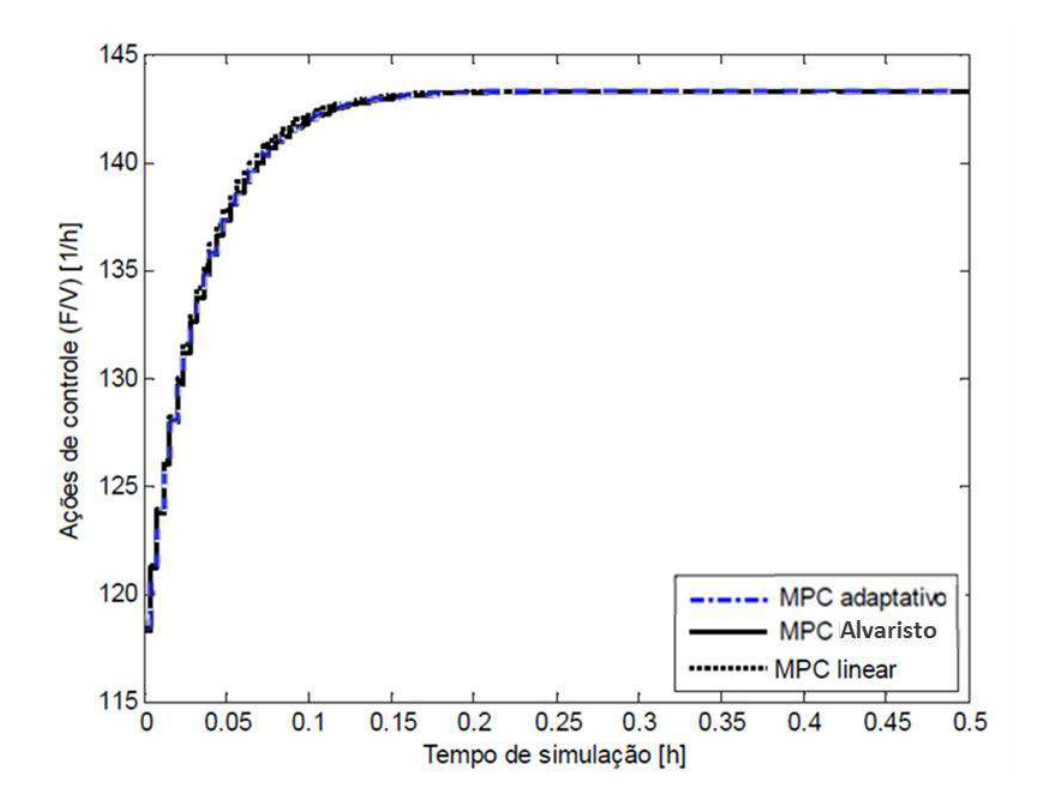

**Figura 11: Simulação SISO Para Ref. 2 com SP atingível com** *Ta = 0,004 h; Hc = 5; Hp = 25 e Sm = 0,0008* **– F/V**

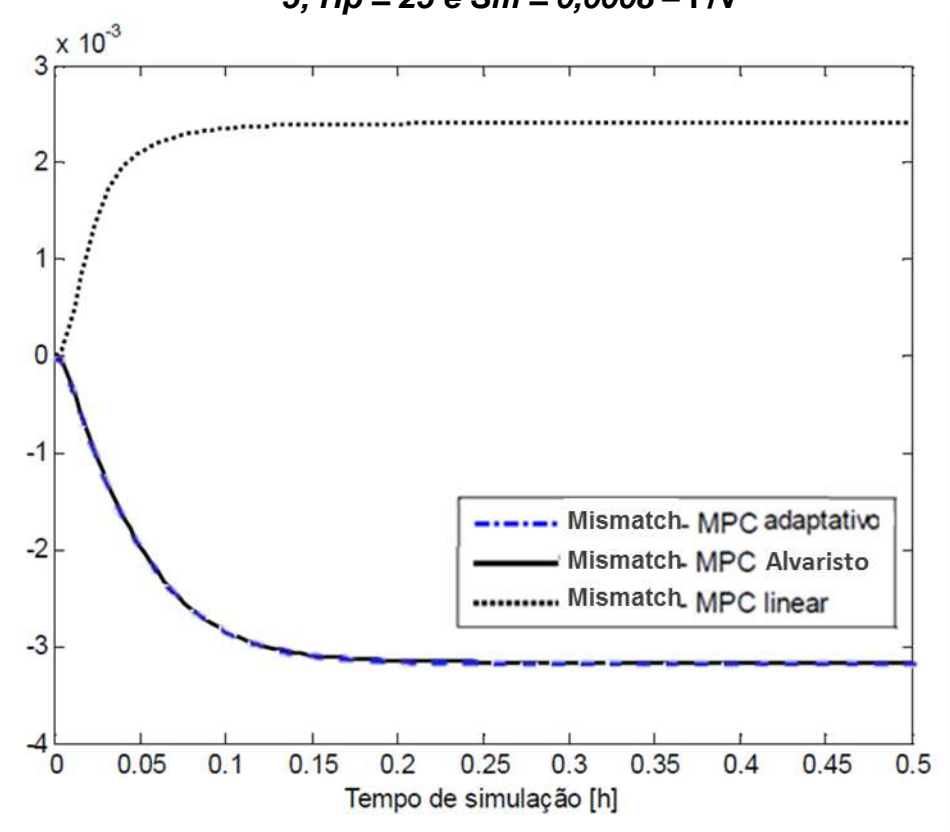

**Figura 12: Simulação SISO Para Ref. 2 com SP atingível com** *Ta = 0,004 h; Hc = 5; Hp = 25 e Sm = 0,0008* **–** *Mismatch*

O controlador desenvolvido para o caso SISO apresenta resultados graficamente indistinguíveis daquele para o MPC adaptativo de ALVARISTO (2014), o que é um primeiro sinal de sua semelhança.

As Figuras 13 a 15, a seguir, ilustram a simulação realizada partindo-se do mesmo ponto de referência, mas desta vez buscando-se um *setpoint* inatingível, de modo a averiguar se os controladores conseguem estabilizar o processo quando este se aproxima da região com inversão de ganho.

Mais uma vez, não houve diferença apreciável entre os MPC adaptativo de ALVARISTO (2014) e deste trabalho, ambos conseguindo estabilizar o sistema, mantendo um pequeno *offset* em relação ao valor máximo atingível para Cb.

O MPC linear, no entanto, parece não conseguir interpretar de forma adequada a inversão de ganho do sistema, determinando um decrescimento contínuo da variável manipulada, mesmo quando a variável controlada começa a se afastar do valor alvo, levando rapidamente o processo à instabilidade, fazendo inclusive com que o algoritmo prediga valores negativos para *F/V*, o que não possui sentido físico.

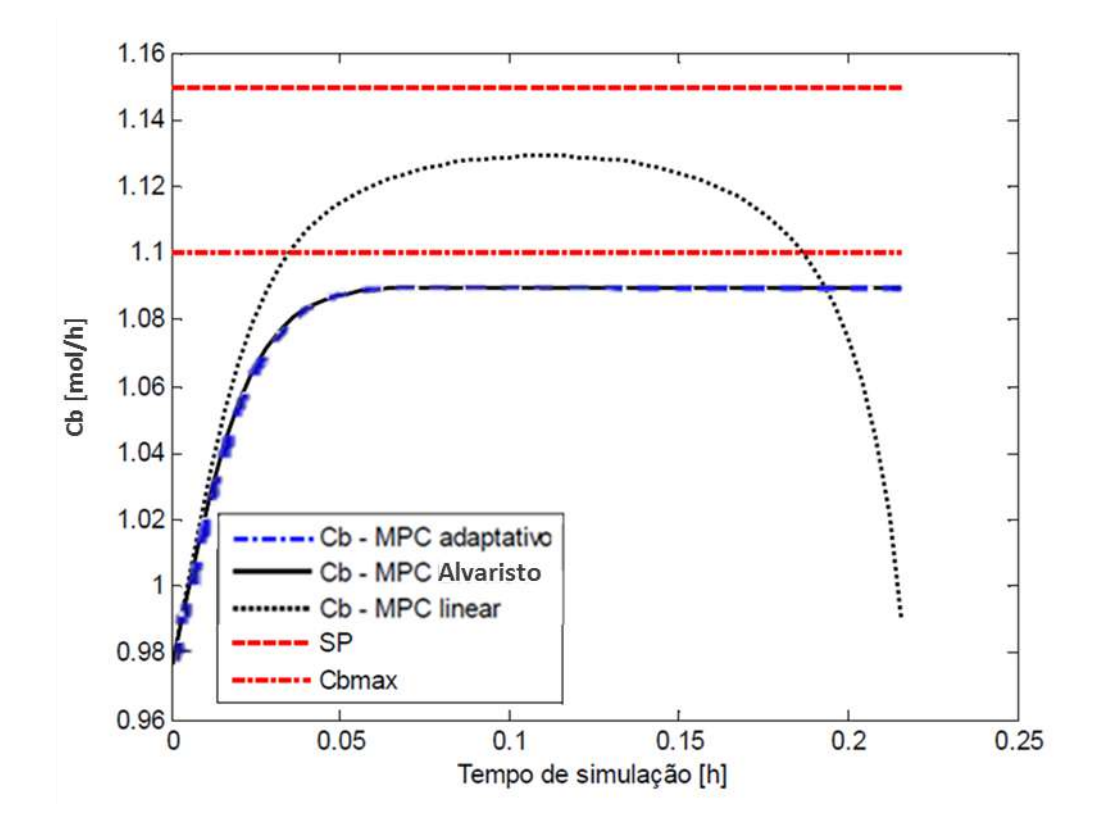

**Figura 13: Simulação SISO Para Ref. 2 com SP inatingível com** *Ta = 0,004 h; Hc = 5; Hp = 25 e Sm = 0,0008* **– Cb**

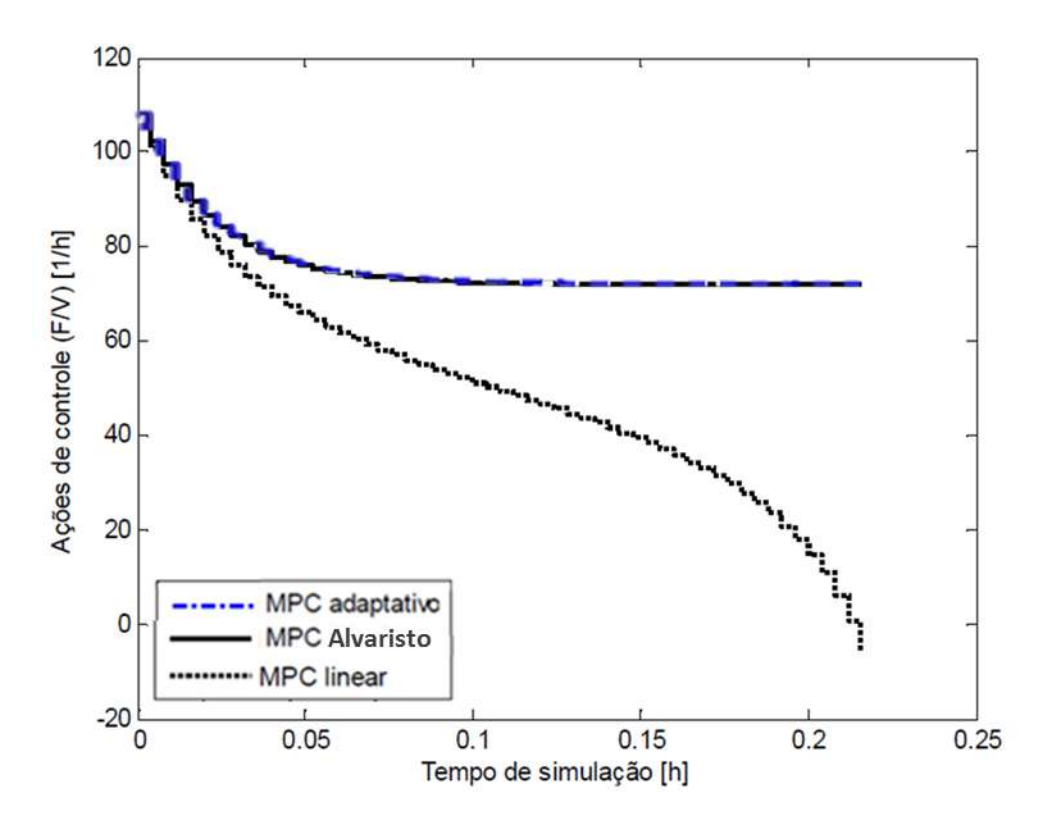

**Figura 14: Simulação SISO Para Ref. 2 com SP inatingível com** *Ta = 0,004 h; Hc = 5; Hp = 25 e Sm = 0,0008* **- F/V**

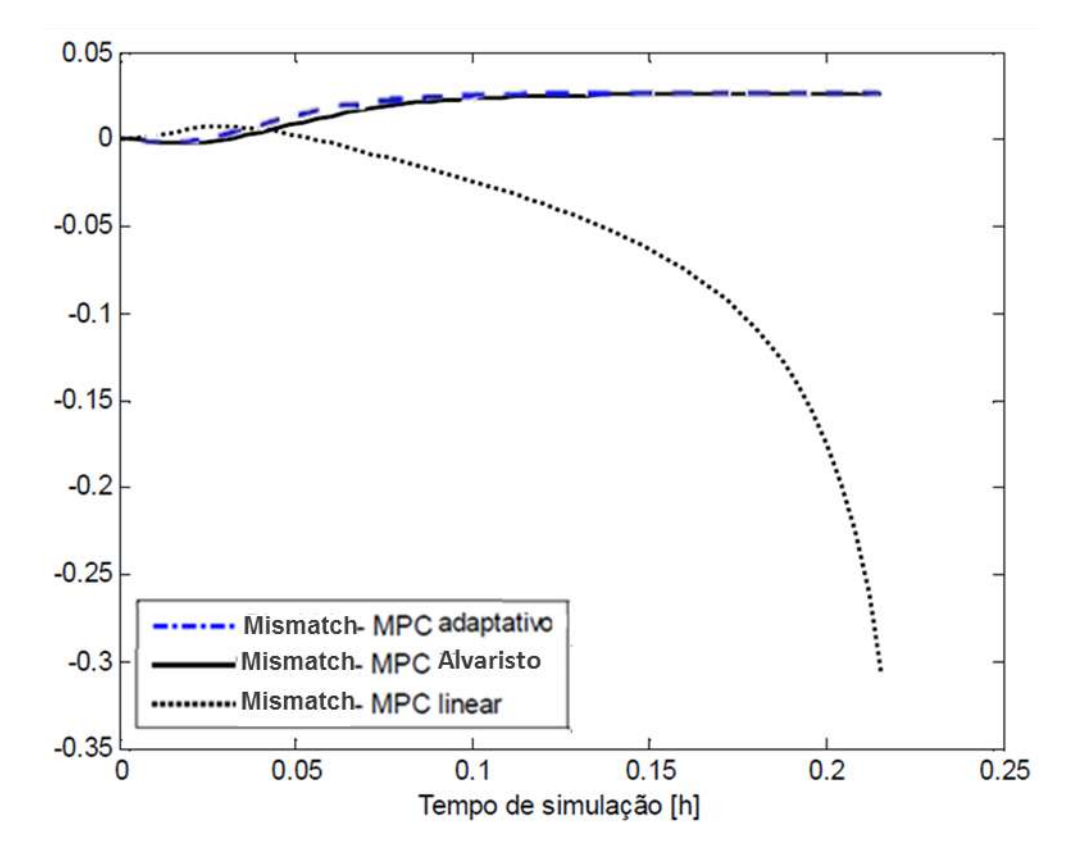

**Figura 15: Simulação SISO Para Ref. 2 com SP inatingível com** *Ta = 0,004 h; Hc = 5; Hp = 25 e Sm = 0,0008* **–** *Mismatch*

Vale ressaltar que, na Figura 13, o controlador linear leva momentaneamente o sistema para um estado no qual o valor de *Cb* é maior que o máximo. Esse máximo representa o **estado estacionário** em que a produção do composto B é máxima e, portanto, seu valor pode ser temporariamente superado enquanto o sistema não se estabiliza.

Essas simulações foram novamente reproduzidas, mas desta vez partindo-se da referência 1, para averiguar se existe alguma diferença de comportamento quando se parte do outro lado da curva da Figura 9. As Figuras 16 a 18 mostram os resultados obtidos.

Os resultados são praticamente os mesmos da primeira simulação, existindo apenas uma diferença um pouco maior entre os controladores linear e adaptativo, sendo que esse último chega mais rápido ao *setpoint,* mas em compensação, apresenta alguma oscilação.

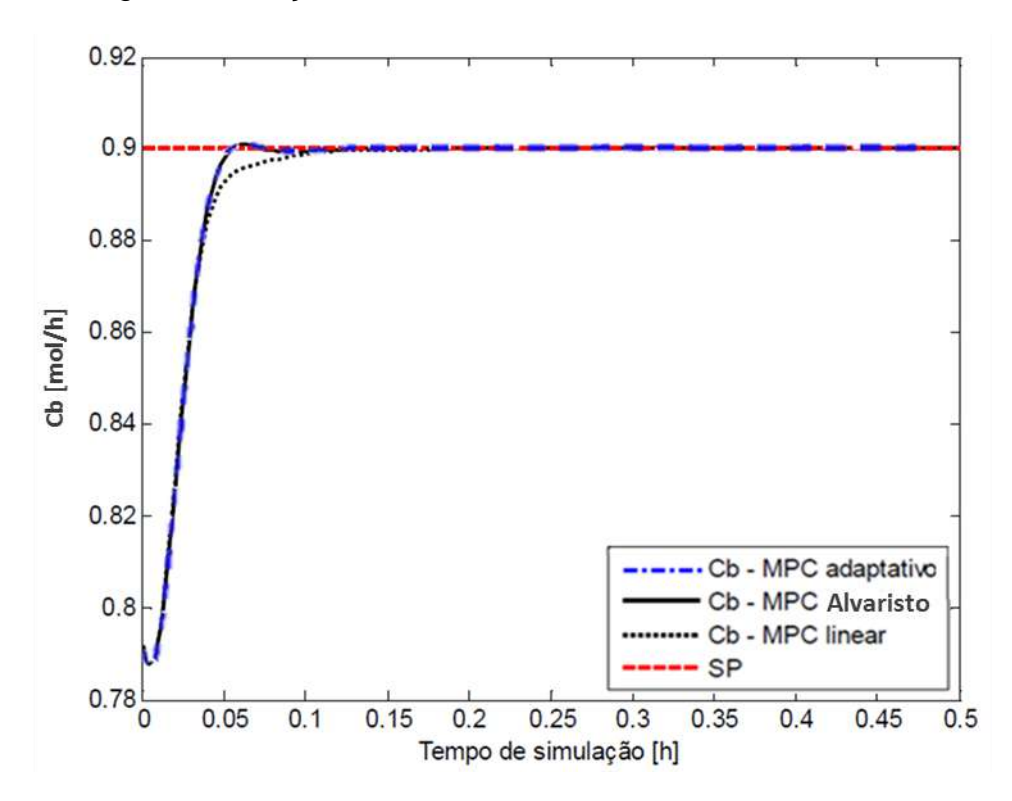

**Figura 16: Simulação SISO Para Ref. 1 com SP atingível com** *Ta = 0,004 h; Hc = 5; Hp = 25 e Sm = 0,0008* **- Cb**

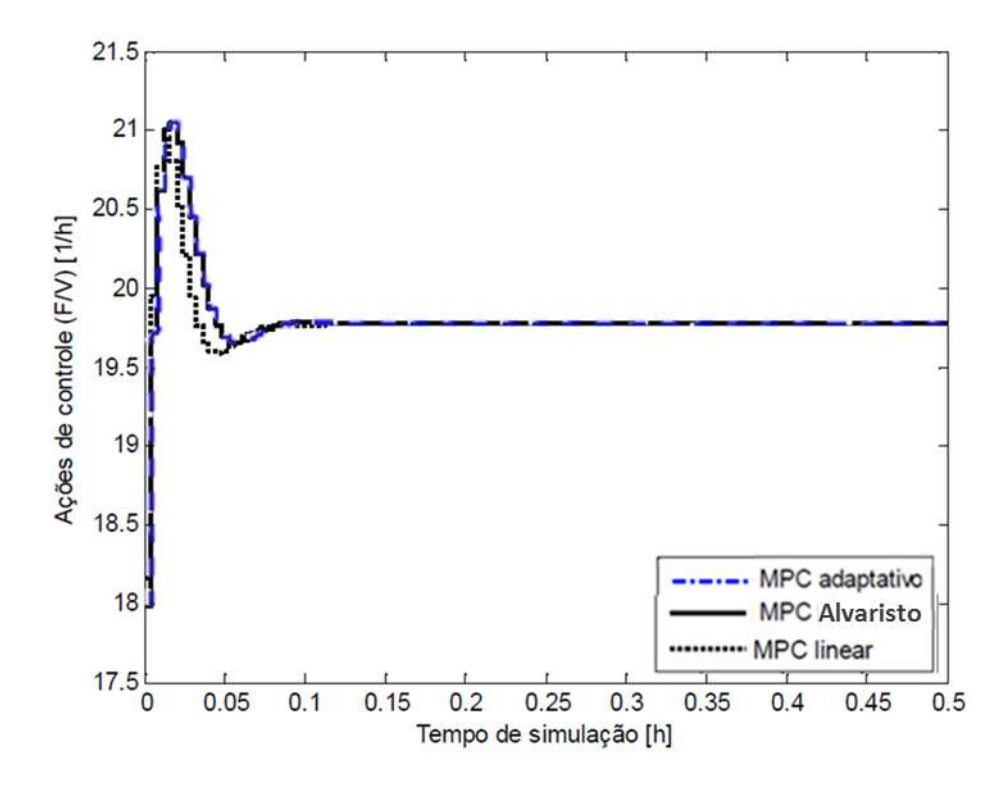

**Figura 17: Simulação SISO Para Ref. 1 com SP atingível com** *Ta = 0,004 h; Hc = 5; Hp = 25 e Sm = 0,0008* **- F/V**

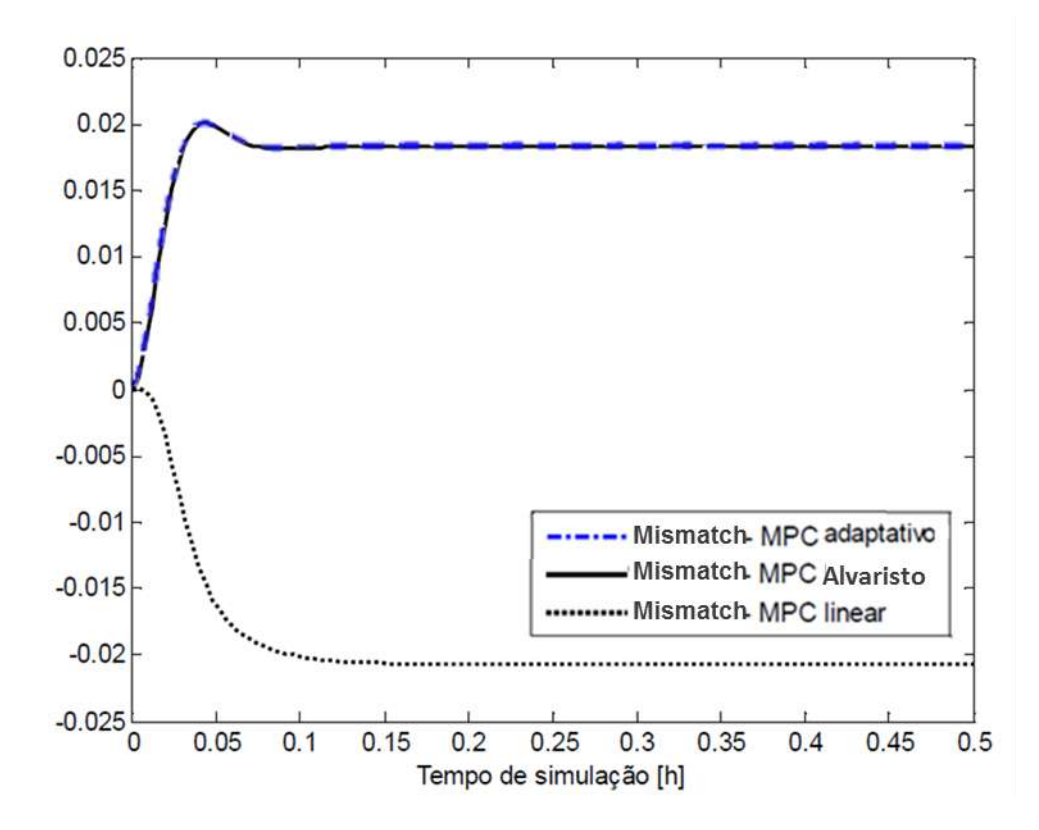

**Figura 18: Simulação SISO Para Ref. 1 com SP atingível com** *Ta = 0,004 h; Hc = 5; Hp = 25 e Sm = 0,0008* **–** *Mismatch*

Essa maior diferença se deve ao fato de o caminho entre a referência 2 e o *setpoint* ser bastante próximo ao de uma reta, enquanto que entre a referência 1 e o *setpoint* existe uma maior mudança de declividade, acarretando em um comportamento que se distancia um pouco mais do linear.

Por fim, procedeu-se a realizar uma simulação a partir da referência 1 mas, desta vez, visando um *setpoint* inatingível. Os resultados estão apresentados nas Figuras 19 a 21.

Os resultados, novamente, são muito parecidos com aqueles da simulação a partir da referência 2, com o MPC linear instabilizando o sistema, embora dessa vez, muito mais tempo se passe antes do início da divergência.

Na Tabela 3 é apresentada uma comparação entre os valores de ISE obtidos pelo MPC adaptativo deste trabalho, e aqueles presentes em AVALRISTO (2014).

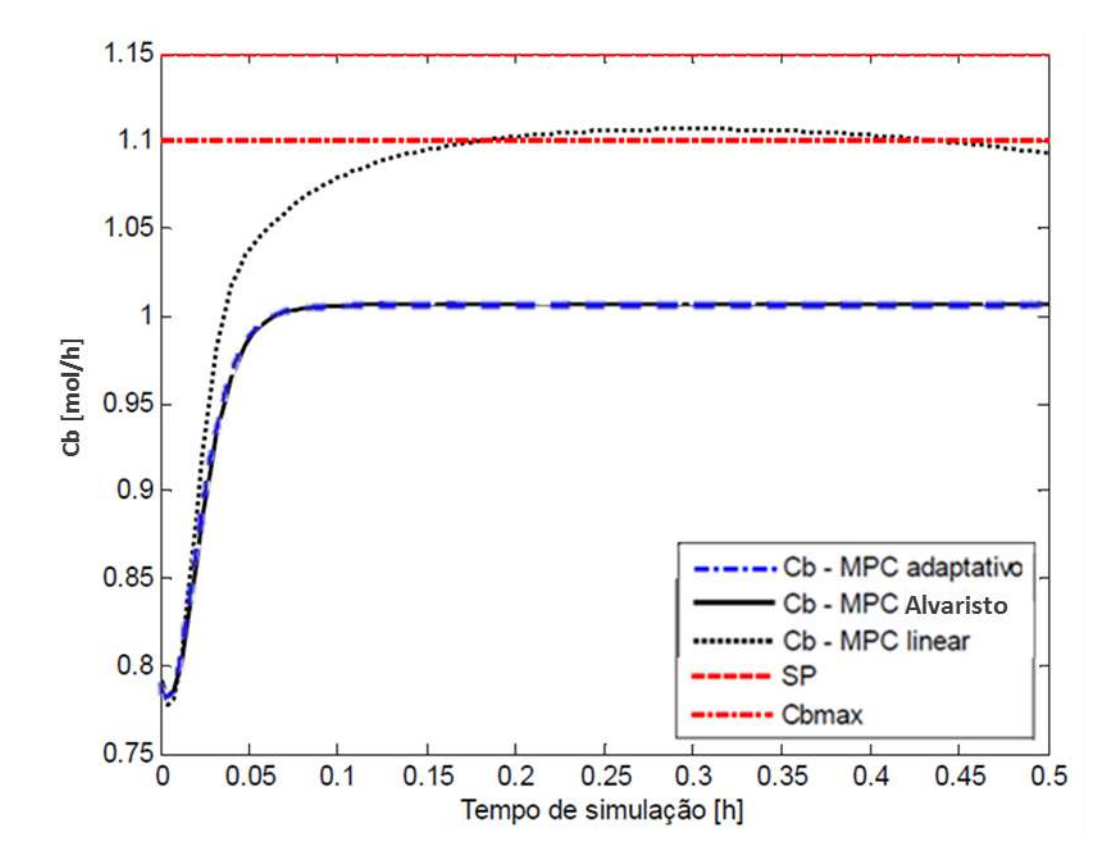

**Figura 19: Simulação SISO Para Ref. 1 com SP inatingível com** *Ta = 0,004 h; Hc = 5; Hp = 25 e Sm = 0,0008* **- Cb**

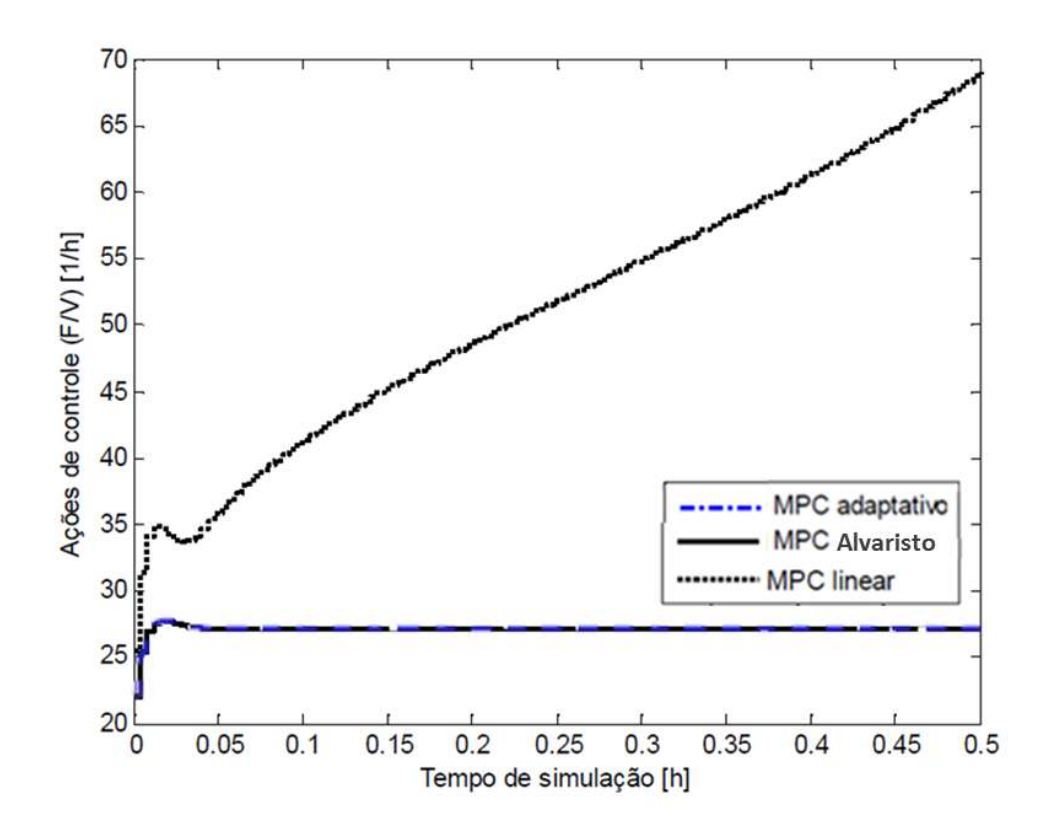

**Figura 20: Simulação SISO Para Ref. 1 com SP inatingível com** *Ta = 0,004 h; Hc = 5; Hp = 25 e Sm = 0,0008* **- F/V**

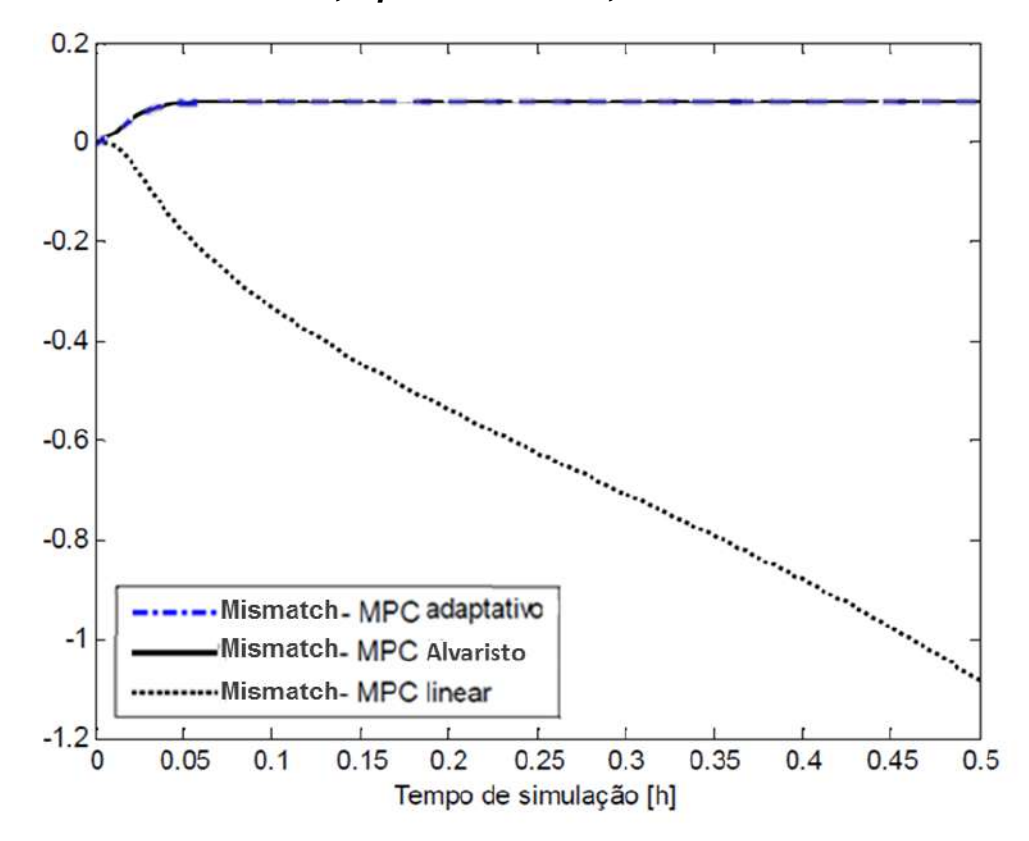

**Figura 21: Simulação SISO Para Ref. 1 com SP inatingível com** *Ta = 0,004 h; Hc = 5; Hp = 25 e Sm = 0,0008* **-** *Mismatch*

| Cenário               | <b>ISE</b> | <b>ISE (ALVARISTO 2014)</b> |
|-----------------------|------------|-----------------------------|
| Ref. 2 SP Atingível   | 1,0794E-04 | 1,0795E-04                  |
| Ref. 2 SP Inatingível | 0,0022     | 0,0187                      |
| Ref. 1 SP Atingível   | 0,0034     | 2,7445E-04                  |
| Ref. 1 SP Inatingível | 0,0135     | 0,1062                      |

**Tabela 3: Comparação entre os valores de ISE**

Da Tabela 3, nota-se que o valor obtido para o ISE no cenário com *setpoint* atingível foi praticamente idêntico para a referência 2, e variou apenas 8% para a referência 1. Nos casos com *setpoint* inatingível, os valores diferiram cerca de uma ordem de grandeza, com os valores deste trabalho sendo inclusive melhores (menores) que os originais.

Esses resultados estão dentro de uma variação aceitável, e validam a implementação do MPC para o caso SISO, enquanto sugerem a aptidão para a sequência para a parte central deste trabalho. Com isso, se procedeu à modificação do algoritmo além daquilo que foi proposto originalmente por ALVARISTO (2014), para sua utilização em processos MIMO, e realização das simulações dos cenários relacionados.

### **IV.2 Controlador MIMO**

O passo seguinte do trabalho foi a expansão do algoritmo proposto originalmente por ALVARISTO (2014) para que o controlador atuasse em um esquema de controle multivariável, com o objetivo de comprovar a sua generalização. Para tal, foi realizada uma sequência de simulações em Matlab de modo a avaliar diferentes situações operacionais. O primeiro teste (simulação 1) consistiu na reprodução dos resultados monovariáveis, ou seja, alterou-se da mesma maneira a concentração de Cb, enquanto o *setpoint* do controlador para a temperatura era a própria temperatura inicial, a mesma do caso isotérmico. O objetivo era verificar se o controlador conseguia reproduzir os resultados do caso mais simples, enquanto mantinha a temperatura em um valor fixo.

Conforme mencionado anteriormente, foi escolhido como ponto de partida a referência 2. As Figuras 22 a 25 ilustram os resultados tanto para o controlador adaptado (linha preta formada por traços e pontos), como para o linear (linha verde contínua). A partir dos gráficos, observa-se que ambos os controladores conseguiram atingir o *setpoint*, conforme o esperado, e com um comportamento bastante similar das variáveis controladas e manipuladas. Ambos conseguiram ainda manter a temperatura praticamente no valor inicial. A única diferença se deu por conta do *mismatch*, que para Cb, foi duas vezes maior no MPC adaptativo e, para a temperatura, o valor do MPC linear foi levemente superior.

Comparando com o caso de referência, a simulação SISO, o valor do mismatch na concentração de ciclopentanol aumentou duas ordens de grandeza (valor final máximo de aproximadamente 0,15 mol/l contra -0,003 mol/l para o caso SISO, mostrado na Figura 12). Isto pode ser explicado pela maior complexidade do modelo, que agora não é isotérmico.

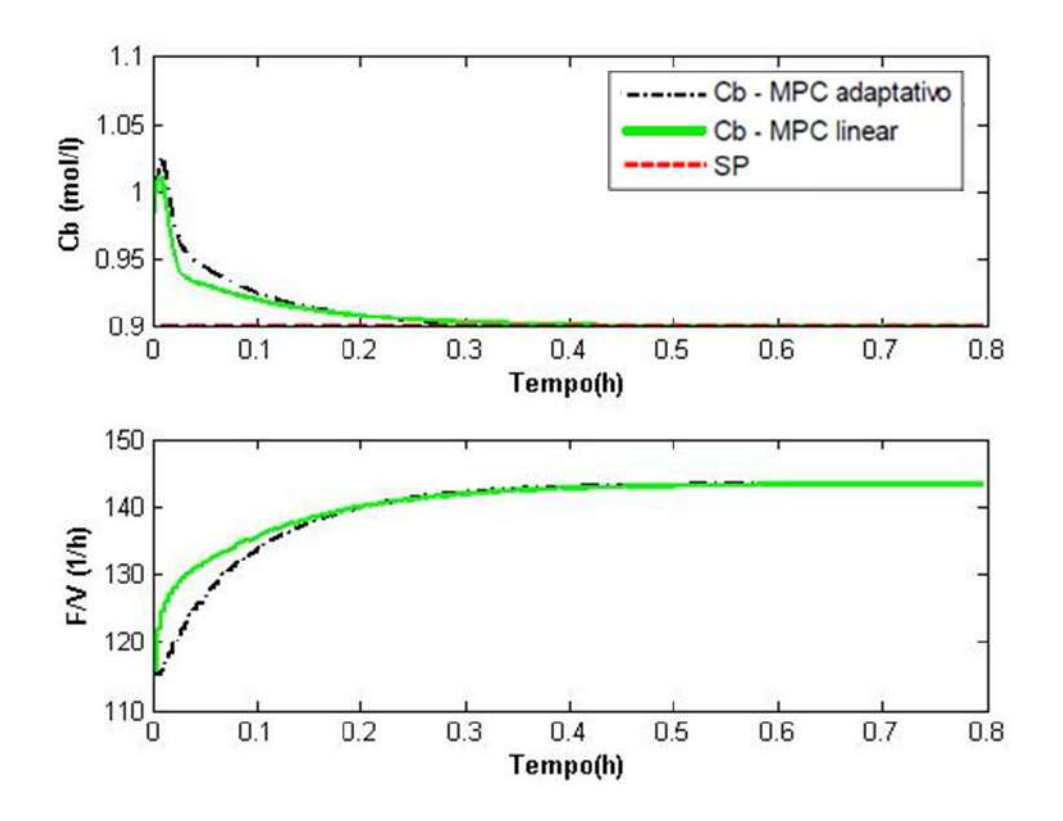

**Figura 22: Simulação MIMO para Cb com** *Setpoint* **Atingível com** *Ta = 0,004 h; Hc = 5; Hp = 25 e Sm = 0,0008* **– Cb e F/V**

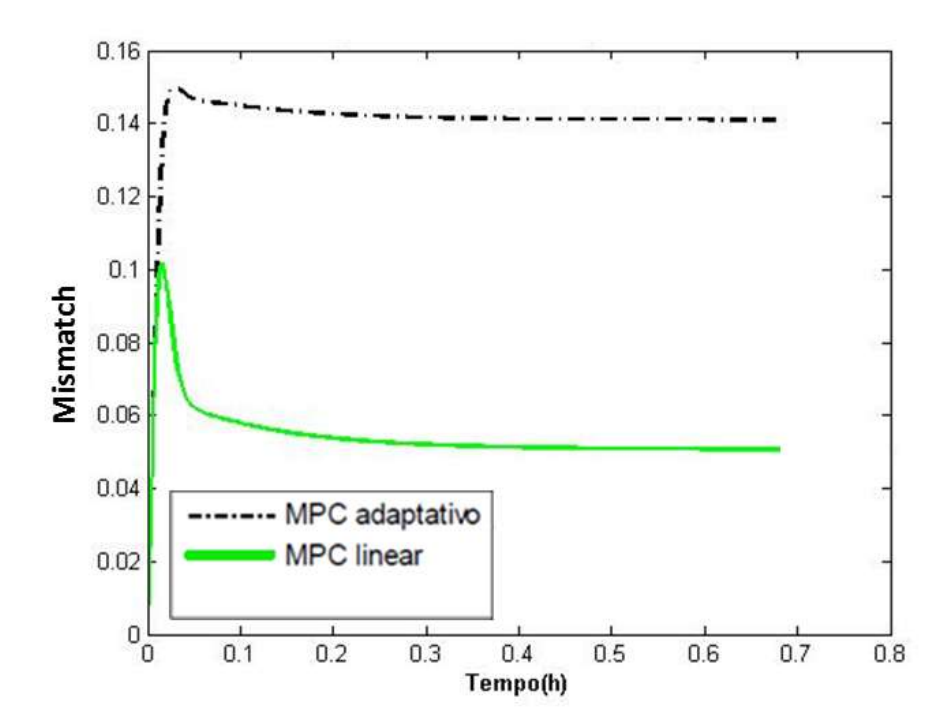

**Figura 23: Simulação MIMO para Cb com** *setpoint* **atingível com** *Ta = 0,004 h; Hc = 5; Hp = 25 e Sm = 0,0008* **-** *Mismatch* **Cb**

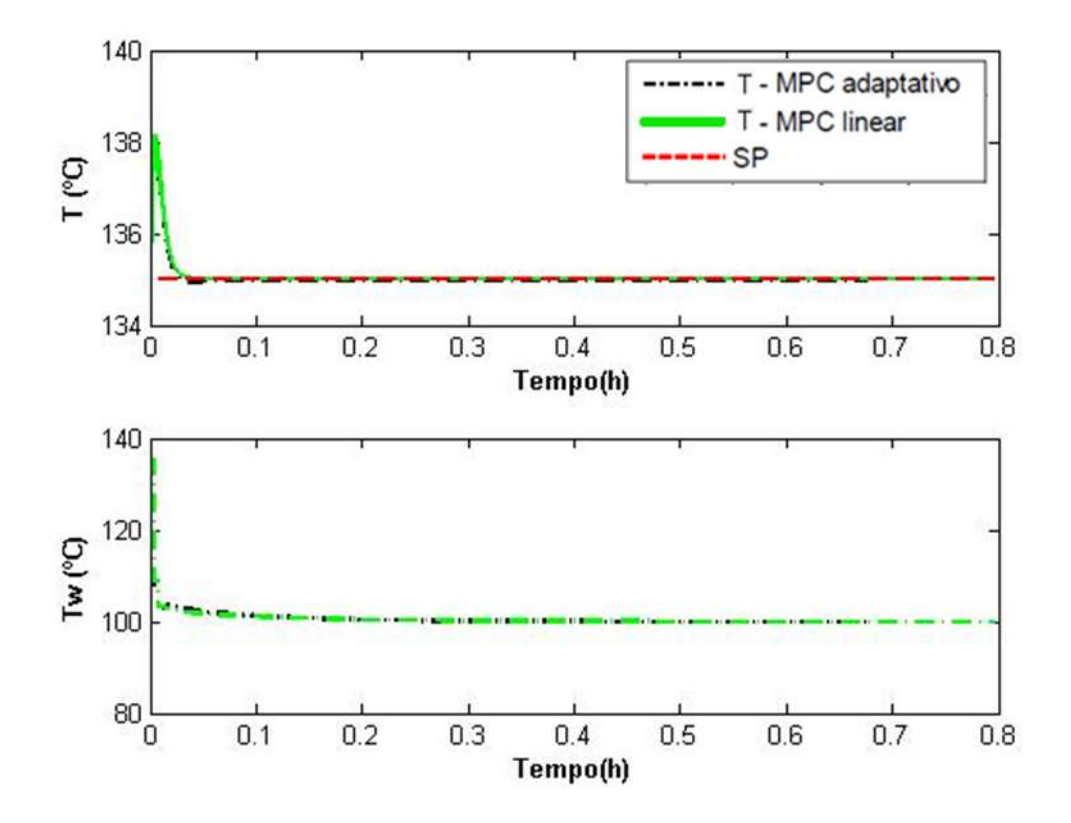

**Figura 24: Simulação MIMO para Cb com** *setpoint* **atingível com** *Ta = 0,004 h; Hc = 5; Hp = 25 e Sm = 0,0008* **- T e Tw**

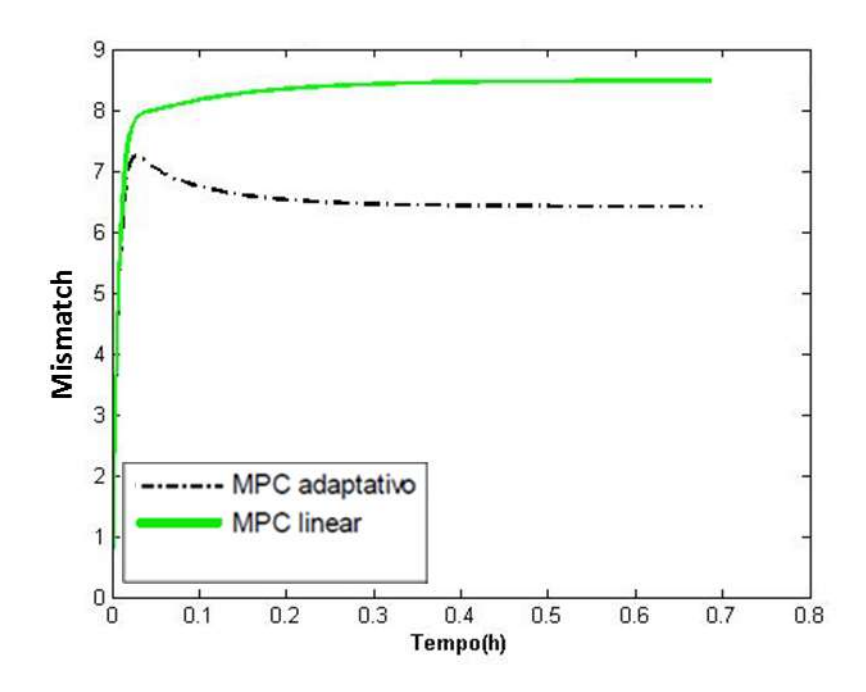

**Figura 25: Simulação MIMO para Cb com** *setpoint* **atingível com** *Ta = 0,004 h; Hc = 5; Hp = 25 e Sm = 0,0008* **-** *Mismatch* **T**

A princípio, o erro referente à temperatura parece ser muito maior que o esperado (erro máximo de cerca de 7ºC contra 0,15 mol/l para Cb). Esses valores não podem, no entanto, serem comparados de maneira absoluta, por possuírem unidades com ordens de grandeza totalmente diferentes. Em termos relativos, o que se percebe é que o *mismatch* para a temperatura (2%) é na verdade bem menor que o para Cb (16%).

A seguir, procedeu-se à repetição das simulações, mas dessa vez, com o setpoint inatingível para Cb (simulação 2). Dessa vez, a ideia era verificar se o controlador Multivariável reteve a característica mais importante encontrada no caso SISO, que era a estabilização do sistema quando da escolha de um setpoint inatingível. Os resultados encontram-se nas Figuras 26 a 29.

Conforme esperado, o controlador linear não conseguiu manter o valor de Cb estável e próximo ao *setpoint* estabelecido. Ao invés disso, após cerca de meia hora, depois de uma aparente estabilidade, o sistema começa a divergir.

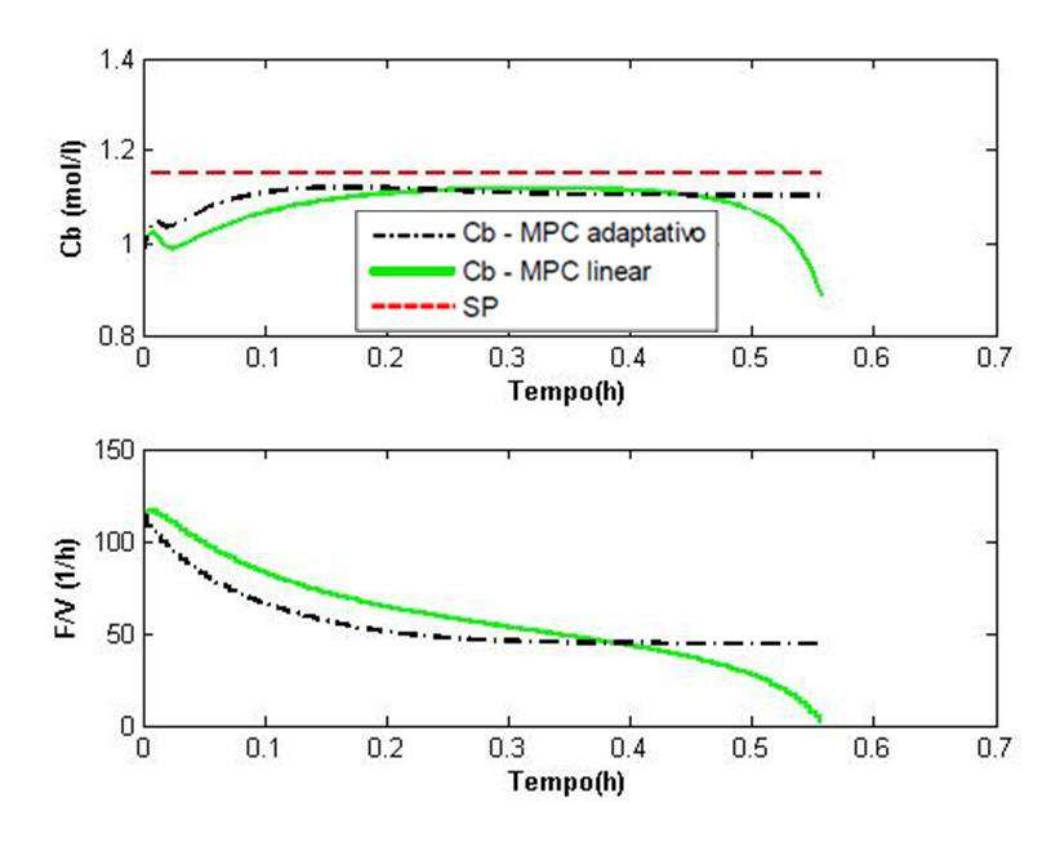

**Figura 26: Simulação MIMO para Cb com** *setpoint* **inatingível com** *Ta = 0,004 h; Hc = 5; Hp = 25 e Sm = 0,0008* **- Cb e F/V**

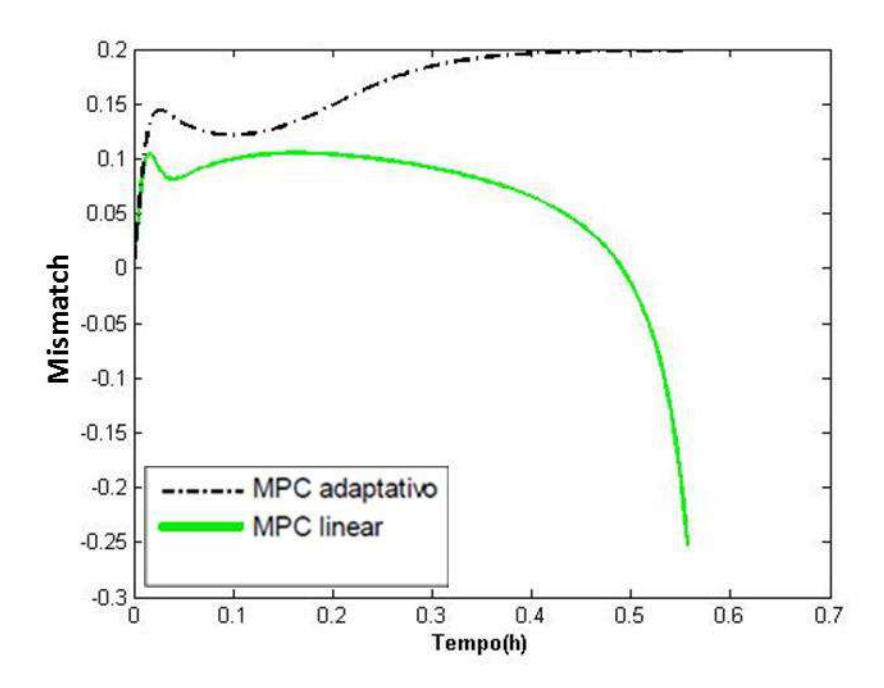

**Figura 27: Simulação MIMO para Cb com** *setpoint* **inatingível com** *Ta = 0,004 h; Hc = 5; Hp = 25 e Sm = 0,0008* **-** *Mismatch* **Cb**

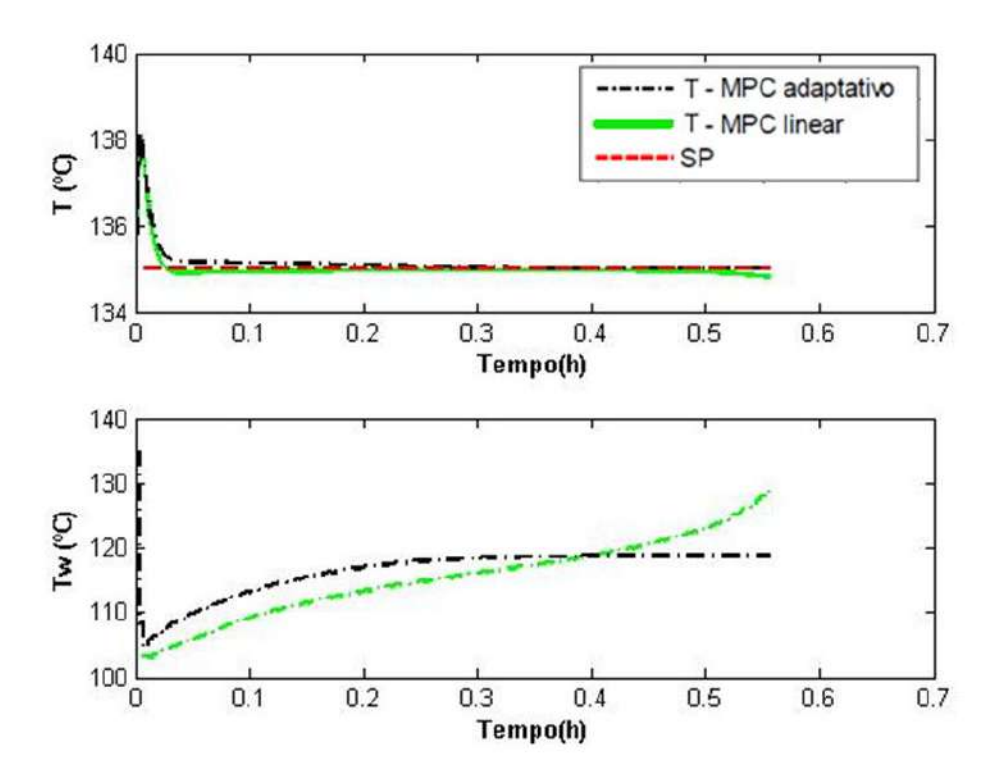

**Figura 28: Simulação MIMO para Cb com** *setpoint* **inatingível com** *Ta = 0,004 h; Hc = 5; Hp = 25 e Sm = 0,0008* **- T e Tw**

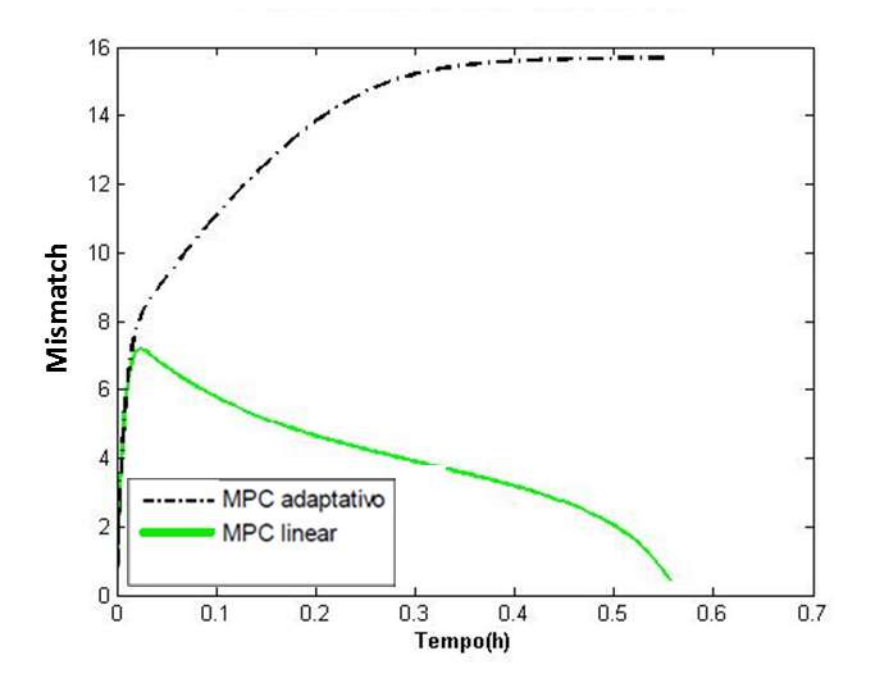

**Figura 29: Simulação MIMO para Cb com** *setpoint* **inatingível com** *Ta = 0,004 h; Hc = 5; Hp = 25 e Sm = 0,0008* **-** *Mismatch* **T**

A Figura 30 foi incluída neste trabalho para buscar explicar esse fenômeno. Nela, temos a evolução para os valores de Cb para a planta e para o modelo interno do controlador ao longo da simulação para o controlador linear.

Enquanto o modelo interno do controlador (linha pontilhada) prediz um constante aumento da concentração de produto com aumento da razão de alimentação (ou seja, um comportamento linear em todo o domínio), o mesmo não ocorre com o valor real da planta (linha cheia), que após a ultrapassagem do ponto de inflexão da curva Cb x F/V, começa a decrescer.

Conforme o tempo avança, a diferença entre o valor da concentração de ciclopentanol real na planta e o valor alvo só aumenta, levando o MPC linear a realizar ações de controle mais bruscas, sempre no sentido de aumentar a razão de alimentação, o que leva o sistema a uma instabilidade muito rapidamente.

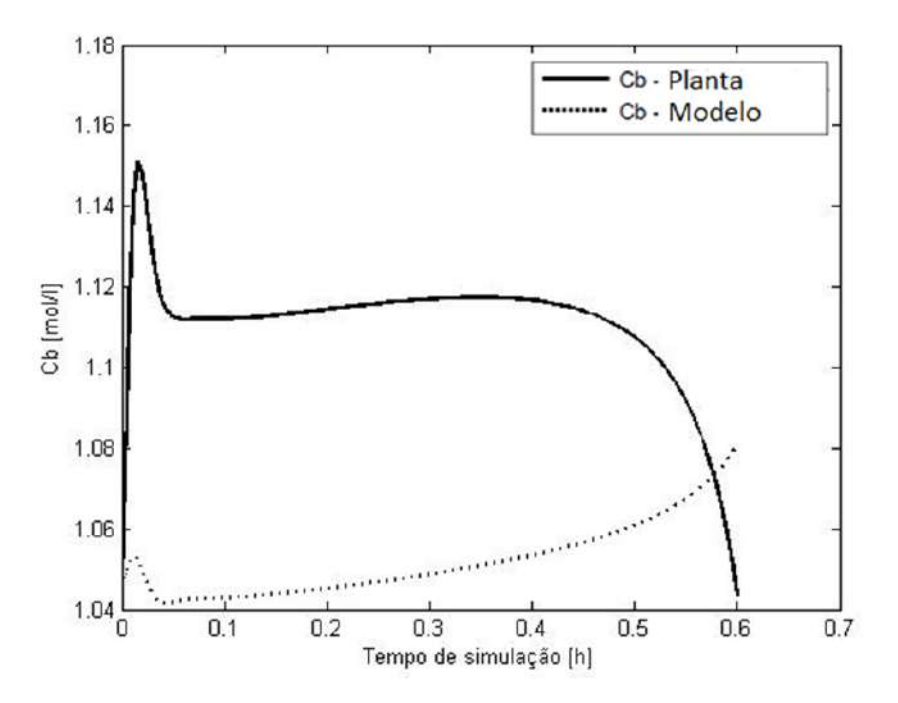

**Figura 30: Simulação MIMO Linear para Cb com** *setpoint* **inatingível com** *Ta = 0,004 h; Hc = 5; Hp = 25 e Sm = 0,0008* **- Comparação entre Planta e Modelo**

Apesar disso, o MPC linear manteve a temperatura no valor alvo, apresentando inclusive um *mismatch* menor que aquele do MPC adaptativo.

O controlador adaptativo por sua vez, conseguiu com sucesso estabilizar ambas as variáveis controladas, com valores de *mismatch* muito próximos àqueles obtidos para as simulações com *setpoint* atingível. Essa estabilização do processo comprova que a adaptação para o caso multivariável foi realizada com sucesso.

O passo seguinte consistiu em testar o comportamento do controlador quando se realiza uma alteração no tempo inicial no *setpoint* da temperatura para 120°C, enquanto se mantém constante o valor de Cb, de forma a avaliar se o programa consegue executar com igual eficiência a manipulação de ambas as variáveis controladas (simulação 3). Os resultados são apresentados nas Figuras 31 a 34.

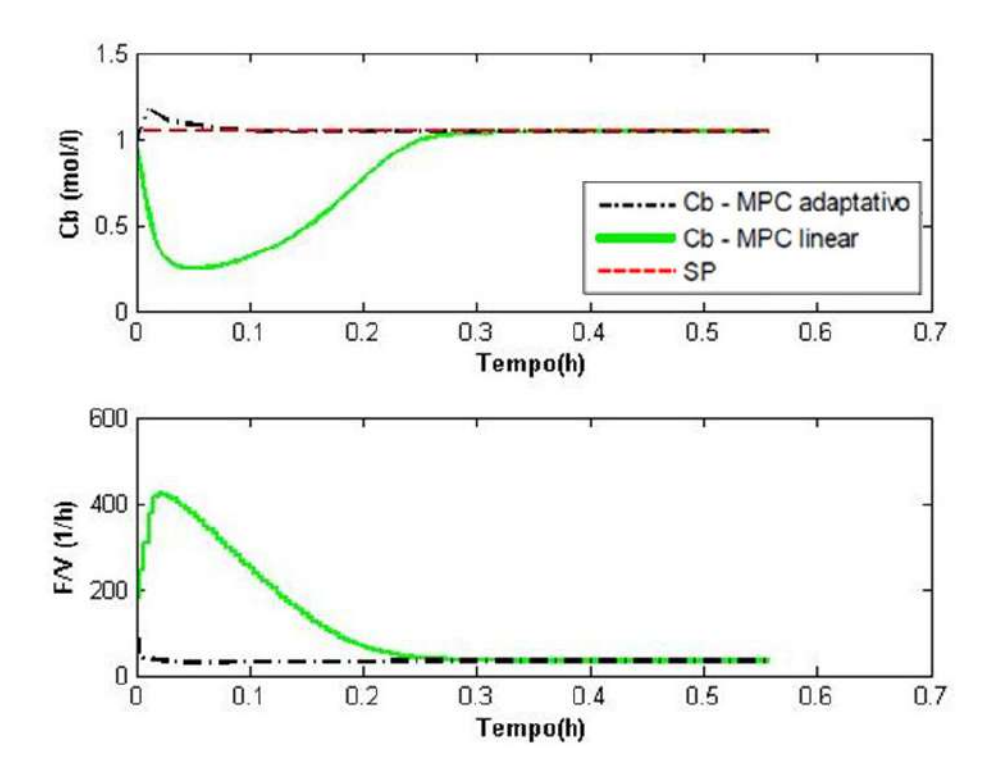

**Figura 31: Simulação MIMO para T com** *setpoint* **atingível com** *Ta = 0,004 h; Hc = 5; Hp = 25 e Sm = 0,0008* **- Cb e F/V**

Como se pode observar, ambos os controladores conseguiram com sucesso levar (ou manter) as variáveis controladas em seus valores alvos, ocorrendo apenas um pequeno aumento nos valores dos *mismatch*, em especial para o caso adaptativo  $(24\%$  para *Cb* e 23% para *T*).

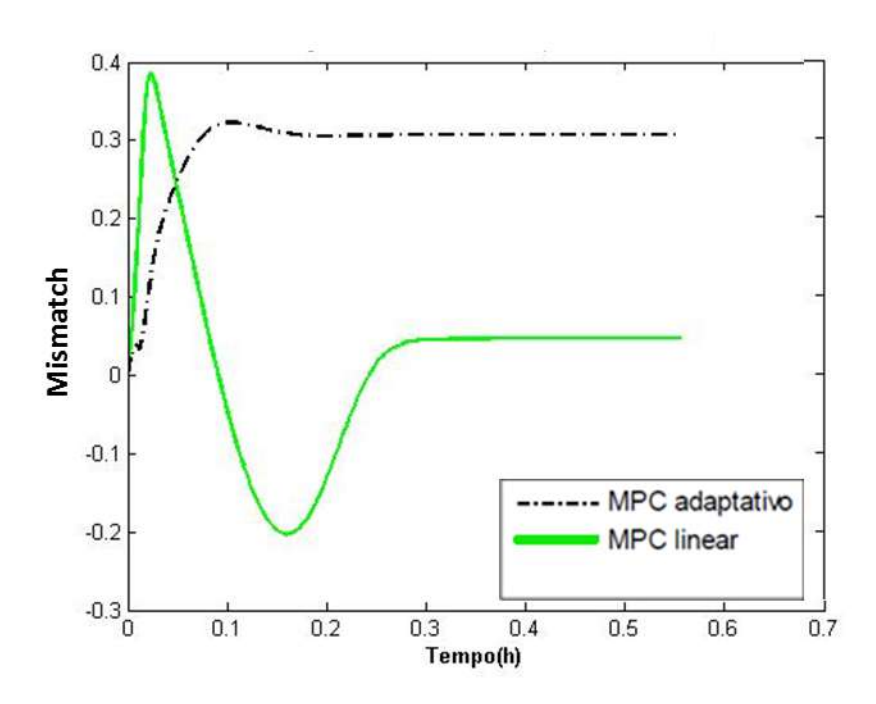

**Figura 32: Simulação MIMO para T com** *setpoint* **atingível com** *Ta = 0,004 h; Hc = 5; Hp = 25 e Sm = 0,0008* **-** *Mismatch* **Cb**

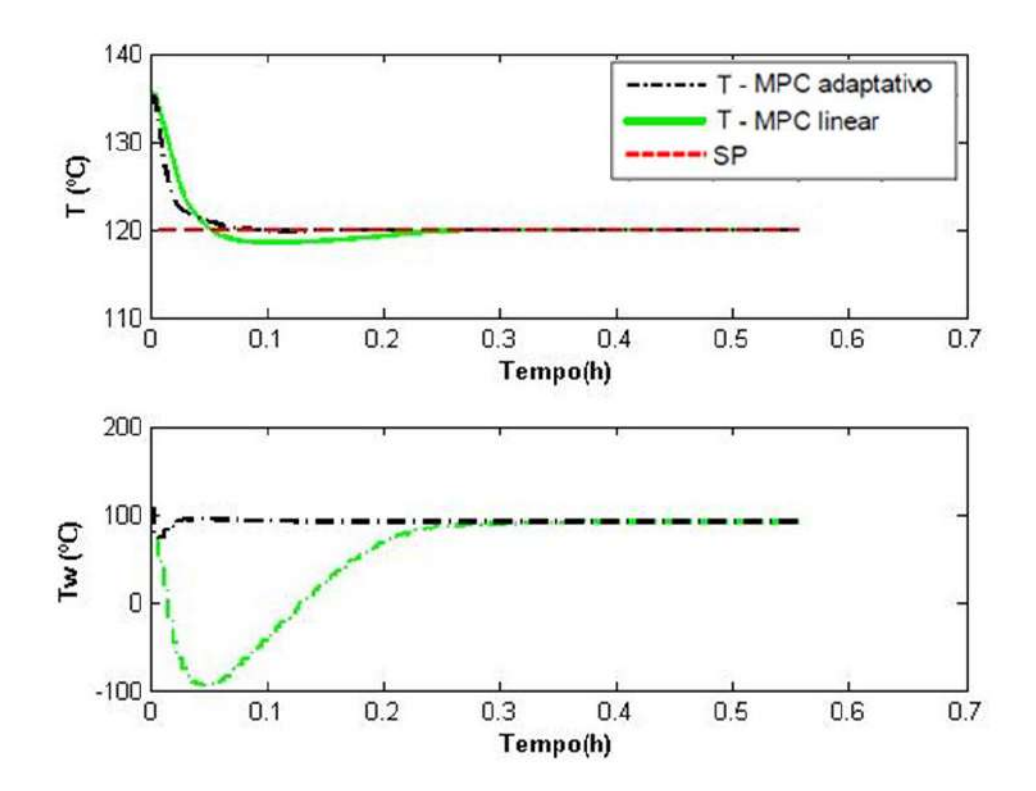

**Figura 33: Simulação MIMO para T com** *setpoint* **atingível - T e Tw**

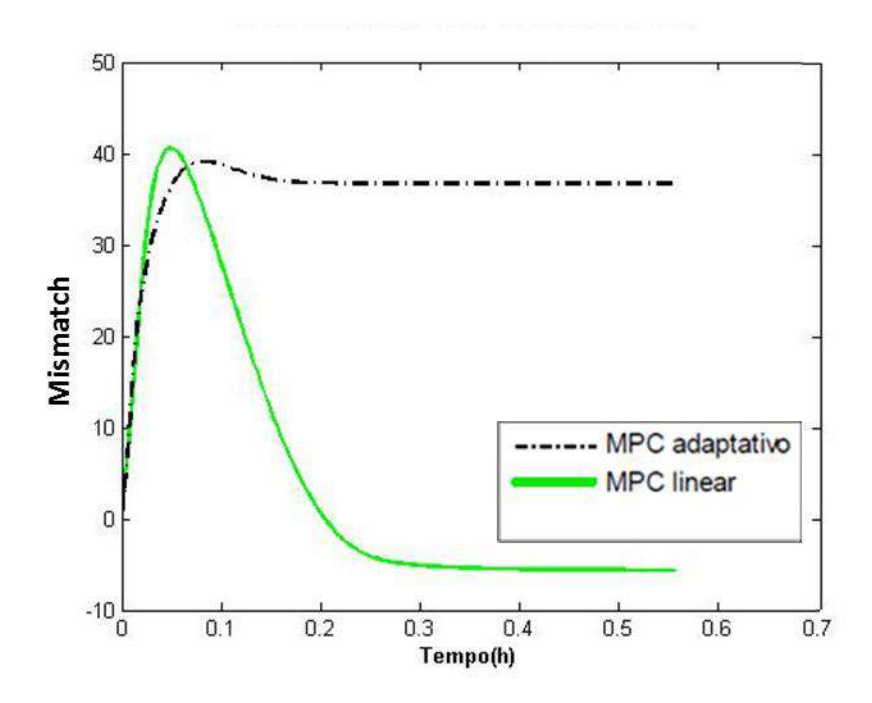

**Figura 34: Simulação MIMO para T com** *setpoint* **atingível com** *Ta = 0,004 h; Hc = 5; Hp = 25 e Sm = 0,0008* **-** *Mismatch* **T**

O controlador linear levou a temperatura mais rapidamente ao setpoint. Isso acabou gerando, porém, uma situação de *undershoot*, que fez com que o sistema demorasse mais para se estabilizar que quando da utilização do controlador adaptativo. Isso ficou refletido ainda em uma maior perturbação imposta ao valor de Cb, que variou menos antes de retornar ao *setpoint* no controlador adaptativo.

No entanto, nota-se que a variação imposta à temperatura foi bastante brusca em ambos os casos, tendo o *setpoint* sido atingido em poucos minutos. Isto se deve à formulação do controlador, no qual a função objetivo busca minimizar um erro da forma da Equação 52.

$$
Erro = \begin{bmatrix} Cb - Cb_{SP} \\ T - T_{SP} \end{bmatrix}
$$
\n(52)

Desta forma, como a temperatura é duas ordens de grandeza maior que a concentração de ciclopentanol, o seu erro tem muito mais influência no valor final da função objetivo, fazendo com que o controlador busque mais rapidamente minimizar o *offset* de temperatura.

Embora esse controle mais rígido de temperatura possa ser desejado, por exemplo, para garantir que não se ultrapasse uma temperatura acima da qual haja risco de explosão, a princípio ele não tem razão de existir.

Por conta disso, tradicionalmente na indústria, realiza-se uma normalização das variáveis, de forma que elas influenciem de forma semelhante a função objetivo. Além disso, acrescentam-se dois novos parâmetros, que multiplicam o termo do erro referente a cada variável, de forma que se possa sintonizar, de acordo com a situação desejada, o peso de cada variável no controle final do processo.

Neste trabalho, foi proposta uma alternativa um pouco mais simples, consistindo na introdução de um peso no cálculo do erro de temperatura, com o valor de 0,01, de forma a deixar os dois *offsets* com uma contribuição de mesma grandeza no resultado final (simulação 4). Os gráficos desta nova simulação se encontram nas Figuras 35 a 38.

Como se pode observar, a realização dessa sintonia permitiu que o valor alvo para a temperatura do reator fosse atingido de forma muito mais suave que na simulação anterior, e com mudanças mais graduais das variáveis manipuladas.

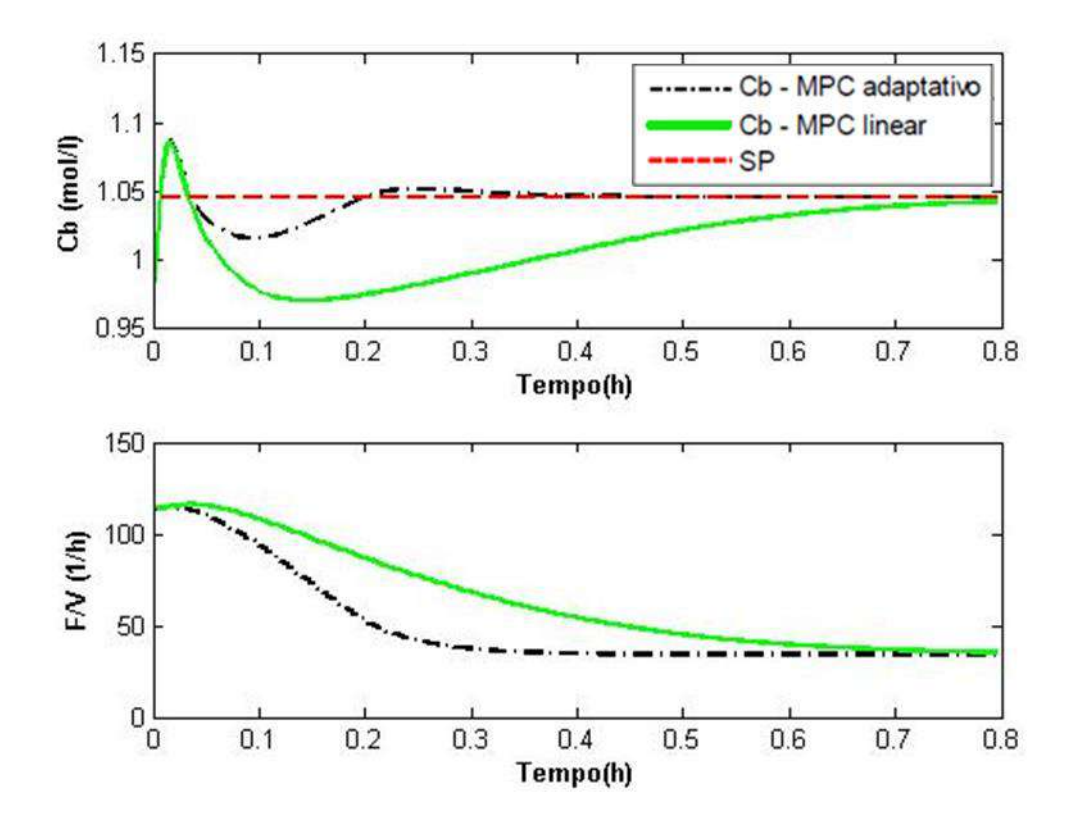

**Figura 35: Simulação MIMO para T com peso com** *Ta = 0,004 h; Hc = 5; Hp = 25 e Sm = 0,0008* **- Cb e F/V**

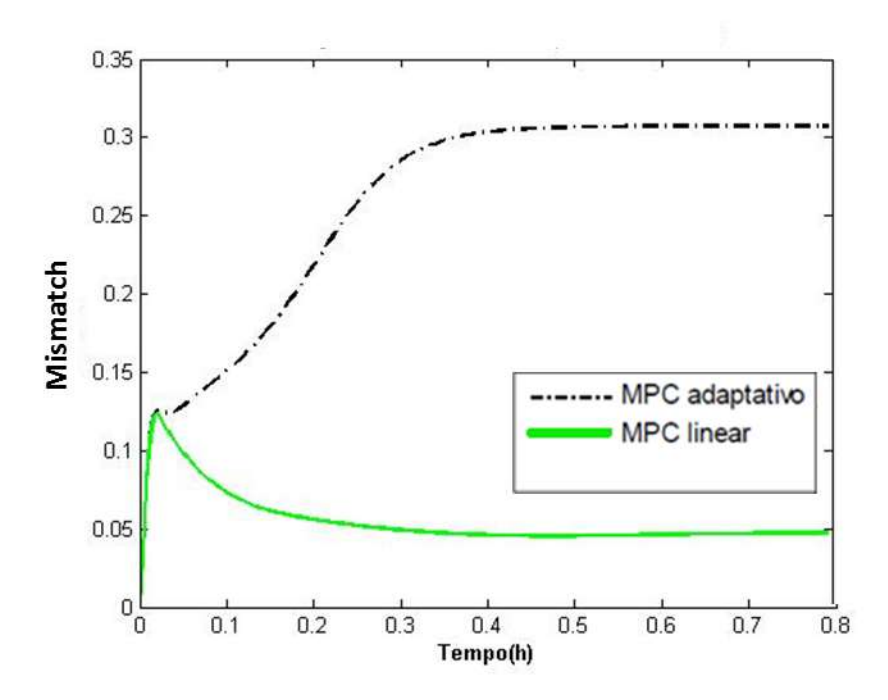

**Figura 36: Simulação MIMO para T com peso com** *Ta = 0,004 h; Hc = 5; Hp = 25 e Sm = 0,0008* **-** *Mismatch* **Cb**

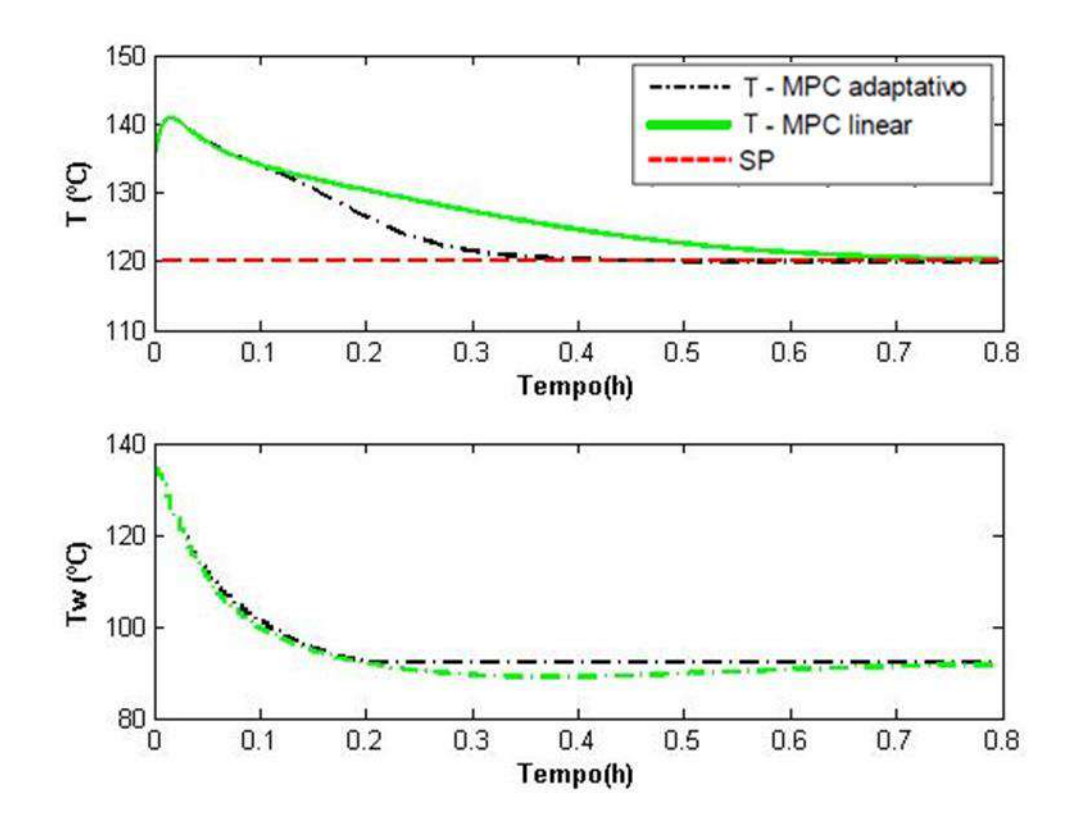

**Figura 37: Simulação MIMO para T com peso com** *Ta = 0,004 h; Hc = 5; Hp = 25 e Sm = 0,0008* **- T e Tw**

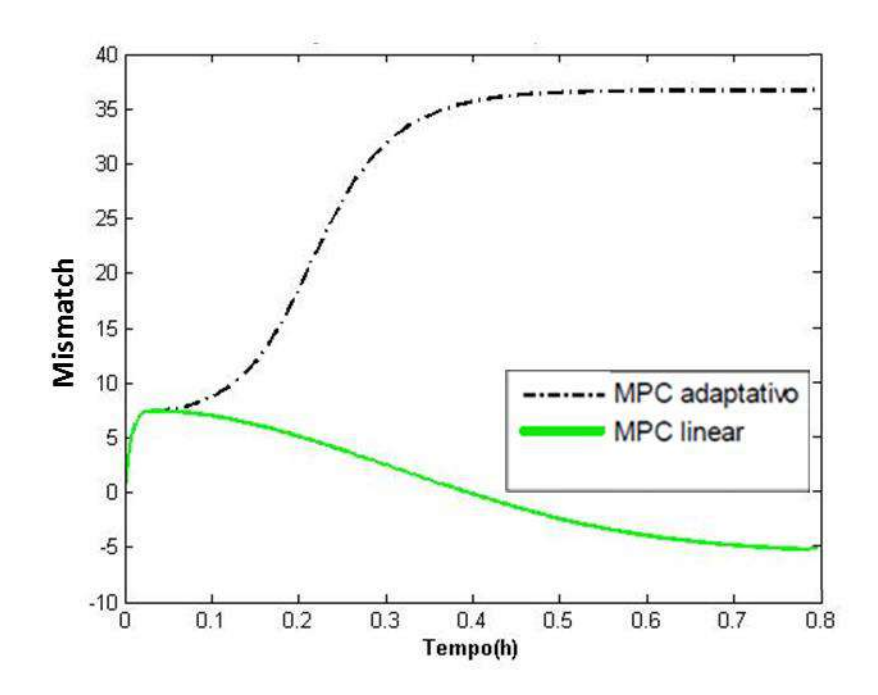

**Figura 38: Simulação MIMO para T com peso com** *Ta = 0,004 h; Hc = 5; Hp = 25 e Sm = 0,0008* **-** *Mismatch* **T**

Além disso, dada a equiparação da importância dos dois *offsets* na função objetivo com a introdução, a perturbação imposta a Cb foi menor, levando a overshoots e undershoots de menor magnitude.

O controlador linear apresentou menor *mismatch* e levou mais tempo para atingir os valores alvos para as variáveis controlados. Esse efeito pode ser considerado melhor (por apresentar uma transição ainda mais suave entre os estados da planta) a depender do processo que se controle.

A adição de um peso no *offset* da temperatura foi então considerada bem sucedida, e essa nova formulação foi levada para a última simulação. Para testar, enfim, o desempenho do controlador, através da sua capacidade de manipular múltiplas variáveis simultaneamente, foram escolhidos setpoints que alteravam tanto  $Cb$  (para um valor inatingível) quanto T (simulação 5). Os resultados se encontram nas Figuras 39 a 42.

A partir dessas figuras, podemos notar que o controlador adaptativo está apto a operar controlando mais de uma variável ao mesmo tempo. Pode-se observar que a temperatura atingiu o valor desejado, enquanto a concentração de produto manteve-se estável, com um *offset* pequeno e constante em relação ao valor alvo, inatingível.

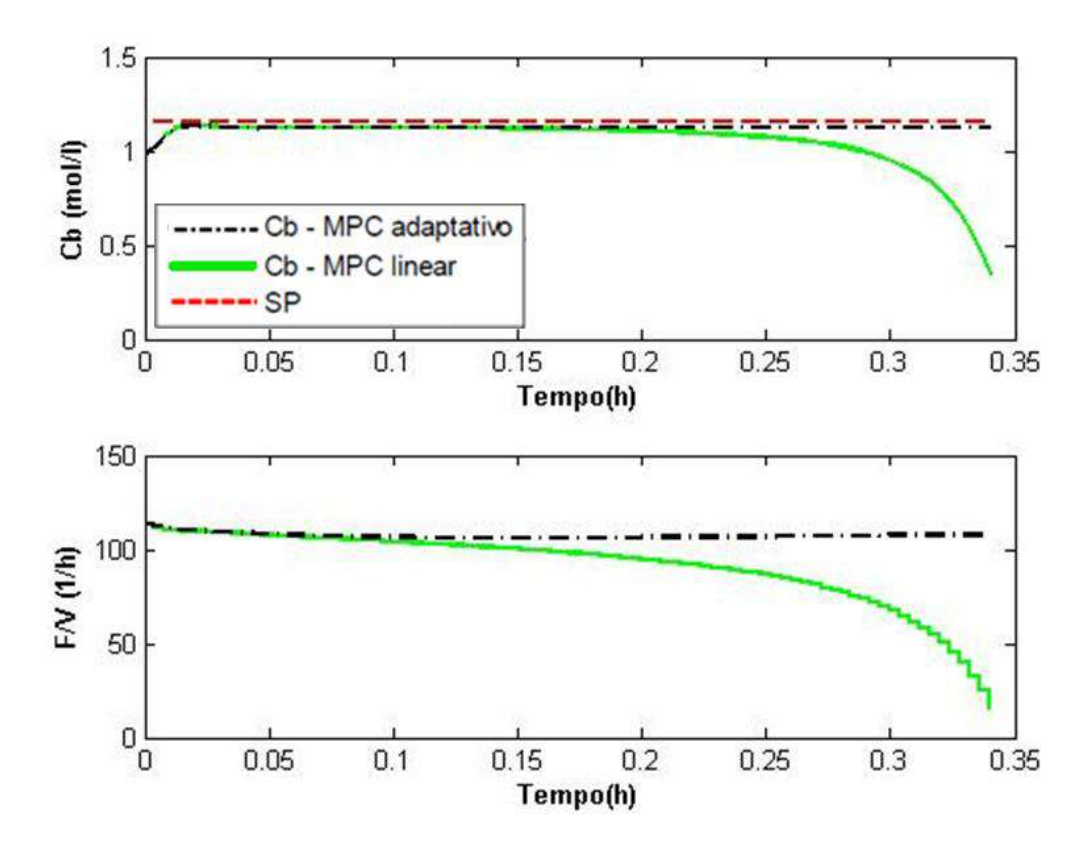

**Figura 39: Simulação MIMO para manipulação simultânea de ambas variáveis manipuladas com** *Ta = 0,004 h; Hc = 5; Hp = 25 e Sm = 0,0008* **- Cb e F/V**

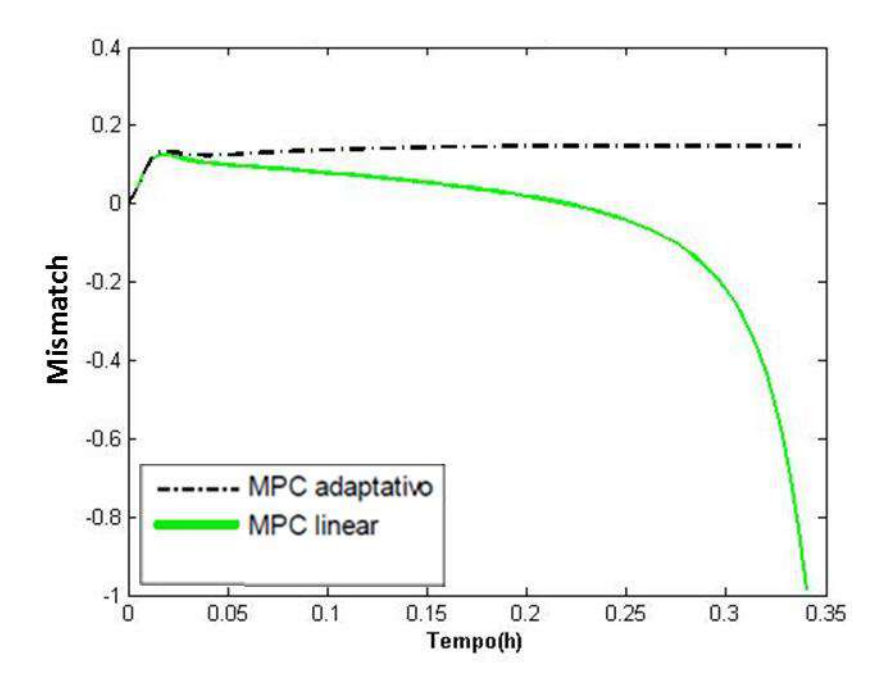

**Figura 40: Simulação MIMO para manipulação simultânea de ambas variáveis manipuladas com** *Ta = 0,004 h; Hc = 5; Hp = 25 e Sm = 0,0008* **-** *Mismatch* **Cb**

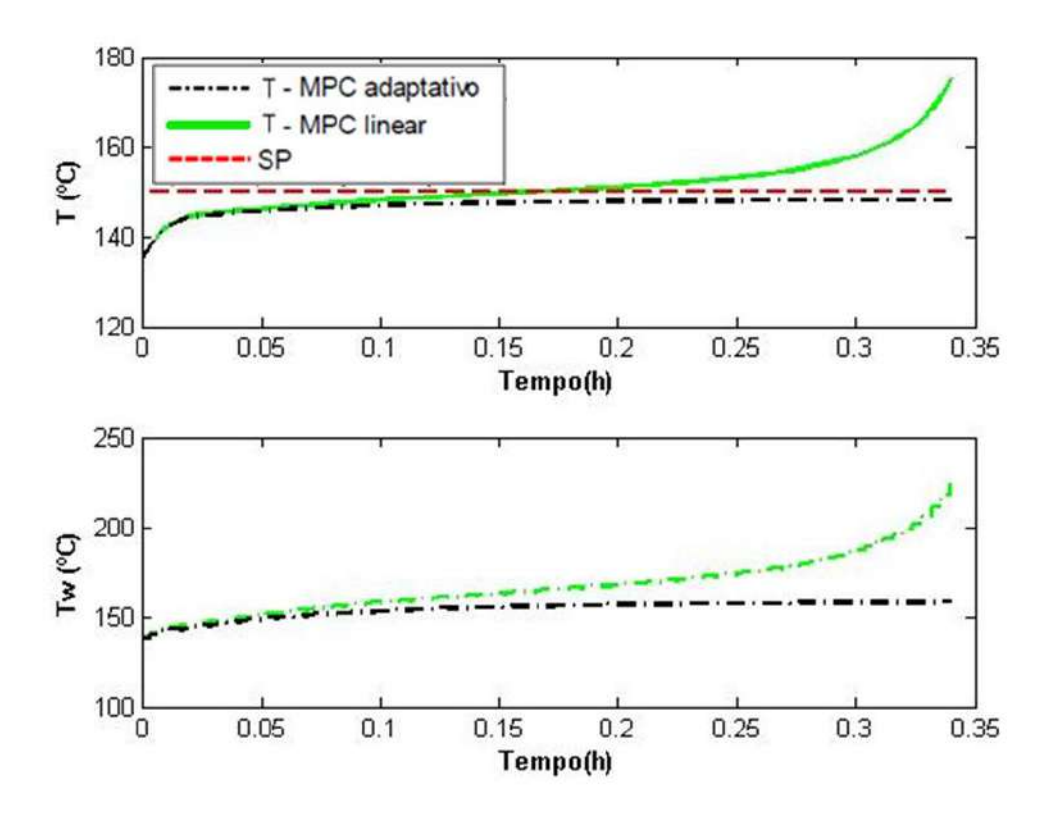

**Figura 41: Simulação MIMO para manipulação simultânea de ambas variáveis manipuladas com** *Ta = 0,004 h; Hc = 5; Hp = 25 e Sm = 0,0008* **- T e Tw**

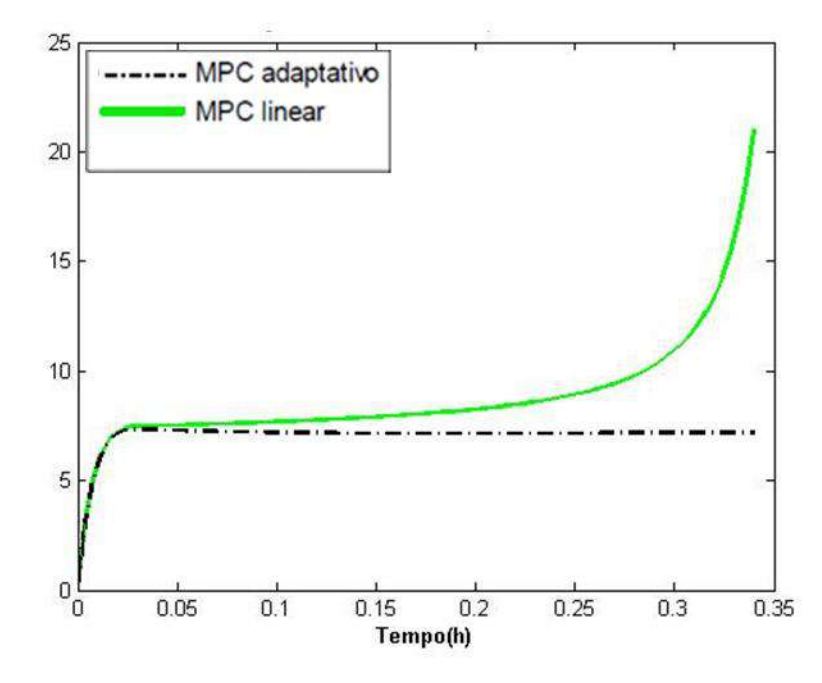

**Figura 42: Simulação MIMO para manipulação simultânea de ambas variáveis manipuladas com** *Ta = 0,004 h; Hc = 5; Hp = 25 e Sm = 0,0008* **-** *Mismatch* **T**

Já o controlador linear, conforme esperado com base nos testes preliminares, não estava equipado para interpretar adequadamente a inversão de ganho presente no comportamento de *Cb* no reator de Van de Vusse. Após cerca de 20 minutos, tanto o valor de Cb como o de T começam a divergir, instabilizando o sistema.

Esse comportamento foi ainda pior que aquele da simulação com *setpoint*  inatingível, quando pelo menos o MPC linear conseguiu manter a temperatura em um valor constante. Isso provavelmente se deve à adição do peso no termo do erro referente à temperatura, que faz com que um maior *offset* na temperatura seja aceitável, desde que com isso o controlador consiga uma redução no *offset* da concentração de ciclopentanol.

O último teste realizado consistiu na simulação de uma situação com múltiplos eventos, tentando representar uma possível situação do dia a dia de uma operação. O processo foi então submetido a um degrau de magnitude -5ºC na temperatura da corrente de entrada no instante inicial; seguido de uma mudança no *setpoint* de Cb para 1,15 mol/l após 0,12 h.

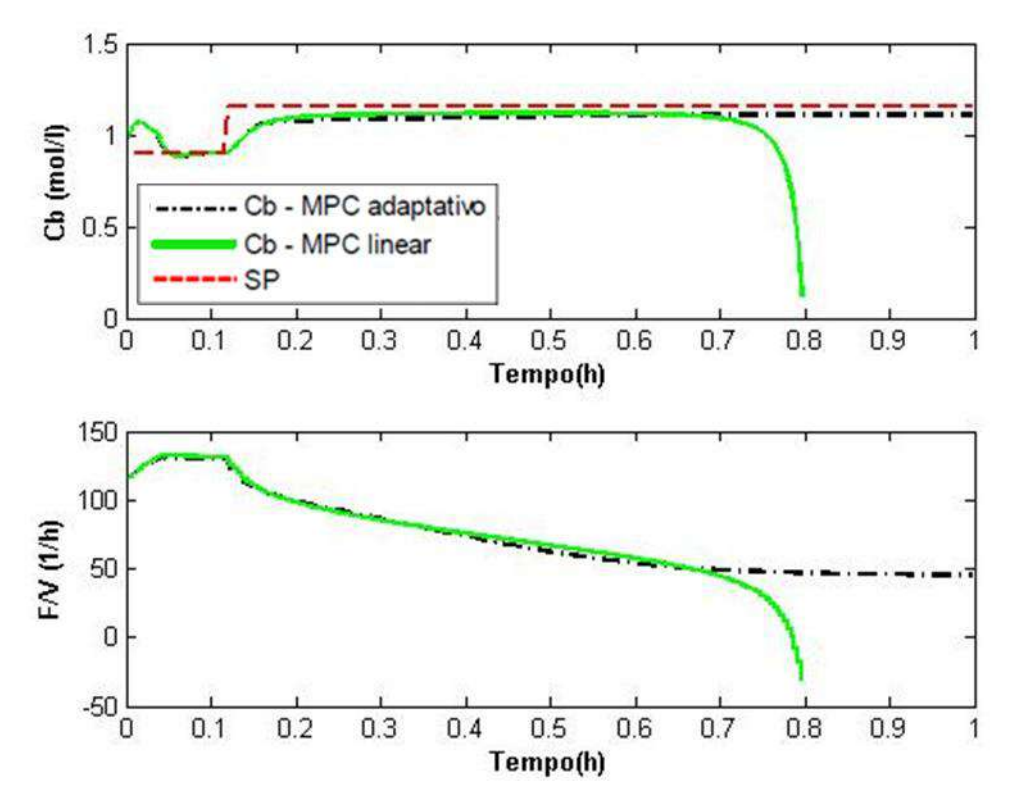

**Figura 43: Simulação MIMO com Múltiplas Pertubações com Ta = 0,004 h; Hc = 5; Hp = 25 e Sm = 0,0008 - Cb**

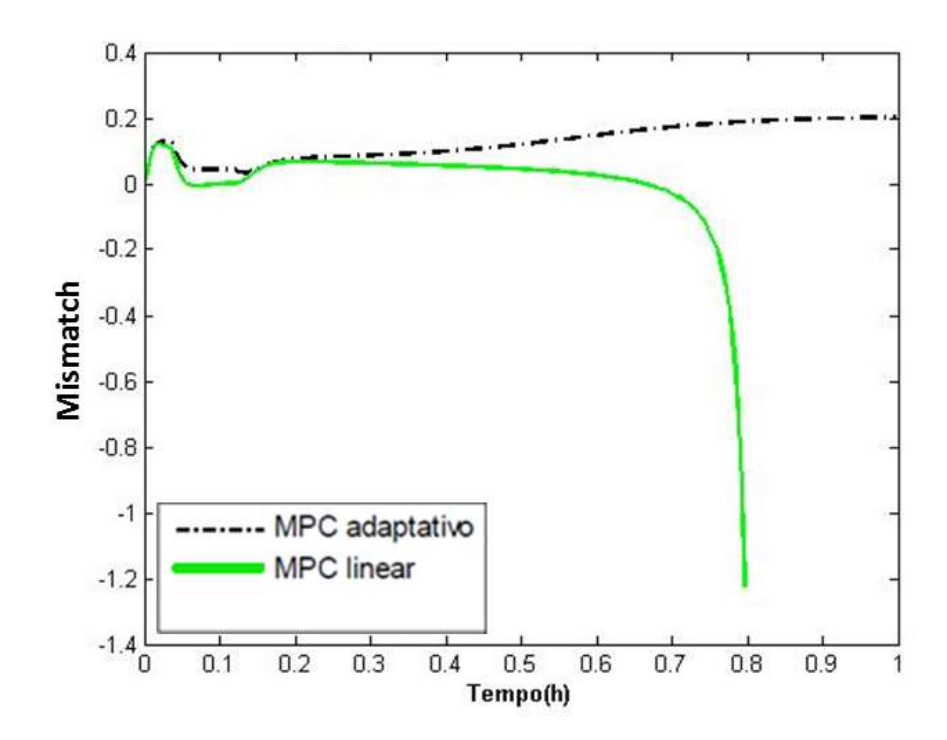

**Figura 44: Simulação MIMO com Múltiplas Pertubações com Ta = 0,004 h; Hc = 5; Hp = 25 e Sm = 0,0008 - Mismatch Cb**

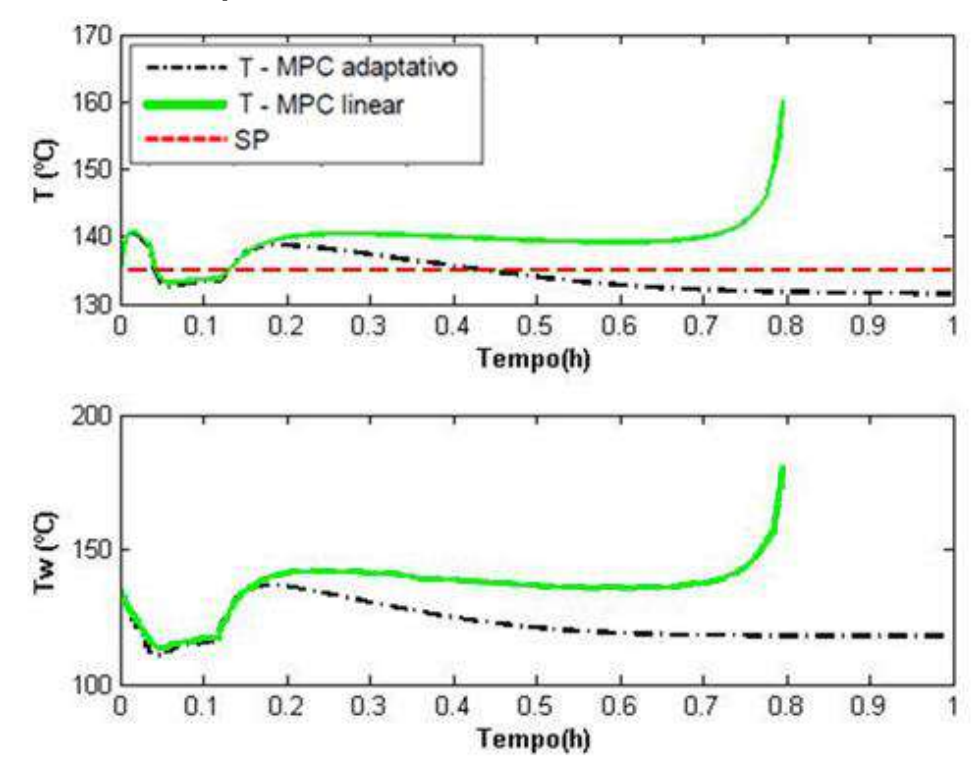

**Figura 45: Simulação MIMO com Múltiplas Pertubações com Ta = 0,004 h; Hc = 5; Hp = 25 e Sm = 0,0008 - T**

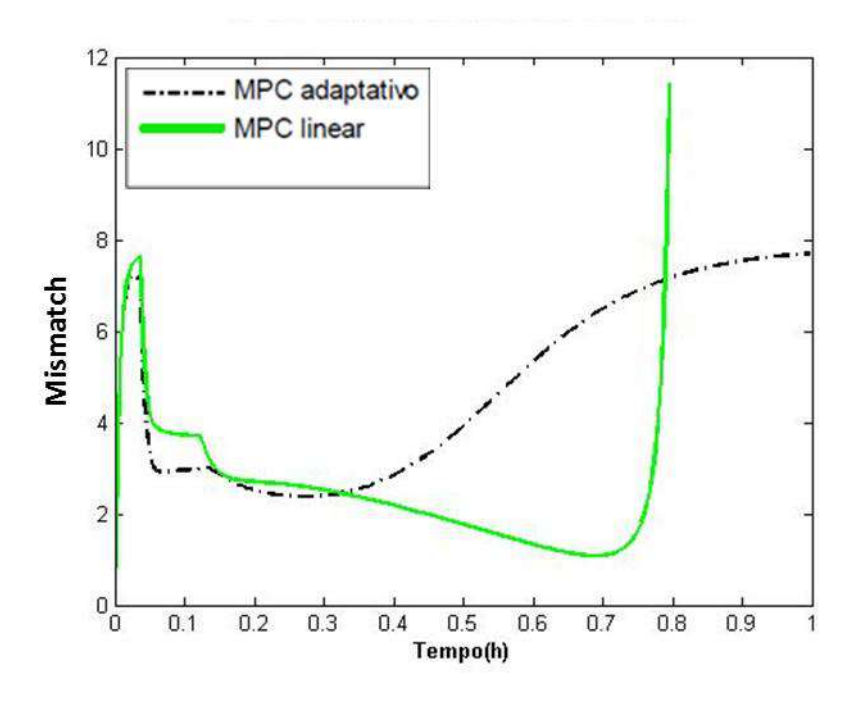

**Figura 46: Simulação MIMO com Múltiplas Pertubações com Ta = 0,004 h; Hc = 5; Hp = 25 e Sm = 0,0008 - Mismatch T**

É possível notar que o distúrbio imposto na entrada do processo gerou uma elevação no valor das variáveis manipuladas. Ambos os controladores conseguir trazer de volta seus valores para mais próximo dos *setpoints*.

Após a mudança do *setpoint* para um valor inatingível, o comportamento foi o mesmo que aquele observado anteriormente: Enquanto o controlador linear divergiu, o adaptativo conseguiu estabilizar o processo.

Para uma comparação final, a Tabela 4 apresenta os valores de ISE para todas as simulações realizadas.

É importante ressaltar que, como o valor do ISE é dependente do valor da variável em questão, e a temperatura possui valor muito maior que a concentração de ciclopentanol, é esperado que o valor da integral do erro para *T* seja maior que aquele para Cb.

Para a simulação 1, os valores de ISE para ambos os controladores e variáveis são muito próximos. Nas simulações 2, 5 e 6, com os *setpoints* inatingíveis, os erros para o controlador linear são enormes (especialmente para a temperatura), caracterizando a divergência observada através dos gráficos já apresentados.

| Simulação          | <b>ISE Adaptativo</b> | <b>ISE Adaptativo</b> | <b>ISE Linear</b> | <b>ISE Linear</b> |
|--------------------|-----------------------|-----------------------|-------------------|-------------------|
|                    | Cb                    | т                     | Cb                | т                 |
| Cb atingível (1)   | 0,0004                | 0,0705                | 0,0003            | 0,0715            |
| Cb inatingível (2) | 0,0018                | 0,0690                | 0,0032            | 0.0703            |
| T(3)               | 0,0003                | 2,7943                | 0.0029            | 2.7926            |
| T com peso (4)     | 0,0001                | 43,6178               | 0,0010            | 51,4476           |
| Variação ambos (5) | 0,0008                | 0,7451                | 0,1290            | 524,0548          |
| <b>Múltiplas</b>   | 0,0092                | 7,1516                | 0,0269            | 28,2264           |
| Pertubações (6)    |                       |                       |                   |                   |

**Tabela 4: ISE calculado para todos os cenários MIMO testados**

A simulação 6 apresentou um valor de ISE notadamente maior que o das outras simulações em parte devido à existência das duas perturbações, que por duas vezes se afastaram a variável controlada do seu valor alvo.

As simulações com e sem a introdução de um peso na função objetivo para modificar o erro da temperatura praticamente não apresentaram diferença em se tratando de *Cb*. Em termos de *T,* a simulação 4 apresentou um valor de ISE cerca de 15 vezes maior, o que era esperado devido à adição do peso no termo da temperatura do erro.

Nota-se ainda que, para as duas variáveis, o melhor valor para os ISE adaptativos são menores que os melhores para o ISE linear. O mesmo vale para os piores valores de ISE para *Cb* e *T*.

Por fim, é importante ressaltar que o *mismatch* sempre apresentou um valor significativo para ambas as variáveis, enquanto esperado era que este se tornasse zero após a estabilização do sistema, quando o algoritmo realiza linearizações ao redor de um ponto estático de operação. O fato de isso não acontecer indica que pode existir algum erro na formulação do modelo.

A tabela 5 apresenta a comparação entre os tempos médios e máximos de processamento dos modelos adaptativos e linear, em simulações realizadas em um computador com processador Intel ® Core™ i7-4510U CPU @ 2.00GHz, com 16GB de memória RAM e sistema operacional Windows 10 64-bit, em um software Matlab versão R2013a.

| <b>Tempo</b>     | <b>Modelo Adaptativo</b> | <b>Modelo Linear</b> |
|------------------|--------------------------|----------------------|
| Tempo Médio (s)  | 16.5                     | 11.1                 |
| Tempo Máximo (s) | 36,7                     | 26.7                 |

**Tabela 5: Tempos de simulação**

O esforço computacional exigido pelo modelo adaptativo, como esperado, é em maior que aquele do modelo linear, devido à realização de subsequentes linearizações, e a inexistência de solução analítica para o cálculo dos estados estacionários. Seu desempenho médio foi 49% pior em média, e 37% comparandose os valores máximos.

Além disso, o tempo de simulação médio do MPC adaptativo foi maior que o tempo de amostragem utilizado, de 14,4 segundos, o que inviabilizaria sua aplicação em um sistema real. Embora o *hardware* utilizado não estivesse em suas configurações otimizadas para a execução desse processo (o que fica claro pelo tempo de processamento do modelo linear, muito próximo do tempo de amostragem), isto é um indicativo de que, apesar dos resultados positivos, a aplicação industrial do MPC adaptativo pode não ser viável.

## **Capítulo V – Conclusão**

Um controle eficiente é essencial para o bom funcionamento de qualquer processo químico, e um dos tipos de controlador mais utilizado pela indústria é o controlador preditivo baseado em modelo (MPC).

Tradicionalmente, esse controlador atua a partir de um modelo interno linear, de modo que tenha velocidade para operar *online*. No entanto, isto gera uma limitação do seu uso para processos que apresentem acentuadas não linearidades.

Nesse sentido, o presente trabalho buscou incrementar o algoritmo de MPC adaptativo proposto por ALVARISTO (2014), de modo a avaliar o seu desempenho no controle de processos multivariáveis.

Após análise dos resultados, pode-se concluir que o MPC adaptativo conseguiu controlar adequadamente o reator de van de Vusse MIMO (múltiplas entradas e múltiplas saídas) para todos os cinco cenários testados.

Enquanto o algoritmo MPC linear conseguiu resultados até melhores para o cenário 1 (*setpoint* atingível), ele não obteve a estabilização do processo nos cenários 2, 5 e 6, quando o *setpoint* para Cb era inatingível.

No entanto, o tempo de cálculo do modelo adaptativo foi muito maior que o tempo de amostragem utilizado, o que sugere que a sua aplicação *online* em processos reais pode não ser computacionalmente viável.

A seguir, estão listadas algumas sugestões de trabalhos subsequentes:

- Aplicação do algoritmo para processos com outros tipos de não linearidades além da inversão de ganho;
- Melhoramento do modelo interno do MPC, para que esse possua um erro menor, já que o *mismatch* encontrado foi bastante alto (até 25%);
- Verificação dos parâmetros de sintonia ideais para o controlador MIMO.

# **Bibliografia**

- ALVARISTO, E. (Fevereiro de 2014). Controle Preditivo Adaptativo de Processos Químicos. *Dissertação de Mestrado*. Rio de Janeiro, Rio de Janeiro, Brasil: UFRJ.
- BENAMOR, S., DOYLE, F., & MCFARLANE, R. (2004). Polymer Grade Transition Control Using Advanced Real-time Optimization Software v.14. *Journal of Process Control*, 349-364.
- BRAVO, C., & NORMEY-RICO, J. (2009). Controle de Plantas Não Lineares Utilizando Controle Preditivo Linear Baseado em Modelos Locais. *Sba Controle & Automação vol.20*, 465-481.
- CAMACHO, E., & BORDONS, C. (2007). *Model Predictive Control.* London: Springer-Verlag.
- CHRISTOFIDES, P., LIU, J., & MUNOZ DE LA PENA, D. (2011). *Networked and Distributed Predictive Control.* Londres: Springer-Verlag.
- CUTLER, C., & REMAKER, B. (1979). Dynamic Matrix Control A Computer Control Algorithm. *AlChE 86th National Meeting*. Houston, Texas, E.U.A.
- DANTAS JUNIOR, G. (23 de Janeiro de 2014). Controlador Preditivo Não Linear Aplicado ao Controle de Golfadas em Processos de Produção de Petróleo. *Dissertação de Mestrado*. Natal, Rio Grande do Norte, Brasil: UFRN.
- DE SOUZA JR, M. (2015). Notas de Aula. Rio de Janeiro: Universidade Federal do Rio de Janeiro.
- DOS SANTOS, V., & DE SOUZA JR, M. (2011). Identificação e Controle Preditivo Do Processo de Craqueamento Catalítico do Petróleo. *Seminário De Visu*, 47-64.
- DURAISKI, R. (2001). Controle Preditivo Não Linear Utilizando Linearizações ao Longo da Trajetória. *Dissertação de Mestrado*. Porto Alegre, Rio Grande do Sul, Brasil: Universidade Federal do Rio Grande do Sul.
- ELLIS, M., DURAND, H., & CHRISTOFIDES, P. (2014). A Tutorial Review of Economic Model Predictive Control Methods v. 24. *Journal of Process Control*, 1156-1178.
- HOLKAR, K., & WAGHMARE, L. (2010). An Overview of Model Predictive Control v. 3. *International Journal of Control and Automation*, 47-63.
- KALMAN, R. (1960). Contributions to the Theory of Optimal Control. *Bulletin de La Societe Mathematique de Mexicana v. 5*, 102-119.
- LIN, S., LI, D., & XI, Y. (2013). Model Predictive Control Status and Challenges. *Acta Automatica Sinica v. 39*, 222-236.
- LIU, J., DE LA PENA, D., & CHRISTOFIDES, P. (2009). Distributed Model Predictive Control of Nonlinear Process Systems. *AlChE Journal v. 55*, 1171-1184.
- LUCIA, S. (2015). Robust Multi-stage Nonlinear Model Predictive Control. *Tese de Doutorado*. Dortmund, Alemanha: Technischen Universität Dortmund.
- MACIEJOWSKI, J. (2002). *Predictive Control With Constraints.* Prentice Hall.
- OGUNNAIKE, B., & RAY, W. (1994). *Process Dynamics, Modeling, and Control.* New York: Oxford University Press.
- POZAS, L. (Outubro de 2005). Controladores Preditivos Não Lineares Para Processos de Refino. *Tese de Doutorado*. Florianópolis, Santa Catarina, Brasil: UFSC.
- QIN, S., & BADGWELL, T. (2000). An Overview of Nonlinear Model Predictive Control Applications. *Progress in Systems as Control Theory v. 26*, 369-392.
- QIN, S., & BADGWELL, T. (2003). A Survey of Industrial Model Predictive Control Technology. *Control Engineering Practice v. 11*, 733-764.
- RICHALET, J., RAUL, A., TESTUD, J., & PAPON, J. (1978). Model Predictive Heuristic Control: Applications to Industrial Processes. *Automatica v. 14*, 413- 428.
- SCOKAERT, P., MAYNE, D., & RAWLINGS, J. (1999). Suboptimal Model Predictive Control (Feasibility Implies Stability). *IEEE Transactions on Automatic Control v. 44*, 648-654.
- SECCHI, A. (2012). Notas de Aula. *Universidade Federal do Rio de Janeiro*. Rio de Janeiro, Brasil.
- SEEBORG, D., EDGAR, T., MELLICHAMP, D., & DOYLE III, F. (2011). *Process Dynamics and Control - International Student Version.* John Willey & Sons.

SHREVE, R., & BRINK, J. (1997). *Indústria de Processos Químicos.* LTC.

- SILVA, G. (Fevereiro de 2014). Estudo de um Controlador Preditivo Não Linear Multivariável Baseado em Redes Neuronais. *Dissertação de Mestrado*. Rio de Janeiro, Rio de Janeiro, Brasil: Universidade Federal do Rio de Janeiro.
- SIMON, D., LOFBERG, J., & GLAD, T. (2013). Nonlinear Model Predictive Control Using Feedback Linearization and Local Inner Convex Constraint Approximations. *European Control Conference* (pp. 2056-2061). Zurique: Linkoping University Eletronic Press.
- TRIERWEILER, J. (1997). A Systematic Approach to Control Structure Design. *Tese de Doutorado*. Dortmund, Alemanha: Universitat Dortmund.
- VAN DE VUSSE, J. (1964). Plug-flow Type Reactor Versus Tank Reactor. *Chemical Engineering Science v. 19*, 964-997.
- WRIGHT, S. (1997). Applying New Optimization Algorithms to Model Predictive Control. *Chemical Process Control: Assessment and New Directions for Research*, (pp. 147-155). São Francisco.
- ZAVALA, V., LAIRD, C., & BIEGLER, L. (2007). Fast Implementations and Rigurous Models: Can Both be Accommodated in NMPC? *International Journal of Robust and Nonlinear Control v. 18*, 800-815.

## **Anexo I – Algoritmo Matlab**

#### -Rotina Principal

```
clear all
close all
clc
% -------- Definição das constantes do modelo (Trierweiler - 1997) -------
% -------- Parâmetros das reações ----------------------------------------
global k10 k20 k30 E1 E2 E3 dH1 dH2 dH3 cp kw A AR VR cpw rho j tempomodelo 
tempototal tempomaximo
k10 = 1.287e12; \frac{8[1/h]}{25}k20 = 1.287e12; \frac{8[1/h]}{25}k30 = 9.043e9; \frac{1}{2}[L/(h*mol)]E1 = -9758.3; \text{\&[Kelvin]}E2 = -9758.3; \text{\%}[\text{Kelvin}]E3 = -8560.3; %[Kelvin]
dH1 = 4.2; \frac{8}{kJ/mol} reagente]
dH2 = -11; \frac{8}{kJ/mol} reagente]
dH3 = -41.85; \frac{8}{kJ/mol} reagente]
cp = 3.01; \frac{8}{kJ/kg*K}kw = 4032; \frac{8}{kJ/h*K*m2}A = .215; % [m2]
AR = A;VR = 10; % [1]
cpw = 10; % [kJ/kg*K]
rho = 0.9342; \frac{8}{kg/1}% -------- Parâmetros do processo ----------------------------------------
global Cain Tin
Cain = 5.1; \{(mol/l)\}Tin = 135; \text{E}[C^{3}]% -------- Estado de referência ------------------------------------------
global FV_ref Ca_ref Cb_ref T_ref Tw_ref
FV ref = 115; \frac{1}{8}[1/h]
Ca<sup>-</sup>ref = 3.0870; % [mol/h]
Cb \text{ref} = 0.9768; \text{\%}[\text{mol/h}]T_{ref} = 135; \text{°[Celsius]}Tw ref = 135; \text{[Celsius]}% -------- Variáveis do controlador (Parâmetros de sintonia) -------------
global Hp Hc Sm SP Ta SP2 
Hp = 25; Hc = 5; %Estratégia de sintonia Seborg (1989)
Ta = 0.004; \text{F}_{\text{h}} + tempo de amostragem
Sm = 0.0008; %Supressão de movimento
% ------------------------------------------------------------------------
%SP = 0.90; %[mol/h] - setpoint atingível
SP = 1.15; \text{\%} [mol/h] - setpoint inatingível
SP2 = 135;
DeltaFV(1,:) = [5 * ones(1, Hp)];DeltaFV min = [-30*ones(1,2*Hc)];
DeltaFV max = [65*ones(1,2*Hc)];
DeltaTw(1,:) = [5*ones(1,Hp)];DeltaU = [DeltaFV DeltaTw];
DeltaU2 = [5*ones(1, 2*Hc)];
% -------- Condições iniciais --------------------------------------------
global Ca_mod Cb_mod FV d Cai Cbi xotimo ganho Tw Ti T_mod d2
```
```
Ca0 = Ca ref; Cb0 = Cb ref; T0 = T ref; %[mol/l] - valores estacionários
para FV=16.3 1/h<br>Ca_mod(1) = Ca0;
                                  \gamma[mol/l] - Conc. A do modelo inicial
Cb mod(1) = Cb0; \{(mol)/1\} - Conc. B do modelo inicial
T_mod(1) = T0; \frac{1}{2} = Temperatura do modelo inicial
t x(1) = 0; %[h]
Ca planta(1) = Ca0; \frac{1}{2} = \frac{1}{2} = \frac{1}{2} = Valor medido da planta (valor
inicial) 
Cb planta(1) = Cb0; \text{\%}[mol/l] - Valor medido da planta (valor
inicial)
T_planta(1) = T0; %[Celsius] - Valor medido da planta (valor 
inicial)
modeloVDV(:,1) = [Ca0 - Caref, cb0 - cbref, T0 - Tref];nsim = 250; %número de simulações
xotimo(1) = 0;xotimo matriz = zeros(nsim+1, Hc);
xotimo matriz(1,:) = xotimo(1);
xotimo matriz2 = zeros(nsim+1,Hc);
xotimo matriz2(1,:) = xotimo(1);
FV = FV ref;
Tw = Tw \text{ref};IT = trial(ones(Hc));
tempomaximo=0;
tempototal=0;
[' j ', ' Cb ', ' T ']
for j = 1:nsimif j > 0;
          if j<11;
              Tin = 130;
          elseif j>30;
              SP=1.15;
          end
     end
Cb_medido = Cb_planta(j);
                                  %[mol/l] - Valor medido da planta
Cb_mod_atual = Cb_mod(1); \frac{1}{2} \[mol/l] - Valor calculado pelo modelo
d = Cb medido-Cb mod atual; % [mol/1] - distúrbiodisturbio(j, :) = d;d2 = T planta(j)-T mod(1);
disturbio2(j, :) = d2;Cb medido1(j,:) = Cb medido;
Cb_mod_atual1(j,:) = Cb_mod_atual;
Cai = Ca mod(1); \frac{1}{5} = \frac{1}{1} - Valor de Ca medido da planta
Cbi = Cb mod(1); \frac{1}{2} \frac{1}{2} \frac{1}{2} \frac{1}{2} \frac{1}{2} \frac{1}{2} \frac{1}{2} \frac{1}{2} \frac{1}{2} \frac{1}{2} \frac{1}{2} \frac{1}{2} \frac{1}{2} \frac{1}{2} \frac{1}{2} \frac{1}{2} \frac{1}{2} \frac{1}{2} \frac{1}{2} \frac{1}{2} \frac{Ti = T mod(1); \{(mol)/l\} - Valor de T medido da planta
% -------- Otimização para a determinação das ações de controle ---------- 
OPTIONS = optimset('algorithm','sqp','display','off','MaxFunEvals',1e10);
[xotimo, fval, flag, out] =fmincon(@FobjMPCadaptativo,DeltaU2,[],[],[],[],DeltaFV_min,DeltaFV_max,[],O
PTIONS); %MPC adaptativo
```

```
DeltaU(j+1,:) = [xotimo(1:Hc) xotimo(Hc)*ones(1,Hp-Hc) xotimo(Hc+1:2*Hc)
xotimo(2*Hc)*ones(1,Hp-Hc)]; %deslocamento do vetor para a próxima 
iteração
DeltaU21 = [Deltau(j+1,1:HC)];
DeltaU22 = [DeltaU(j+1, Hp+1:Hp+Hc)];
DeltaU2 = [DeltaU21 DeltaU22];
xotimo matriz(j,:) = FV + (IT*xotimo(1:Hc)')';
xotimo<sup>-</sup>matriz2(j,:) = Tw + (IT*xotimo(Hc+1:2*Hc)')';
FV = FV + xotim(1); $somente a
primeira ação de controle é implementada na planta
Tw = Tw + xotimo(Hc+1);% -------- Simulação da planta(EDO) com a primeira ação de controle ------
tspan = [(j-1)*Ta j*Ta];
OPTS = odeset('RelTol',1e-6,'AbsTol',1e-6); 
[tresp,respp] = ode15s('reatorVDV_planta',tspan,[Ca0 Cb0 T0],OPTS);
Ca0 = resp (end, 1); Cb0 = resp (end, 2); T0 = resp (end, 3);
Ca planta(j+1) = respp(end,1);
Cb_planta(j+1) = respp(end, 2);
\overline{T} planta(j+1) = respp(end,3);
t x(j+1) = Ta * j;[j Cb planta(j+1) T planta(j+1)]
tempototal=tempototal+tempomodelo;
tempomaximo=max([tempomaximo tempomodelo]);
```

```
end
```
## -Função Objetivo

```
function Erro = FobjMPCadaptativo(x)
global Hc Hp Sm SP Ta d FV Ca_ref Cb_ref FV_ref Ca_mod Cb_mod T_mod Cai Cbi 
T ref Ti Tw Tw ref Tin rho cp dH1 dH2 dH3 kw A VR SP2 d2
global Cain T k10 k20 k30 E1 E2 E3 KK ganho FV_m Tw_m tempomodelo
Cas = Ca ref; Cbs = Cb ref; Ts = T ref;
ss = [Cas Cbs Ts];
modelOVDV(:,1) = [(Cai-Cas);(Chi-Cbs);(Ti-Ts)], %Cond. iniciais em
var. desvio \rightarrow X = [(Ca-Cas);(Cb-Cbs);(T-Ts)]
HelpFV (1, :)= x(1:Hc);H \in LpTw (1, :)= x(Hc+1:2*Hc);FV m = FV;
Twm = Tw;for i=1:Hc
FV m = FV m + HelpFV(i);
Tw m = Tw m + HelpTw(i);tic;
[modelovDV(:,i+1),ss] = reachvDV modelo(modeloVDV(:,i),ss);tempomodelo = toc;
ganho(i)=KK(2);
end
```

```
Cb set = SP*ones(1, Hc) - d; %SP em unidade de engenharia
T set = SP2*ones(1, Hc) - d2;Ca mod = modeloVDV(1, 2: (Hc+1)) + Cas;
\overline{\text{Cb}} mod = modeloVDV(2,2:(Hc+1)) + \text{Cbs};T mod = modeloVDV(3,2:(Hc+1)) + Ts;
\texttt{Mata} = [\texttt{(Cb_modelCb_set)} 0.01*(\texttt{T_modelT_set})];Matt = [HelpFV HelpTw];Erro = MatA*MatA'+ Sm*MatU*MatU';
```

```
-Modelo Linear
```

```
function [X, ss] = \text{reatorVDV modelo}(X0, ss)global KK
global FV_m FV_ref Cain k10 k20 k30 E1 E2 E3 Tin rho cp dH1 dH2 dH3 kw AR 
Tw_m VR_Tw_ref Ta Ca_ss Cb_ss
% -------- Determinação do estado estacionário ---------------------------
FV=FV_m;
Tw=Tw_m;
z0 = [1.4 0.9 130];
op=optimset('Display','off');
ss = fsolve(@vandevusse_jac,ss,op);
Ca ss = ss(1);
Cb ss = ss(2);
T ss = ss(3);
% -------- Reator de van de Vusse (isotérmico) MODELO LINEARIZADO --------
k1 = k10*exp(E1/(Tss)); %k1 = kRABk2 = k20*exp(E2/(Tss)); %k2 = k RBC
k3 = k30*exp(E3/(Tss)); %k3 = k RAD
% -------- Construção das matrizes A, B, C e D ---------------------------
%Acertando os parâmetros
u = FV m;
ca=Ca_ss;
cb=Cb_ss;
teta=T_ss;
ro=rho;
ar=AR;
v=VR;
DeltahAB=dH1;
DeltahBC=dH2;
DeltahAD=dH3;
e1 = E1;e2 = E2;e3 = E3;
t0=Tin+273.15;
ca0=Cain;
% Matriz A
\text{trocol}=(e1/((\text{teta})^2));
\text{troco2}=(e2/((\text{teta})^2));
troco3=(e3/((teta)^2));a(1,1)=-u-k1-(2*k3*ca);
a(1,2)=0;a(1,3)=k1*(troco1)*ca + k3*(troco3)*(ca^2);
a(2,1)=k1;a(2,2)=-u-k2;a(2,3) = -k1*(trocol)*ca + k2*(trocol)*cb;a(3,1) = -(1/(ro*cp)) * (k1*DeltahAB) - (1/(ro*cp)) * (2*k3*ca*DeltahAD);a(3,2) = -(1/(\text{ro*cp})) * (k2*DeltahBC);
```

```
a(3,3)=(1/(\text{ro*cp}))*(k1*t \text{roco1}* \text{Oe1}* \text{DeltahAB})+(k2*t \text{roco2}* \text{DeltahBC})+(k3*(\text{ca1}* \text{Oe1}* \text{Oe1}* \text{Oe1}* \text{Oe1}* \text{Oe1}* \text{Oe1}* \text{Oe1}* \text{Oe1}* \text{Oe1}* \text{Oe1}* \text{Oe1}* \text{Oe1}* \text{Oe1}* \text{Oe1}* \text{Oe1}* \text{Oe1}* \text{Oe1}* \text{Oe1}* \text{Oe1}* \text{Oe1}* \text{Oe1}* \text{^2)*troco3*DeltahAD));
a(3,3)=a(3,3)-u-((kw*ar)/(ro*cp*v));
A=a:
% Matriz B
b(1,1) = (ca0-ca);b(1,2)=0;b(2,1) = -cb;b(2,2)=0;b(3,1) = (t0-teta);b(3,2) = (kw*ar)/(ro*cp*v);B=b:
% Matriz C
c(1,1)=1;c(1,2)=0;c(1,3)=0;c(2,1)=0;c(2,2)=1;c(2,3)=0;c(3,1)=0;c(3,2)=0;c(3,3)=1;C = c;% Matriz D
d(1,1)=0;d(1,2)=0;d(2,1)=0;d(2,2)=0;d(3,1)=0;d(3,2)=0;D=d;KK=-C*inv(A)*B+D;% -------- Modelo linearizado-Solução analítica do reator ----------------
A 2 = \text{expm}(A^*Ta); \frac{1}{2} and \frac{1}{2} and \frac{1}{2} exponencial
%Cálculo dos autovetores e autovalores de A
[P vd autoval] = eig(A); \frac{1}{2} \frac{1}{2} \frac{1}{2} \frac{1}{2} \frac{1}{2} \frac{1}{2} \frac{1}{2} \frac{1}{2} \frac{1}{2} \frac{1}{2} \frac{1}{2} \frac{1}{2} \frac{1}{2} \frac{1}{2} \frac{1}{2} \frac{1}{2} \frac{1}{2} \frac{1}{2} \frac{1}{2} \frac{1}{P ve = inv(P vd); \frac{1}{2} \frac{1}{2} \frac{1}{2} \frac{1}{2} \frac{1}{2} \frac{1}{2} \frac{1}{2} \frac{1}{2} \frac{1}{2} \frac{1}{2} \frac{1}{2} \frac{1}{2} \frac{1}{2} \frac{1}{2} \frac{1}{2} \frac{1}{2} \frac{1}{2} \frac{1}{2} \frac{1}{2} \frac{1}{2} \frac%Autovalores de A
autovalA1 = autoval(1,1); autovalA2 = autoval(2,2); autovalA3 =
autoval(3,3);
expTa = zeros(3);e11 = (exp(autovalA1*Ta) - 1)/autovalA1;e22 = (exp(autovalA2*Ta) - 1)/autovalA2;e33 = (exp(autovalA3*Ta) -1)/autovalA3;expTa = [e11 0 0; 0 e22 0; 0 0 e33];B 2 = (P vd*expTa*P ve)*B;
U = [FV - FV \text{ref}; Tw - Tw \text{ref}];X = A_2*X0+B_2*U; % Estimação dos estados
```